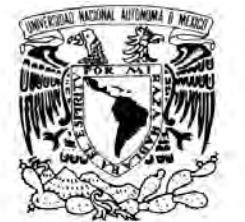

VNIVER4DAD NACIONAL AVPNºMA DE MEXICO

# **UNIVERSIDAD NACIONAL AUTONOMA DE MEXICO**

**PROGRAMA DE MAESTRIA Y DOCTORADO EN INGENIERIA**

**FACULTAD DE QUÍMICA**

**ESTIMACIÓN DE COSTOS PARA PLANTAS DE PROCESO TOMANDO CÓMO BASE UNA PLANTA DE POLIETILENO DE BAJA DENSIDAD.**

# **T E S I S**

**QUE PARA OPTAR POR EL GRADO DE:**

# **MAESTRO EN INGENIERÍA**

**EN ADMINISTRACIÓN DE PROYECTOS- INGENIERÍA EN SISTEMAS**

**P R E S E N T A:**

**ALEJANDRO MADRID MENESES**

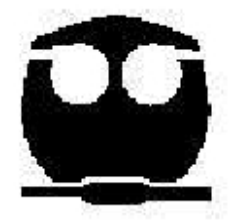

**TUTOR:**

**ING. MANUEL MIGUEL LÓPEZ RAMOS**

**2011**

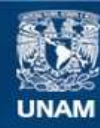

Universidad Nacional Autónoma de México

**UNAM – Dirección General de Bibliotecas Tesis Digitales Restricciones de uso**

# **DERECHOS RESERVADOS © PROHIBIDA SU REPRODUCCIÓN TOTAL O PARCIAL**

Todo el material contenido en esta tesis esta protegido por la Ley Federal del Derecho de Autor (LFDA) de los Estados Unidos Mexicanos (México).

**Biblioteca Central** 

Dirección General de Bibliotecas de la UNAM

El uso de imágenes, fragmentos de videos, y demás material que sea objeto de protección de los derechos de autor, será exclusivamente para fines educativos e informativos y deberá citar la fuente donde la obtuvo mencionando el autor o autores. Cualquier uso distinto como el lucro, reproducción, edición o modificación, será perseguido y sancionado por el respectivo titular de los Derechos de Autor.

**JURADO ASIGNADO:**

- **PRESIDENTE: DRA. BALDERAS CAÑAS PATRICIA**
- **SECRETARIO: M.I. ORTIZ RAMÍREZ JOSÉ ANTONIO**
- **VOCAL: ING. MONTIEL MALDONADO CELESTINO**
- **1er. SUPLENTE: DR. CAMACHO GALVÁN ABEL**
- **2do. SUPLENTE: DR. BARRAGÁN ARROCHE JOSÉ FERNANDO**

# **EL TEMA SE DESARROLLO EN EL INSTITUTO MEXICANO DEL PETRÓLEO (I.M.P.)**

**TUTOR DE TESIS:**

**ING. MANUEL MIGUEL LÓPEZ RAMOS**

**--------------------------------**

**DEDICO ESTE TRABAJO A:**

**MIS PADRES Y FAMILIA:**

**EN MEMORIA DE MI MADRE**

# **ISMAEL MADRID SÁNCHEZ** *†* **SOCORRO MENESES GONZÁLEZ AXEL IAN MARGARITA RITA**

**"NO DESESPERES NI SIQUIERA POR EL HECHO DE QUE NO DESESPERAS, CUANDO PIENSES QUE TODO ESTA PERDIDO, SURGEN NUEVAS FUERZAS SIGNIFICA QUE ESTAS VIVO"**

**FRANZ KAFKA**

# **CONTENIDO**

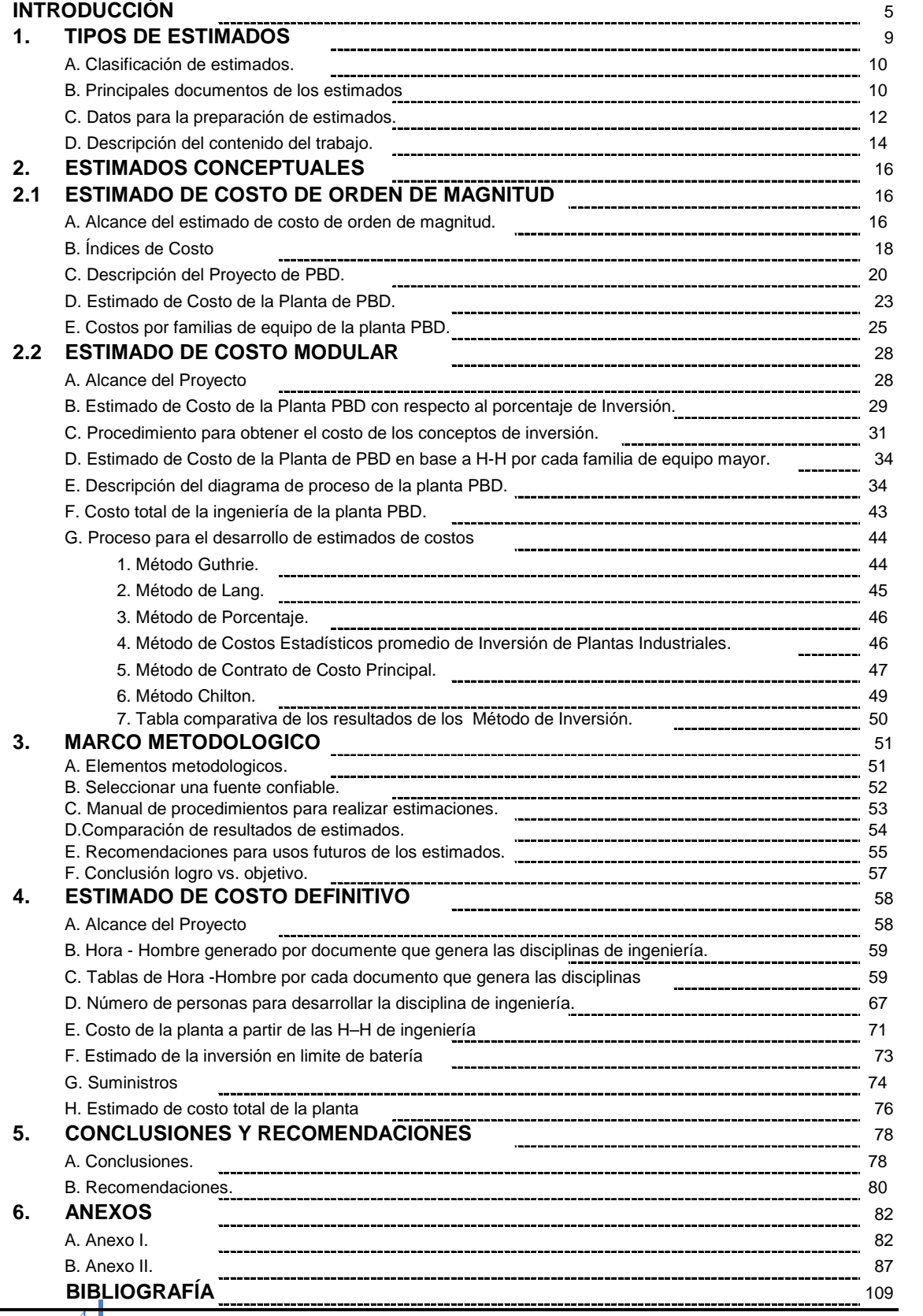

# **INTRODUCCIÓN**

Al desarrollar un **proyecto** el primer cuestionamiento que se hacen los interesados es, cuál será el costo. Con el fin de estar familiarizados con el término proyecto y el término **"interesados"** del proyecto, se adiciona una breve descripción de los mismos.

Todo **proyecto** es aquel que realiza un esfuerzo temporal, se lleva a cabo para crear un producto, servicio o resultado único. La naturaleza temporal de los proyectos indica un principio y un final definidos. El final se alcanza cuando se logran los objetivos del proyecto o cuando se termina el proyecto porque sus objetivos no se cumplirán o no pueden ser cumplidos, o cuando ya no existe la necesidad que dio origen al proyecto. Temporal no necesariamente significa de corta duración. En general, esta cualidad no se aplica al producto, servicio o resultado creado por el proyecto; la mayor parte de los proyectos se emprenden para crear un resultado duradero. Por ejemplo, un proyecto para construir un monumento nacional creará un resultado que se espera que perdure durante siglos. Por otra parte, los proyectos pueden tener impactos sociales, económicos y ambientales que durarán mucho más que los propios proyectos.

Le llamaremos **interesados (STAKEHOLDERS)**; a toda personas u organizaciones (por ejemplo, clientes, patrocinadores, la organización ejecutante o el público), que participe activamente en el proyecto, o cuyos intereses pueden verse afectados positiva o negativamente por la ejecución o terminación del proyecto. Los interesados también pueden ejercer influencia sobre el proyecto, los entregables y los miembros del equipo. El equipo de dirección del proyecto debe identificar tanto a los interesados internos como externos, con objeto de determinar los requisitos del proyecto y las expectativas de todas las partes involucradas.

Resulta crucial identificar a los interesados y comprender su grado relativo de influencia en un proyecto. **No hacerlo puede prolongar la duración y elevar sustancialmente los costos del proyecto**.

Se requiere determinar en forma previa al desarrollo del proyecto la identificación de los interesados y posteriormente realizar el estimado de costo del proyecto, este debe ser lo más apegado al costo real. Esta tesis tiene como objetivo principal obtener **el estimado de costo** de una planta de proceso por varios métodos, dando por sentado la identificación de los interesados, por lo que no es alcance de este documento la identificación de los interesados.

Dara inicio este trabajo de tesis, desarrollando el estimado de costo de una planta de polietileno de baja densidad (PBD), este es un proceso que consiste en desarrollar una aproximación de los recursos monetarios necesarios para completar las actividades del proyecto. Esta estimación de costos es una predicción basada en la información disponible por una fuente confiable en un momento dado. Se debe lograr un costo óptimo para la planta (PBD), esto es posible tomando en cuenta las concesiones entre costos y riesgos, tales como fabricar en lugar de comprar, comprar en lugar de alquilar, y el intercambio de recursos.

En general, esta estimación de costos se expresa en unidades monetarias (dólar, euro, yen, etc.), aunque en algunos casos pueden emplearse otras unidades de medida, como las horas o los días de trabajo del personal para facilitar las comparaciones, eliminando así fluctuaciones de divisas.

La estimación de costos se ira refinándose durante el transcurso del proyecto de esta forma se reflejan detalles adicionales a medida que éstos se hacen disponibles. La exactitud de la estimación del costo de un proyecto aumenta conforme el proyecto avanza a lo largo de su ciclo de vida. Por consiguiente, la estimación de costos es un proceso iterativo de fase en fase. Por ejemplo, un proyecto en su fase de iniciación puede tener una estimación aproximada de orden de magnitud en el rango de ±40%. En una etapa posterior del proyecto, conforme se cuenta con más información, las estimaciones pueden reducirse a un rango de ±10% este estimado pertenece a un estimado definitivo. En algunas organizaciones, existen pautas sobre cuándo pueden efectuarse esos refinamientos y cuál es el grado de exactitud esperado.

Para refinar el estimado de costo de una planta de proceso, se desarrollo a través de la siguiente clasificación de estimados de costos:

- Estimado de costo conceptual
	- **Orden de magnitud**
	- $\checkmark$  Estudio
	- **Modular o Preliminar**
- Estimado de costo detallado
	- **Definitivo**
	- Detallado

Los estimados de costos desarrollados para la planta de PBD, tomando como base la cronología de los estimados ver figura 1, es el siguiente; **estimado de orden de magnitud**, debido a que la cantidad de información que se requiere es fácil de obtenerla y manejarla una vez seleccionada la fuente confiable. Una fuente confiable **es aquella que proporciona información real y verdadera es decir, esta información proviene de plantas ya desarrolladas y se encuentran funcionando.**

**Posteriormente se desarrollará el estimado modular o preliminar,** este tipo de estimado, se realiza cuando la ingeniería tiene un avance del 10%, a pesar de que tiene un porcentaje de confiabilidad de +/- 20%, sigue siendo un estimado**.** Este estimado se obtendrá a través de los siguientes métodos modulares:

- Método estadístico de conceptos de inversión
- Método de Guthrie.
- Método de Lang.
- Método de porcentajes por tipo de proceso.
- Desglose típico de costo de proyectos de inversión.
- Método Chilton.

La mayor parte de las autorizaciones para llevar a cabo un proyecto es debido al desarrollo de este tipo de estimado. Como anteriormente se menciona el tipo de estimado a desarrollar depende del alcance y el tiempo asignado para su preparación. Entre mayor sea el tiempo designado a su preparación de un estimado es de mejor calidad reflejando un aumenta de confiabilidad de costo al realizar este estimado, por esta razón el estimado definitivo es el estimado más costoso y más confiable.

**Por último se desarrollará el estimado de costo definitivo;** este tipo de estimado se desarrolla una vez que se ha terminado el diseño de proceso y la ingeniería de detalle se encuentra desarrollada de un 70% a un 90%.

Debido al alto porcentaje de ingeniería ya desarrollada se convierte este estimado muy costoso, además de consumir demasiado tiempo, siendo este un factor a cuidar en cualquier proyecto. A cambio este tipo de estimado al desarrollarlo tendrá una desviación del orden del +/-10%, con respecto al costo real del proyecto. Difícilmente un inversionista pedirá un estimado de esta naturaleza para tomar la decisión de llevar a cabo el desarrollo del proyecto.

El costo directo total del proyecto se obtiene de cotizaciones o de información propia disponible "In House" (Costos de equipo, materiales, horas – hombre, etc.), e incluye la productividad de trabajo y disponibilidad de mano de obra de expertos, de disponibilidad de material de construcción.

Concluye este trabajo realizando el comparativo de los estimados de costo de orden de magnitud y preliminar, con el estimado definitivo y al mismo tiempo verifica las aproximaciones de desviación de cada estimado estas deberán ser tal como las muestra la figura 1, los estimados obtenidos de orden de magnitud y modular, son confiables debido a que parten de información real y verdadera.

Se concluye que la exactitud de los estimados de costos dependen de:

- $\checkmark$  Calidad de información disponible.
- $\checkmark$  Aplicación "correcta" de las metodologías, técnicas y herramientas de estimación.
- $\checkmark$  Recursos y tiempo.
- $\checkmark$  Experiencia del estimador.

Propósitos de estimación de costos de un proyecto:

- Autorizar inversiones de proyectos estratégicos y proyectos operacionales.
- Elaborar programas de erogación.
- Establecer marcos de referencia en licitaciones.
- Estimar inversiones para adecuaciones, rehabilitaciones, mantenimiento, reparaciones mayores, etc.
- Evaluar activo fijo.

Los estimados de costos anteriormente descritos se aplicarán a una planta de polietileno de baja densidad Los estimados de costos anteriormente descritos se aplicarán a una planta de polietileno de baja densidad<br>(BPD), por lo que es conveniente proporcionar una breve descripción del producto que se obtendrá de este proyecto; polietileno de baja densidad. P.B.D.

El **polietileno de baja densidad** es un polímero de la familia de los polímeros alofónicos, como el polipropileno y los polietilenos. Es un polímero termoplástico conformado por unidades repetitivas de etileno. Se designa como LDPE (por sus siglas en inglés, *Low Density Polyethylene*) o PEBD, polietileno de baja densidad.

Como el resto de los termoplásticos, el PEBD puede reciclarse. Se identifica con el siguiente símbolo:

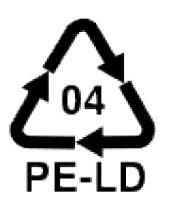

El polietileno de baja densidad es un «polímero de adición», conformado por unidades repetidas de etileno. Generalmente, el proceso de polimerización más comúnmente empleado se realiza a alta presión, 1500 - 2000 kg/cm2. resto de los termoplásticos, el PEBD puede reciclarse. Se identifica con el siguiente símbola.<br>
PE-LD<br>
ileno de baja densidad es un «polímero de adición», conformado por unidades repetitivamente, el proceso de polimerizaci

El etileno o etano es un compuesto químico orgánico formado por dos átomos de carbono enlazados mediante un doble enlace. Es uno de los productos químicos más importantes de la industria química química. Se halla de formanatural en las plantas.

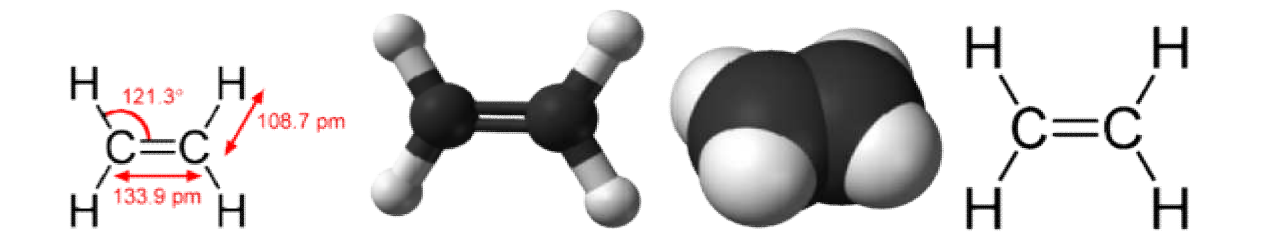

La mayor parte del etileno producido mundialmente se obtiene por craqueo con vapor ( *steam cracking*) de La mayor parte del etileno producido mundialmente se obtiene por craqueo con vapor (*steam cracking*) de<br>hidrocarburos de refinería (etano, propano, nafta y gasóleo, principalmente). También se obtiene el etileno a partir del reformado catalítico de naftas o a partir de gas natural (Oxidative Coupling of Methane, OCM).

También puede obtenerse en laboratorios de Química Orgánica mediante la oxidación de Alcoholes.

La mayor parte del etileno se emplea para la obtención de polímeros. Mediante reacciones de polimerización se obtiene el polietileno de alta densidad y el de baja densidad. También se obtiene dicloroetileno dicloroetileno, intermedio para la síntesis de cloruro de vinilo, que se polimeriza a cloruro de polivinilo, y otros hidrocarburos clorados. Además se puede hacer reaccionar con benceno para dar etilbenceno, obteniéndose estireno, que puede polimerizarse dando poliestireno.

# **Características del polietileno de baja densidad**

El polietileno de baja densidad es un polímero que se caracteriza por:

- 1. Buena resistencia térmica y química.
- 2. Buena resistencia al impacto.
- 3. Es translúcido, poco cristalino.
- 4. Muy buena procesabilidad, es decir, se puede procesar por los métodos de conformado empleados<br>para los termoplásticos, como inyección y extrusión.<br>5. Es más flexible que el polietileno de alta densidad. para los termoplásticos, como inyección y extrusión.
- 5. Es más flexible que el polietileno de alta densidad
- 6. Presenta dificultades para imprimir, pintar o pegar sobre él.

#### **Aplicaciones**

Algunas de sus aplicaciones son:

- Sacos y bolsas plásticas.
- Film para invernaderos y otros usos agrícolas.
- Juguetes.
- Objetos, como vasos, platos, cubiertos.
- Botellas.
- Recubrimiento de cables.

Este trabajo proporciona los documentos necesarios para desarrollar cada estimado y el tiempo que se lleva en desarrollarlo, así como la forma manual de desarrollar el estimado de costo de cualquier planta de proceso. Cabe mencionar que existen diferentes software en el mercado que realizan este tipo de estimados, estos software son ICARUS, PROJECT, ETC. No es alcance de este trabajo el uso del software software antes mencionados.

# **CAPITULO 1**

# **TIPOS DE ESTIMADOS**

Diseñar una planta incluye un proceso capaz de operarla en condiciones que la lleve a obtener los rendimientos técnicos y el retorno de la inversión esperada. Desde el punto de vista de la Ingeniería de Costos, es esencial que el Jefe de Proyecto (JP) tenga un claro entendimiento y conocimiento del alcance del proyecto y de los diversos tipos de costos que intervienen en el diseño y construcción de la planta, para poder cubrir los objetivos del proyecto. Los principales costos son:

- **Costos Directos:** Mano de Obra Directa (Horas-Hombre) y sus correspondientes tarifas de costo por categoría, materia prima, materiales, equipo, infraestructura, etc., involucrados directamente en el diseño y construcción del proyecto.
- **Gastos del proyecto:** Comunicaciones, materiales consumibles y de oficina, reproducciones, salario del personal de administración, gastos generales del proyecto.
- **Costos Indirectos:** Mantenimiento de oficinas corporativas, seguridad, instalaciones temporales, gastos de servicios (agua, energía eléctrica, predial, etc.)

En todos los procesos industriales el costo fundamental es el costo de los equipos. Los costos de los equipos pueden variar mucho de una época a otra, por lo tanto, éste es un factor que debe tenerse en cuenta al determinar el costo de un proceso industrial.

Entre los estimados de costo de orden de magnitud, basados en información histórica de costos de proyectos o equipos similares, hasta una estimación detallada basada en planos y especificaciones completas, existen otros estimados de costos; la exactitud entre cada uno de ellos varía de acuerdo con la calidad y cantidad de información disponible.

En la Figura 1, se muestra la clasificación de los diferentes tipos de estimados propuestos por la "American Association of Cost Engineers"<sup>1</sup>.

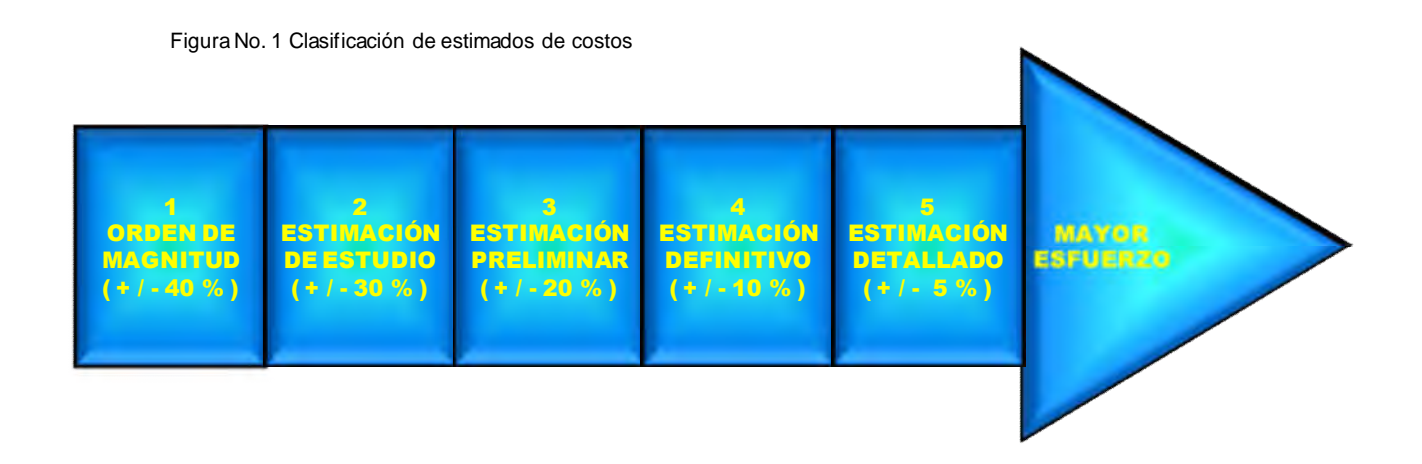

<sup>1</sup> H.C. Barman, "Fundamentals of Cost Engineering in the Chemical Industry", Reinhold Publishing Corporation, New York, 1964.

De la **Figura No. 1,** podemos definir que los estimados de costo se clasifican en dos grandes grupos*<sup>2</sup>* :

- **Estimado de Costo Conceptual**
	- **Orden de Magnitud**
	- **Estudio**
	- **Preliminar**

## **Estimados de costos Detallados**

- **Definitivo** (Especialidades, Categorías de Recursos, Horas-Hombre, Costo de la Hora-Hombre, Mano de Obra Directa, Precios Unitarios, Órdenes de Compra, etc.)
- **Detallado** (Registros de costos ejercidos)

Como se ha mencionado, la precisión del estimado de costo depende de la calidad y cantidad de la información disponible, de las herramientas de estimación aplicadas y de la experiencia del estimador. La calidad del estimado tiene una relación con los recursos (dinero, personal, equipo, software, etc.) y el tiempo con que cuenta el estimador para realizar el estimado, esta relación no es lineal. La calidad del estimado de costos es un factor importante, ya que de ella depende el importe de contingencia que debe considerarse en el estimado. Esta contingencia es un costo extra que se debe adicionar al costo del estimado realizado. Por ejemplo se realiza un estimado preliminar de +/- 20%; al costo obtenido se le debe sumar un incremento del 20% que sería la contingencia, y de esta manera obtener el costo final del proyecto.

## **PRINCIPALES DOCUMENTOS**

Como se observa en la **Figura No. 1** los estimados de costo llevan un orden cronológico. Es necesario conocer lo que requiere cada uno de estos estimados para poder desarrollarlos. A continuación se muestra una lista de los documentos necesarios para obtener cada uno de ellos; así como el tiempo promedio relativo para realizarlo:

- 1. Estimado de Orden de Magnitud, ( Menor esfuerzo; se realiza en un tiempo relativo de 3 días a una semana)
	- Este método toma datos históricos de costos de proyectos o equipos similares.
	- Aplica la ecuación de relación de capacidades.
	- Escala el costo mediante un exponente típico(**n**) que depende del tipo de planta, equipo y rango de capacidad.
	- Utiliza índices de escalación para colocar todos los costos a una misma fecha.
	- Utiliza factores de costo para cambios en el diseño, materiales de construcción, factor riesgopaís, etc.
	- $\div$  Se utiliza para toma de decisiones.
- 2. Estimado de Estudio, ( Esfuerzo medio; se realiza en un tiempo relativo de 5 a 15 días)
	- Además de los conceptos indicados en los estimados de orden de magnitud, se aplican una serie de supuestos tales como:
		- $\checkmark$  Paridad del tipo de cambio

10

- Supuestos de condiciones de diseño en base a reglas heurísticas o diseños conceptuales realizados por el estimador de costos tales como: Potencia, área de transferencia, tipo de equipo, materiales de construcción de los equipos, capacidad, tipos de internos de los equipos, peso, etc.
- Se utiliza para propósito de presupuestos y posibilidad de inversión.
- Este método ayuda a proporcionar la información técnica y económica para requerimientos de inversión y recursos.
- Esta información ayudará a obtener bases técnicas más sólidas y mayor calidad en el estimado de costos.
- 3. Estimación Preliminar, ( Mayor esfuerzo; se realiza en un tiempo relativo de 15 a 45 días)
	- Se parte del costo del equipo mayor, el cual es estimado en base a datos técnicos de los equipos, proporcionados por las especialidades involucradas en el diseño de la planta.
	- Los costos de otros conceptos de la inversión tales como: Materiales (Tubería, Concreto, Acero, Instrumentación, Eléctrico, Aislamiento y Pintura), Fletes, Partes de Repuesto, Construcción, Indirectos de Construcción, Ingeniería, Entrenamiento, Pruebas y Arranque, se estimarán como un porcentaje del costo del equipo mayor.
	- **El costo estimado de inversión calculado por este método servirá como marco de referencia para evaluación de licitaciones**.
	- Se requiere de una base de datos de costos de equipo y plantas confiable.
	- Este tipo de estimado se realiza después de la selección del proceso y diseño conceptual.
	- Este estimado es el requerimiento mínimo para toma de decisiones, se aplica en la realización de proyectos de inversión para licitaciones, es necesario contar con:
		- Diagrama de flujo de proceso, balance de materia y energía, servicios generales, plano de localización general, lista de equipo, bases de datos e información de costos confiables.
- 4. Estimación Definitiva, ( Se desarrolla con forme avanza el proyecto)
	- Método muy costoso y demasiado consumo de tiempo.
	- Se realizan cuando la ingeniería está suficientemente avanzada.
	- Se hace uso de cantidades de materiales "Take offs" de todas las especialidades, H-H por especialidad y tarifas de costos.
	- Son elaborados cuando el diseño del proceso ha sido completado.
	- Utilizan planos y especificaciones típicas del diseño del proyecto.
	- Se apoya en órdenes de compra de los equipos y materiales.
- 5. Estimación Detallada, (Se lleva el tiempo total de todo el proyecto)
	- Este estimado es de contratista, está basado en la terminación completa del proyecto, es un resumen de lo que se llevo a cabo al terminar todo el proyecto.

Cada uno de los estimados anteriores requiere de una cantidad de documentos necesarios, la **Figura No. 2,** muestra los documentos que requiere cada estimado. Esta **Figura No. 2** es una adaptación de un método presentado por Nichols<sup>2</sup> donde existe una relación entre la exactitud probable y calidad de información disponible para la preparación de los cinco niveles de estimación. Las estimaciones de los costos en una etapa de prediseño o conceptual (también llamada estimación de orden de magnitud, de estudio y preliminar) requieren información menos detallada que las estimaciones en firme, como la estimación definitiva y la estimación detallada. Sin embargo, las estimaciones previas al diseño son extremadamente importantes para decidir si un proyecto determinado ha de seguir su curso y para la comparación de las diversas alternativas posibles.

<sup>2</sup> W.T. Nichols, Ind. Eng. Chem. , 43: (10): 2295 (1951)

11

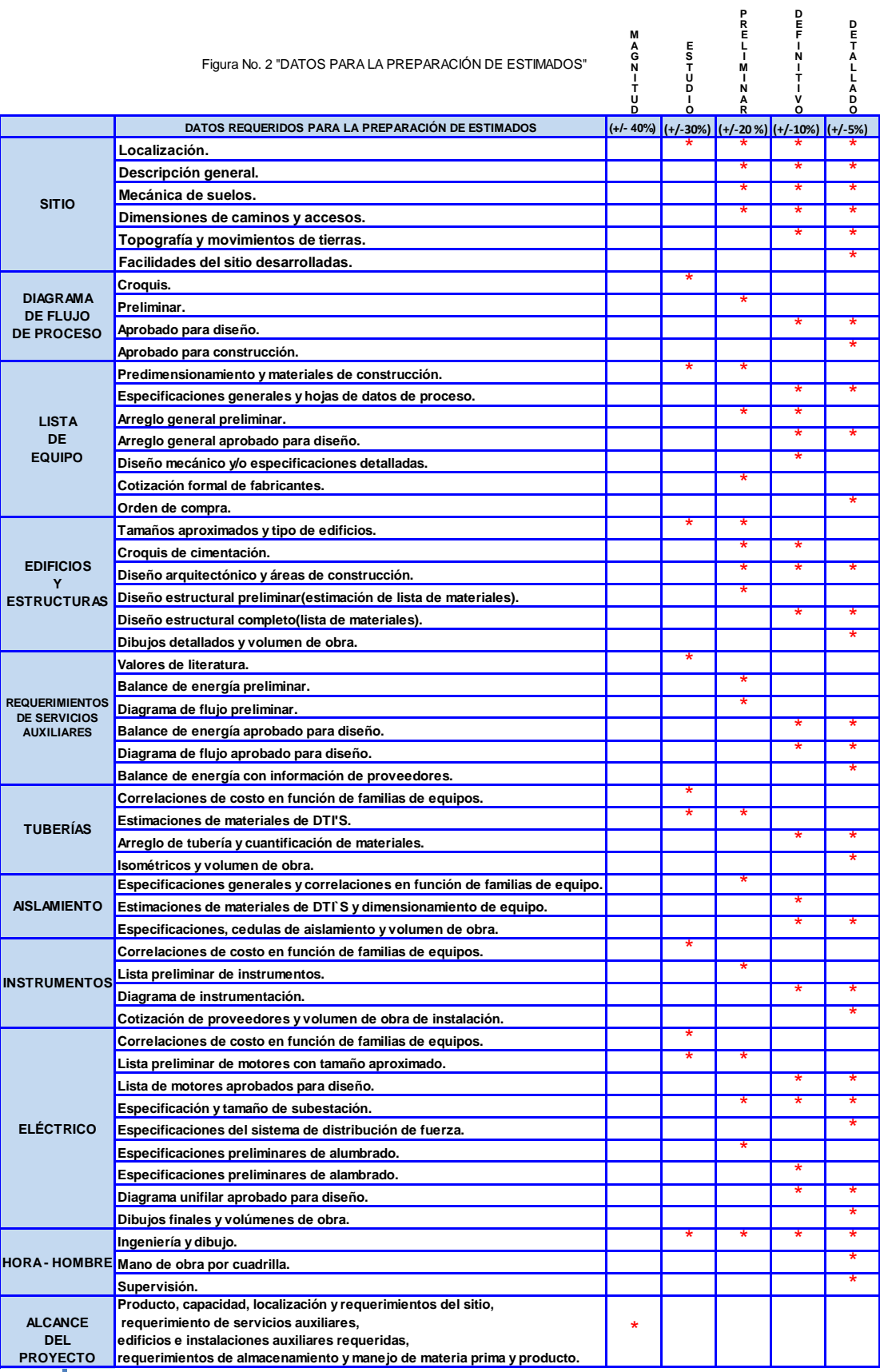

Basándonos en la información anterior, las hipótesis que plantea este trabajo son las siguientes:

#### **Hipótesis 1:**

Llevar a cabo las estimaciones de costos, mediante una metodología propuesta que permita a los ingenieros de costos tener una precisión del estimado dependiendo de la calidad y cantidad de información, de las herramientas de estimación y de la experiencia del estimador; los recursos y el tiempo con el cual cuenten para realizar el estimado de costos.

#### **Hipótesis 2:**

Cualquier persona que esté involucrada en la estimación de costos de un proyecto pueda hacer uso de esta metodología, disminuyendo la subjetividad de inversión de cualquier proyecto y obtener costos de inversiones razonables en tiempo y recursos, proporcionando un mejor estimado.

Ambas hipótesis, dan como resultado que no sea solamente el estimado de costos la única variable que deba ser analizada y evaluada, si no dado que existen factores distintos al estimado de costos, puedan ser sujetos a evaluación de **tiempo y recursos**.

Resumiendo, la aportación de este trabajo es mostrar el empleo de métodos de estimación de costos a través del caso de estudio de una planta de polietileno de baja densidad, mostrando la forma de refinamiento y mostrando que el estimado de costos depende de la calidad y cantidad de información disponible. Vale la pena mencionar que existe software especializado como es el caso de Icarus, Project, etc., que realizan en forma eficaz la estimación de costo de proyectos, en este trabajo no se harán uso de este software, se mostrara la forma manual de realizar la estimación de costos sin el uso de software.

Para satisfacer las hipótesis anteriores, los objetivos del presente trabajo son los siguientes:

- 1. Plantear el estado del arte de los estimados de costo;
	- $\triangleright$  Conceptual
		- $\checkmark$  Orden de magnitud.
		- Estimación de estudio.
		- Estimación preliminar.
	- > Detallado
		- Horas Hombre
		- Costo Hora Hombre.
		- Mano de Obra Directa
		- Precio unitario.
		- Orden de compra.
		- $\checkmark$  Registros de costos
- 2. A partir del estado del arte, presenta la forma de usar los estimados de costo para ir refinándolos, dependiendo de la calidad y cantidad de información que requiere cada estimado.

3. Aplicar los estimados anteriores a un caso de estudio, haciendo uso de las técnicas de estimación de costos de orden de magnitud, preliminar y definitivo.

# **DESCRIPCIÓN DEL CONTENIDO DE TRABAJO:**

#### **Capítulo 1 Contexto "Tipos de estimados"**

En este capítulo, se realiza la clasificación de los estimados de costos, se proporciona la documentación y el tiempo necesario para desarrollar cada estimado.

#### **Capítulo 2 Marco teórico conceptual: Se desarrollara a través de los siguientes subcapítulos:**

#### **2.1 "Estimado de costos de orden de magnitud"**

En este capítulo, el desarrollo de los estimados de orden de magnitud se basa en los datos históricos de costos de proyectos o equipos similares; a manera de ejemplo, se asumirá el caso de una planta de polietileno de baja densidad de 50,000 ton/año que se desea construir; tomando como referencia una planta similar pero con una capacidad de 100,000 ton/año construida en 1980; se aplicará la ecuación de relación de capacidades, se escalará el costo mediante un exponente típico que depende del tipo de planta, equipo y rango de capacidad, se utilizaran índices de escalación para colocar todos los costos a una misma fecha, se utilizaran factores de costos para cambios en el diseño y materiales de construcción, se aplicarán factores estadísticos de conceptos de inversión al costo estimado total del equipo, para obtener el estimado de inversión del proyecto. La precisión de este estimado es de >+/-40%.

#### **2.2 "Estimado de costo preliminar".**

Se aplicará el método modular; se seguirá tomando el mismo caso de la planta de polietileno de baja densidad. En este método, la inversión del proyecto se obtiene aplicando factores de costo al costo estimado del equipo mayor. Para llevar a cabo este estimado es importante contar con la o las herramientas y técnicas de estimación de costos y base de datos de costos de equipos confiable.

El estimado preliminar se realiza después de la selección del proceso y diseño conceptual. Con respecto a la información técnica requerida, es necesario contar con la siguiente información emitida por las especialidades involucradas en el proyecto: Diagrama de Flujo de Proceso, Balance de Materia y Energía, Plano de Localización General, Lista de equipo con predimensionamiento, etc., la precisión de este estimado es de +/- 20%.

#### **Capítulo 3 "Marco metodológico"**

Este capítulo, establece los elementos metodológicos usados en el capítulo 2, estos elementos son; seleccionar la fuente confiable, la elaboración de procedimientos para realizar estimaciones, comparación de estimaciones, recomendaciones para usos futuros y la conclusión de logros vs. Objetivo.

#### **Capítulo 4 "Estimado de costo definitivo".**

El desarrollo de este método es muy costoso y consume demasiado tiempo, ya que se lleva a cabo cuando la ingeniería está suficientemente avanzada, en este método se hace uso de cantidades de materiales "Take offs" de todas las especialidades, se estima y valida el nivel de esfuerzo traducido en Horas-Hombre por actividad, se definen y asignan perfiles de recursos humanos a las actividades, se aplican tarifas de costo por categoría de recursos humanos, se estiman y validan obras por precios unitarios, se realiza el registro de precios de órdenes de compra de equipo, materiales y volúmenes de obra, etc.; utilizan planos aprobados para construcción y especificaciones aprobadas para el diseño y construcción del proyecto, la precisión de este estimado es de +/- 5%, este método se usa para realizar la comparación de los estimados del capítulo 2.

#### **Capítulo 5 Conclusiones y Recomendaciones.**

Se presenta un resumen ejecutivo de los resultados de los diferentes métodos y su comparación entre ellos en cuanto a su alcance.

#### **Capítulo 6 Anexos**

Presentan las tablas, gráficas, esquemas, bases de datos, referencias, etc., utilizados en los diferentes métodos de estimación de costos.

# **CAPÍTULO 2**

# **ESTIMADOS CONCEPTUALES**

# **2.1 ESTIMADO DE COSTOS DE ORDEN DE MAGNITUD**

#### **OBJETIVO:**

- 1. Obtener el "Estimado de costo de la planta de polietileno de baja densidad (PBD)" con una capacidad de 50,000 ton/año, haciendo uso de la ecuación de relación de capacidades, exponentes típicos por tipo de planta e índices de escalación de costos. Para ello se tomara como ejemplo una planta PBD con capacidad de 100,000 ton/año, construida en 1980.
- 2. Obtener el costo de las familias de equipo de la planta (PBD) con capacidad de 50,000 ton/año, con la aplicación de los índices de Nelson-Farrar y actualizar los costos al segundo semestre de 2010.

# **ALCANCE DEL ESTIMADO DE COSTO DE ORDEN DE MAGNITUD:**

Obtener el estimado de costo de una planta de polietileno de baja densidad (PBD) diseñado con la tecnología **"Reactor Tubular a alta presión"**, de la compañía Lenney of Koppers Co., con una capacidad de 50,000 ton/año, para iniciar su diseño y construcción en el segundo semestre del 2010.

Se desarrollaran los objetivos anteriores sobre la base de información histórica de una planta PBD, con capacidad de 100,000 ton/año construida en 1980, esta información se obtuvo de la siguiente fuente confiable; Process Economics Program (PEP), esta fuente proporciona datos de producciones económicas de:

- 600 sustancias químicas, polímeros y productos refinados.
- 935 procesos usados para realizar productos.

Incluye datos secuenciales de procesos como materia prima, partes intermedias del proceso y producto final. Proporciona información específica para cada proceso como:

- Consumo de materia prima.
- Producción.
- Requerimiento de utilidad
- Capital necesario
- Costos de producción

Cada proceso nos proporciona información sobre tres diferentes capacidades de planta. El libro incluye datos que reflejan la economía de varias regiones del mundo estas regiones son:

- COSTA DEL GOLFO (USA)
- ALEMANIA
- JAPON

16

Estos datos están disponibles en unidades inglesas y métricas.

Con la información obtenida del PEP de la planta de PBD de 100,000 ton / año construida en 1980 se realiza lo siguiente:

- 1. Definir y establecer las premisas preliminares de estimación de costo.
	- Planta de referencia: 100,000 ton/año; Información obtenida del libro Process Economics Program (PEP).
	- Agrupamiento de costos por familias de equipo. La tabla 2, muestra el desglose de costos por familias de equipo.
	- Inversión de la planta de referencia: \$ 10,945,500.00 US Dólares
	- Año: 1980
	- Localización: Costa del Golfo
	- Tipo de cambio supuesto: 13 \$/US Dólar
	- Exponente típico (**n**) por tipo de equipo y planta: Esta información se encuentra en la tabla 2.
	- Índices de escalación: Esta información se obtiene de la revista Chemical Engineering en la tabla Chemical Engineering plant cost index (CEPCI) (Chemical Engineering, Agosto 14, 2010) de índices aplicada.
	- Planta nueva : 50,000 ton/año
	- Año: Segundo semestre de 2010
	- Localización: Coatzacoalcos, Veracruz
- 2. Obtener el estimado de costo de la planta de 50,000 ton/año, utilizando la ecuación 3 "Relación de capacidades" para ajustar el costo de la planta de 100,000 ton/año a la nueva capacidad de 50,000 ton/año; al costo obtenido se le aplicarán los índices de escalación de Nelson – Farrar para actualizar el costo de la planta de 50,000 ton/año de 1980 a 2010.
- 3. Para satisfacer el segundo objetivo se hace uso de los costos por familia de equipos que nos proporciona la fuente de información Process Economics Program (PEP). El costo de cada familia de equipo para la planta de 50,000 ton/año se obtendrá a través de la ecuación 2, utilizando los exponentes típicos por tipo de equipo.
- 4. A los costos por familia de equipos de la planta de 50,000 ton/año, se le aplicará el índice de escalación de Nelson-Farrar para situar el costo de los equipos al segundo semestre de 2010, se aplica la ecuación 3.
- 5. Se totaliza el costo de los equipos, el cual servirá de base para estimar el costo de inversión de la nueva planta de 50,000 ton/año. La inversión se estimará utilizando los métodos modulares descritos en la unidad 2.
- 6. Se elaborará una tabla comparativa de los "Estimado de inversión", haciendo notar las diferencias de costo entre cada estimado, derivadas de la calidad y cantidad de información disponible; así como de los supuestos considerados, tabla 27.

# **ÍNDICES DE COSTO**

Un índice de costo es el resultado de relacionar indicadores de costos en diferentes fechas. Si conocemos los indicadores de costos de las fechas que deseamos relacionar, estas se dividen; colocando en el numerador el índice de costo de la fecha actual y en el denominador el índice de costo de referencia.

#### **Ecuación No.1 Índice de costo**

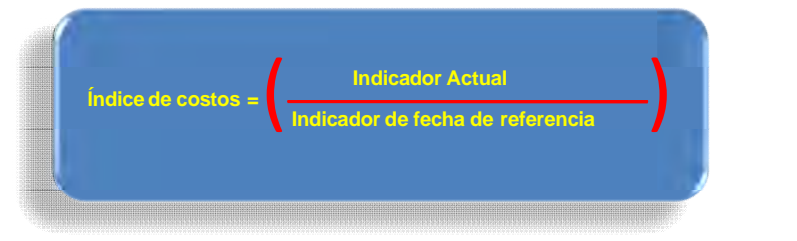

Los índices de costos se utilizan para obtener una estimación general, pero existen varios factores que no toma en cuenta, como adelantos tecnológicos especiales o condiciones locales.

Algunos de estos índices se usan para estimar los costos de equipos, otros tienen aplicaciones para estimar la mano de obra, construcción de materiales u otros campos especializados.

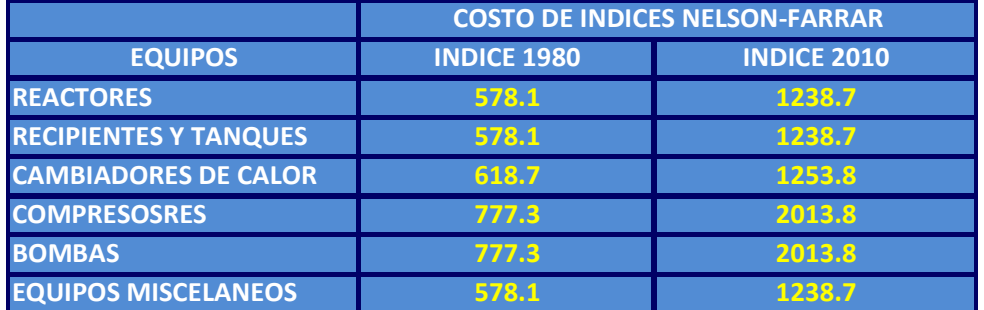

## Tabla No. 1 "Indices de equipo de la planta PBD".

La Tabla 1, indica el equipo mayor para la planta de PBD, mostrando sus índices que usaremos para actualizar los costos de la planta.

# **ÍNDICES DE COSTOS COMÚNMENTE EMPLEADOS**:

- 1. **Índices de Marshall & Stevens**: Se usa para el equipamiento de toda industria y para las industrias de procesos.
- 2. **Índices de "Engineering News-Record"**: Se usa para la construcción.
- 3. **Índices de Nelson**: Se usa para la construcción de refinerías.
- 4. **Índices del "Chemical Engineering":** Se usa para la construcción de Plantas.
- 5. **Índices sobre materiales y mano de obra publicados por el "U.S. Bureau of Labor**".

# **Índices de Costos de Equipos de Marshall & Stevens<sup>3</sup> . -** Se dividen en dos categorías:

- Índices de todas las Industrias: Simplemente es una media aritmética de los índices individuales, para 47 tipos diferentes de equipos industriales, comerciales y domésticos.
- Índices de Industrias de Proceso: Es un promedio ponderado de 8 industrias de este tipo, calculado el factor de ponderación sobre la base del valor total del producto de las diversas industrias de proceso. Los porcentajes utilizados para la obtención del promedio ponderado en un año típico, son: Cemento, 2; productos químicos, 48; productos arcillosos, 2; vidrio, 3; pintura, 5; papel, 10; petróleo, 22; y caucho, 8.

Los índices de Marshall y Stevens se basan en un valor índice igual a 100 para el año 1926. Los índices tienen en cuenta el costo de la maquinaría y de los equipos más importantes, más los costos de instalación, accesorios, herramientas, muebles de oficina y otros equipos de menor importancia.

**Índices de Costos de la Construcción del "Engineering News<sup>4</sup> – Record":** Este índice comprende la variación del costo de mano de obra y materiales de construcción para la construcción industrial. Utiliza un costo compuesto de: 2500 libras de acero estructural, 1088 fbm (feet borrad measure; pies de tabla de madera), 6 bbl (barrel; barril) de cemento y 200 Horas – Hombre de trabajo no especializado. Generalmente los índices se indican sobre la base de una de las tres fechas siguientes: 100 en 1913; 100 en 1926 o 100 en 1949.

**Índices de Costos para la Construcción de refinerías de Nelson<sup>5</sup>** .- La base de este índice es el costo de la construcción en las industrias del petróleo. Los porcentajes del índice total se han ponderado de la siguiente manera, mano de obra calificada, 30; mano de obra no calificada, 30; hierro y acero, 24; material de construcción, 8; y equipos varios, 8. Se ha elegido el valor índice 100 para el correspondiente al, año 1946.

**Índices de Costos de construcción de plantas del "Chemical Engineering**" 6 . - La base de este índice son los costos de construcción de plantas de productos químicos. Los cuatro componentes más importantes de este índice tienen el siguiente peso:

- Equipos, maquinaria y soportes, 61: Este a la vez sé a dividido y ponderado de la siguiente manera:
	- o Equipo fabricado, 37
	- o Maquinas para proceso, 14
	- o Cañerías, válvulas y accesorios, 20
	- o Instrumentos y controles, 7
	- o Bombas y compresores, 7
	- o Equipos y material eléctrico, 5
	- o Apoyo a soportes estructurales, aislamiento y pintura, 10
- Mano de obra correspondiente a la construcción e instalación, 22
- Edificios, materiales y mano de obra, 7
- Ingeniería y supervisión, 10

Todos los componentes de este índice se basan en 1957 – 1959 = 100

**Índices de Costos de materiales y mano de obra**. 7 – El "U.S. Department of Labor" publica estadísticas mensuales indicando los índices correspondientes a materiales y mano de obra para diversas industrias. Estos índices se obtienen a través de la lectura de una grafica donde están las curvas de índices de materiales e

<sup>&</sup>lt;sup>4</sup> Aparece semanalmente en esa publicación. Para la descripción completa de este índice, y las fuentes de información, ver Eng. News – record, 143 (9): 398 (1949).<br><sup>5</sup> Aparece durante la semana de cada mes en el "Oil & Ga

<sup>6</sup> Aparece cada dos semanas en "Chemical Engineering". Una descripción completa se encuentra en Chem. Eng. , 70(4): 143(1963). <sup>7</sup> Monthly Labor Review, U.S. Bureau of labor Statistics, 74, (2):180(1952)

índices de mano de obra. Los índices de mano de obra se leen en centavos por hora de obreros que trabajan en la producción de bienes duraderos.

Los índices para materiales se refieren a industrias de metales y de productos metálicos y se basan en valor índice de 100 para 1926.

Desgraciadamente, todos los índices de costos son bastante artificiales; dos índices que se refieren a proyectos del mismo tipo pueden arrojar resultados muy diferentes. Lo mejor que puede esperarse de cualquier índice es que refleje el promedio de las variaciones, que a veces tienen poca importancia, si se las aplica a un caso en particular.

Durante épocas en las que escasea el trabajo, es posible que un contratista cierre trato y acepte la realización de una construcción con escasa ganancia, lo hace con el objeto de mantener su empresa en marcha. Por otra parte, si en cierta localidad hay escasez de mano de obra, un proyecto puede costar mucho más que otro análogo realizado en otra zona geográfica donde no existe tal eventualidad.

## **CASO DE ESTUDIO DEL CAPÍTULO 2.**

Iniciaremos dando una breve descripción del proyecto, así como de su justificación técnica. El costo estimado de orden de magnitud de una planta de PBD de 50,000 ton/año.

## **2.0 DESCRIPCIÓN DEL PROYECTO PBD**

#### **2.1 Descripción general del proyecto**

Debido a las nuevas necesidades en el mercado, ha sido necesario buscar la forma de abastecer la demanda de polietileno de baja densidad, es por ello que se ha optado por la construcción de una nueva planta.

El proyecto se desarrollará en la modalidad de: Ingeniería, Procura y Construcción (IPC) de una planta de polietileno de baja densidad, con una pureza del 99%.

De acuerdo al estudio de mercado y de localización de planta, se llegó a la conclusión de que el lugar adecuado para la construcción de la planta es Coatzacoalcos, Veracruz, ya que cuenta con la materia prima necesaria para el proceso, además cuenta con rutas de acceso, urbanización, vías de comunicación, telecomunicaciones y servicios requeridos para el proyecto.

Desarrollar la construcción de la planta de PBD con la capacidad calculada para satisfacer la demanda creciente de polietileno de baja densidad, según el estudio realizado por la empresa.

La planta tendrá una capacidad de 50,000 toneladas de polietileno de baja densidad anuales con la finalidad de satisfacer la demanda del mercado nacional e internacional a las que el *CLIENTE* se enfrenta.

La unidad será capaz de producir polietileno de baja densidad y deberá tener un factor de servicio de 330 días de operación por año (7920 horas de operación por año).

## **Descripción de las instalaciones**

La planta de polietileno de baja densidad estará ubicada en Coatzacoalcos, Veracruz. Las coordenadas de ubicación son: 18°06'21''latitud norte y 94°19'53'' longitud oeste.

La planta se localizará a 34 m sobre el nivel del mar, este es el nivel en que la ciudad de Coatzacoalcos se localiza.

La planta de polietileno está dividida en tres áreas las cuales contienen todas las instalaciones y se dividen como sigue:

## **Área 01 – sección de reacción**

En esta área se encuentra:

- $\checkmark$  El reactor tubular.
- $\checkmark$  El sistema de inyección del inicializador.
- $\checkmark$  Recipientes de separación.

#### **Área 02 – sección de peletizado y almacenamiento**

En el área se concentran:

- $\checkmark$  Los separadores de pellets.
- $\checkmark$  El extrusor.
- $\checkmark$  El peletizador.
- $\checkmark$  El sistema de empacado del producto.

#### **Área 03 – Área general**

Esta área abarca toda la planta incluyendo las áreas 01 y 02 también incluyen el almacén, cuarto de control y laboratorios, la subestación eléctrica y los racks principales. Además de áreas de carga y descarga de productos.

El desarrollo de la ingeniería básica se hará tomando como base la ingeniería básica desarrollada por **Lenney of Koppers Co.** que ha sido proporcionada por el cliente. El paquete de ingeniería básica para la realización de la nueva planta de polietileno contendrá:

- 1. Bases de diseño
- 2. Diagramas de Flujo de Proceso (DFP)
- 3. Arreglo de equipo
- 4. Filosofía de operación
- 5. Lista de equipo
- 6. Matriz de servicios auxiliares
- 7. Especificaciones de equipo mayor / crítico
- 8. Especificaciones sistema de control
- 9. Especificaciones de tubería especial
- 10. Especificaciones técnicas

En el paquete de Ingeniería Básica, se considera como actividades la parte de proceso, equipo mecánico, distribución general de la planta y la instrumentación básica.

## **BASE PARA EL DESARROLLO DE OBJETIVOS.**

Los costos de la planta de referencia se escalarán de 1980 al 2º semestre del 2010 mediante índices de costos.

Ya que se describieron los diferentes índices, empezaremos a desarrollar el estimado de costo de orden de magnitud para una planta nueva de PBD. Para ello recordamos que se cuenta con información de una fuente confiable como es PEP (Process Economics Program) donde obtuvimos la información de la Planta de PBD de 100,000 Ton/Año, y requerimos construir una planta similar con la misma tecnología pero de capacidad de 50,000 Ton/Año.

El costo del equipo adquirido se aplica como base en diversos métodos utilizados en la etapa previa de diseño, para la estimación del capital a invertir. Para la realización de estimaciones confiables de costos resulta por lo tanto esencial disponer de información sobre precios de equipos.

Esta información puede ser:

- Cotizaciones de fabricantes o proveedores.
- Datos de costos obtenidos de proyectos anteriores.

Para el caso de estudio, se hará uso de costos obtenidos de un proyecto anterior, así que los costos deben actualizarse teniendo en cuenta el índice de costos correspondiente a la fecha, en este caso 2010 siendo la fecha de realización del proyecto.

Para empezar a desarrollar este estimado es necesario utilizar la relación logarítmica que se conoce por el nombre de "regla del factor de la seis décimas", se puede hacer uso de esta regla siempre y cuando el equipo a adquirir sea similar al de referencia, cuyo costo sea conocido. De acuerdo con esta regla, si se conoce el costo del equipo de referencia el costo de un equipo similar con capacidad X veces a la del equipo de referencia, resulta aproximadamente igual a (X)<sup>0.6</sup> veces el costo del equipo de referencia; como se muestra en<br>lo Equasián No. 1 <sup>8</sup> la **Ecuación No. 1**.

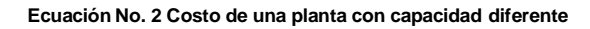

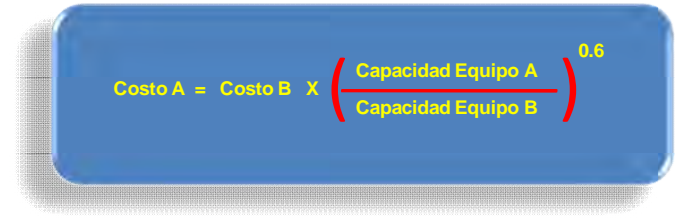

La **Ecuación No. 2** indica una representación doblemente logarítmica de la capacidad de los equipos, en función del costo del equipo, para cierto tipo de equipo, debe resultar una recta de pendiente igual a 0.6.

Sin embargo, la aplicación de esta regla empírica resulta, en la mayoría de los casos, una simplificación del concepto de costo, porque los valores reales del factor ("n") debido a la capacidad varían desde menos de 0.2 hasta más de 1.0 dependiendo del tipo de equipo. Por este motivo, el factor 0.6 sólo debe ser utilizado en ausencia de toda otra información, además de tener cuidado de que los equipos sean similares con respecto al:

22 <sup>8</sup> R.Williams, Chem. Eng. 54 (12): 124(1947).

- Tipo de fabricación,
- Materiales de construcción,
- Intervalos y límites de temperatura y presión en que operan y otras variables pertinentes.

Iniciamos este estimado de costo, del equipo principal e instrumentación a partir de la planta original. El factor "n", que es la pendiente de la recta de los diferentes equipos, se considera los factores reales sobre la base de la información obtenida del PEP.

#### **Estimado de Costo de la Planta de PBD**

Para desarrollar el cálculo del costo del equipo principal, se usará como referencia el costo de una planta de Polietileno de Baja Densidad (PBD), con una capacidad de 100,000 Ton/Año por método de Reactor Tubular, construida en el año de 1980 con la tecnología **Lenney of Koppers Co.**, obteniendo los datos de esta planta Process Economics Program (PEP).

La planta que se requiere es de capacidad de 50,000 ton/año para ser construida en el año 2010. Con el fin de adaptar los costos de inversión de la planta de referencia a la capacidad de producción requerida, se emplea la regla de los seis décimos, cuyo exponente de escalamiento se obtuvieron de la misma fuente<sup>9</sup>. En cuanto a la actualización del costo, es necesario emplear los índices de Nelson & Farrar<sup>10</sup>, debido a que es una planta derivado del petróleo, además es lo recomendable para actualizar costos de equipo.

Para actualizar los costos se hace uso de la siguiente ecuación:

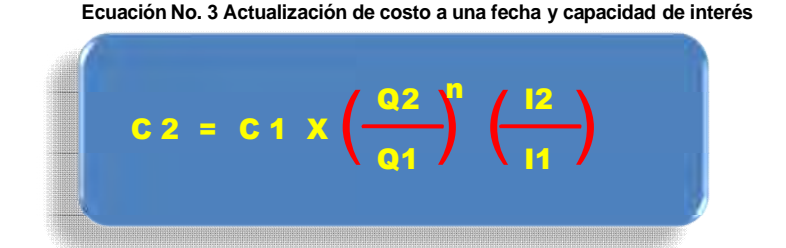

Donde:

- $C_2$  = Costo de la planta requerida.
- $C_1$  = Costo de la planta de referencia.
- $Q<sub>2</sub>$  = Capacidad de la planta requerida.
- $Q_1$  = Capacidad de la planta de referencia.
- n = Exponente típico.
- $I_2$  = Índice Nelson Farrar año requerido.
- $I_1$  = Índice Nelson Farrar año referencia (1980).

<sup>9</sup> SRI. International. Process Economic Program, PEP Review 80-PLD. Menlo Park, California (U.S.A.).

## **Desarrollo del objetivo 1.**

Tomando como base las premisas siguientes, se estimara el costo de inversión de la planta de polietileno de baja densidad (PBD), mediante el uso de la ecuación 3.

Premisas:

- Planta: 100,000 ton/año
- Inversión: \$ 10,945,500.00
- Año: 1980
- Localización: Costas del Golfo
- Tipo de cambio: 13 \$/dólar
- Exponente típico por planta: n= 0.6
- Indices de escalación: Chemical Engineering plant cost index (CEPCI).

Se requiere:

- Planta : 50,000 ton/año
- Año: 2010 (2° semester del 2010)
- Localización: Coatzacoalcos, Veracruz.

# **SUSTITUCIÓN DE VALORES EN LA ECUACIÓN NO. 3**

Con el uso de la ecuación no. 3 tenemos lo siguiente; el costo de la planta en el año 1980 (C1) se obtiene de los datos del PEP, a este costo le corresponde la capacidad de 100,000 ton/año (Q1), para la planta nueva se requiere una capacidad de 50,000 ton/año (Q2), para realizar este ajuste de capacidades es necesario el exponente típico por tipo de planta (n), en este caso para la planta de polietileno de baja densidad es de 0.6, este exponente al igual que los índices (I1) e (I2), se obtuvieron de la revista **"Chemical Engineering"** (Chemical Engineering Plant Cost Index (CEPCI)).

Valores para sustituir en ecuación 3:

C1= 34.28 Millones de Dólares Q1= 100,000 ton/año Q2 = 50,000 ton/año I1= 292.1 (Index CEPCI). I2 = 508.9 (Index CEPCI).

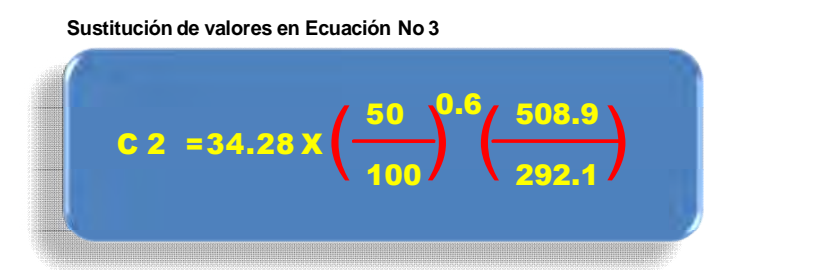

Con lo que tenemos el siguiente estimado de costo de la planta de PBD:

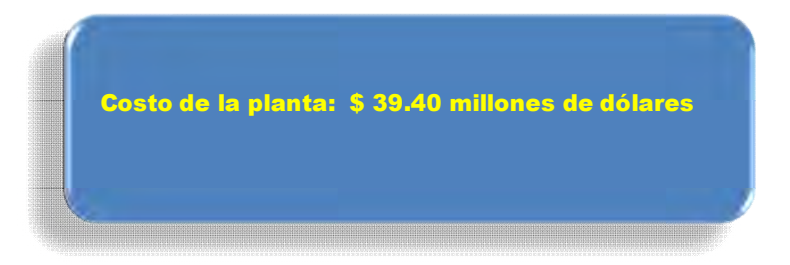

El estimado de costo de la planta de PBD, es de \$ 39.40 millones de dólares, como se notara es un estimado que en bruto, en comparación con los estimados que se irán desarrollando posteriormente.

# **Desarrollo del objetivo 2**

# **COSTOS POR FAMILIAS DE EQUIPO DE LA PLANTA (PBD)**

El procedimiento para obtener el costo de los equipos de la planta de 50,000 ton/año, se indica a continuación:

- 1. Obtener el costo por familias de equipo de la planta de referencia (100,000 ton/año), columna 3 de la Tabla 2.
- 2. Obtener los exponentes típicos (n) de los equipos; estos se obtendrán de la fuente Process Economics Program (PEP). Columna 4 y 5 de la tabla 2.
- 3. Obtener los índices Nelson-Farrar para el año de 1980 y 2010 por familia de equipo, estos índices se obtienen de la revista Oil & Gas Journal correspondientes a cada equipo, columna 6 y 7.
- 4. Obtener el costo de cada familia de equipo de la planta de 50,000 ton/año, para ello se aplica la Ecuación 2, el resultado se encuentra en la columna 8, de la tabla 2.
- 5. Obtener el "factor de tipo de material" de cada familia de equipo este se encuentra en la columna 9 de la tabla 2.
- 6. Para obtener el costo del equipo base en acero al carbón se multiplica el costo de la columna 8 por el factor del tipo de material (columna 9), el resultado de esta operación se encuentra en la columna 10 de la tabla 2.
- 7. Obtener el factor estadístico de instalación para cada familia de equipo, estos factores se encuentran, en la columna 11 de la tabla 2.
- 8. El costo obtenido columna 10 también es llamado costo de suministro, que al ser multiplicado por el factor estadístico de instalación por tipo de equipo (columna 11), se obtiene el costo de instalación del equipo. El factor estadístico de instalación se obtiene de fuentes especializadas. Los resultados de este procedimiento se muestran en la tabla 4.

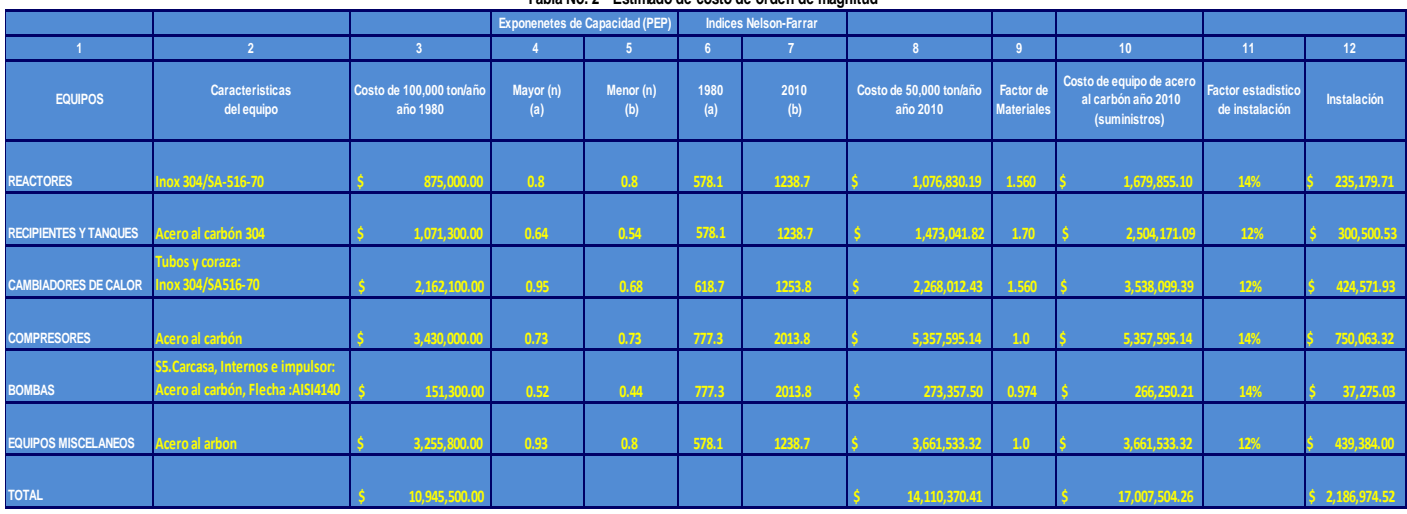

#### **Tabla No. 2 " Estimado de costo de orden de magnitud"**

**Tabla 2**

La tabla 2, muestra los costos de las familias de equipos principales que cuenta la planta de polietileno de baja densidad (PBD), estos costos están actualizados en el tiempo y capacidad requerida para el proyecto. Con el costo de los equipos actualizados se calcula el costo de la planta de PBD, tomando en cuenta los "Factores de conceptos de inversión de plantas de proceso" estos factores se muestran en la tabla 3.

Tabla No. 3 "Factores de conceptos de inversión de plantas de proceso"

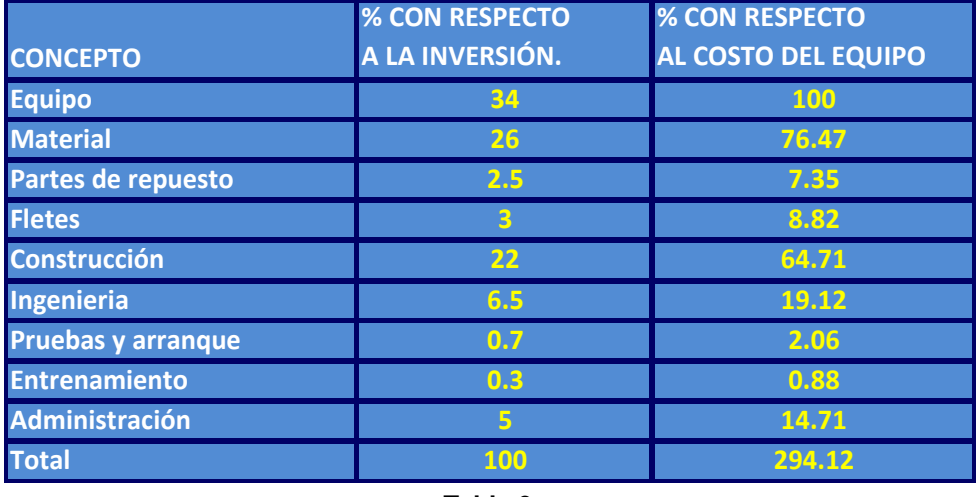

**Tabla 3**

En la tabla 2, columna 8 se encuentra el costo del equipo principal de la planta de PBD, este costo es de \$ 14, 110,370.41 dólares. Este costo se multiplica por cada uno de los conceptos y su respectivo porcentaje, que se muestran en la tabla 3, de esta forma obtenemos el costo de cada uno de estos conceptos y la suma total de estos conceptos es el costo de la planta de PBD, el resultado se muestra en la tabla 4.

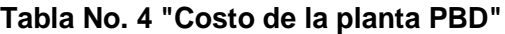

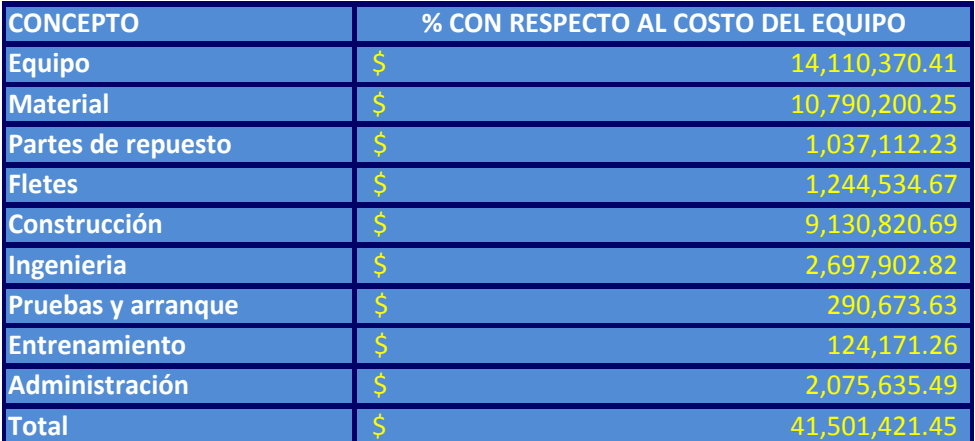

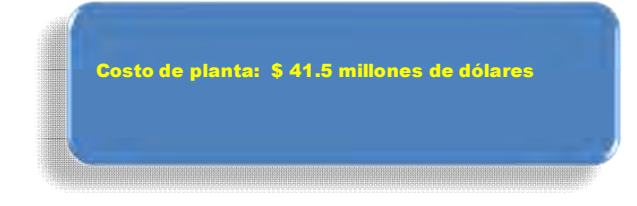

El costo total de la planta de PBD es de \$ 41, 501, 421.45 dólares. Al comparar los costos de la planta de PBD del objetivo 1 y 2, notamos una diferencia de costo de 2.1 millones de dólares es debido a que en el objetivo 2 "estimado por costo de equipo", lo realiza con mayor detalle; en este estimado se hizo uso de capacidad de equipo, exponentes de capacidad de equipo, tipo de material del equipo, etc., es decir conforme se cuente con información más detallada el estimado de costo es de mejor calidad, por lo que debemos esperar un estimado de costo de mayor calidad en los capítulos siguientes, es decir el estimado de costo se irá acercando más al costo real de la planta de PBD.

En el siguiente capítulo se realiza el cálculo de la planta de PBD con el costo de inversión de la planta de 50,000 ton/año aplicando **porcentajes estadísticos de conceptos de inversión** para plantas de proceso y posteriormente se hará uso de métodos modulares existentes en la bibliografía, tomando como base el costo total por familia de equipos, actualizado al segundo semestre de 2010. Los métodos modulares que se aplican son los siguientes:

- Método estadístico de conceptos de inversión
- Método de Guthrie.
- Método de Lang.
- Método de porcentajes por tipo de proceso.
- Desglose típico de costo de proyectos de inversión.
- Método Chilton.

# **2.2 ESTIMADO DE COSTO MODULAR**

## **OBJETIVOS:**

- 1. Obtener el estimado de costo, de la planta PBD con respecto al porcentaje de inversión, haciendo uso de la tabla 3 y partiendo del estimado de costo del equipo calculado en la tabla 2.
- 2. Obtener el estimado de costo de la planta de PBD en base a H-H por familia de equipo mayor, tomando como base los datos del PEP (Process Economics Program), de la planta de Polietileno de Baja Densidad.
- 3. Obtener el estimado de costo de inversión de la planta de 50,000 ton/año aplicando diferentes métodos modulares para plantas de proceso, tomando como base el costo total por familias de equipos, actualizado al segundo semestre de 2010. Los métodos que se aplican son:
	- Método estadístico de conceptos de inversión
	- Método de Guthrie.
	- Método de Lang.
	- Método de porcentajes por tipo de proceso.
	- Desglose típico de costo de proyectos de inversión.
	- Método Chilton.

En el anexo "No. 1", muestran la metodología para obtener el estimado de costo a partir de los métodos modulares antes mencionados.

#### **ALCANCE:**

Este tipo de estimado, es conocido como estimado de estudio o preliminar, se realiza cuando la ingeniería tiene un avance del 10%, a pesar de que tiene un porcentaje de confiabilidad de +/- 20%, sigue siendo un estimado.

Los costos de las construcciones industriales son de cotizaciones o de estimaciones de acuerdo al tipo de construcción y tamaño, el equipo se estima vía correlación o por cotización solicitada al proveedor.

Por tal razón el costo directo total del proyecto se obtendrá de información propia disponible llamada "In House", en este caso de la tecnología de **Lenney of Koppers Co**., esta planta fue construida en el año de 1980 con una capacidad de 100,000 ton/año por lo que contamos con el equipo, material de construcción de equipo, su costo calculado con sus respectivos exponentes de capacidad, cálculo realizado en el capitulo anterior.

La mayor parte de las autorizaciones para desarrollar un proyecto es a partir de este tipo de estimado. Como anteriormente se menciono el tipo de estimado a desarrollar depende del alcance y el tiempo asignado para su preparación. Entre mayor sea el tiempo designado para su preparación el estimado es de mejor calidad y de mayor confiabilidad, por esta razón el caso del estimado definitivo que se desarrolla en el capitulo siguiente es el más costoso y confiable.

El estimado modular, no es demasiado caro comparado con un estimado definitivo, teniendo como ventaja en el estimado modular la confiabilidad de su resultado y sobre todo no se lleva demasiado tiempo en desarrollarlo comparado con el estimado definitivo.

Para desarrollar el estimado modular, se parte del estimado de orden de magnitud debido a que este estimado se obtuvo a partir de una fuente de información confiable en este caso el PEP (Process Economics Program), esta fuente proporciono la cantidad y tamaño del equipo necesario para esta planta, para el desarrollo del primer objetivo se toma como base la información de la tabla 2, columna 10, este es el costo del equipo con suministros, este costo será la base para realizar el estimado de costo de inversión.

En el desarrollo del segundo objetivo es necesario contar con la **lista de equipo de la planta de PBD** esta información se obtiene de la fuente confiable (PEP); con esta información se asigna una cantidad de H-H estándar a cada equipo que participa en la planta.

Sobre la base de la tabla 19, es necesario especificar si el equipo es único o cuenta con varios equipos similares, es decir del mismo tamaño y material. En el caso que tenga equipos similares se le asignara una cantidad de H-H menor comparado si el equipo fuera único, tal como lo especifica la tabla 19.

Posteriormente con las H-H bien especificada de cada familia de equipo, se le asigna el costo estándar de H-H para este caso es de \$30.00 dólares /H-H, de esta forma obtenemos el costo de ingeniería de la planta. Para obtener el costo total de la planta por este método es necesario hacer uso del resultado del objetivo 1, a este costo se le adiciona un nuevo costo de ingeniería y así se obtiene el costo total de la planta.

Para el desarrollo del objetivo 3 nuevamente se toma como base el estimado de costo de orden de magnitud obtenido en el capítulo 1, en la tabla 2, columna 8, con este estimado de costo se desarrollan los métodos modulares que se propusieron en este objetivo.

#### **El estimado modular es de suma importancia, ya que con él se toma la decisión de realizar el proyecto de inversión.**

#### **Desarrollo del objetivo 1**

# **(Estimado de costo, de la planta PBD con respecto al porcentaje de inversión)**

Partimos del estimado de orden de magnitud, en la tabla 2, columna 10 se encuentra el estimado de costo del equipo, este estimado es la base para desarrollar este objetivo.

#### **Procedimiento para obtener el Costo de Suministro e Instalación de Materiales:**

1. La tabla 5, muestra los factores de costos de suministro de materiales, para obtener el costo de suministro de materiales; es necesario multiplicar estos factores por el costo correspondiente a cada familia de equipo, este costo se encuentra en la tabla 2, columna 10. Por ejemplo el valor de reactores (\$ 1´679, 855,10) se multiplica por el factor de suministro de materiales de la tabla 5, tubería, concreto, acero, instrumentos, eléctrico, aislamiento y pintura, se encuentra en la tabla 6, el resultado de estas operaciones.

Se observa también en los factores de suministro de materiales, que gran parte del costo de suministros se distribuye en tubería para el equipo.

#### Tabla No. 5 "Factores de costo para estimar el costo de suministro de materiales"

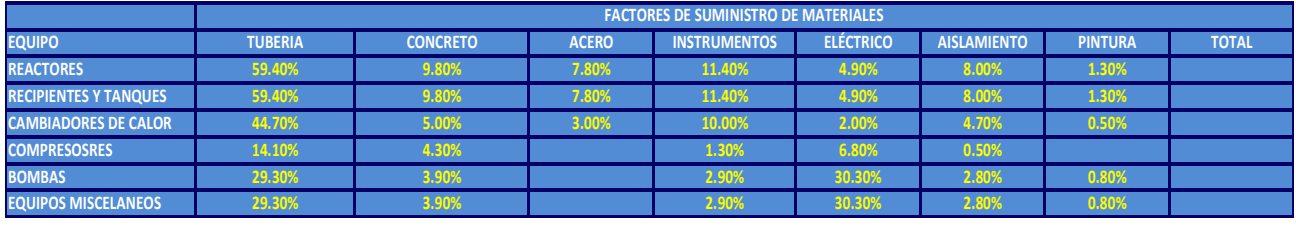

**Tabla 5**

#### Tabla No. 6 "Costo de suministro de materiales"

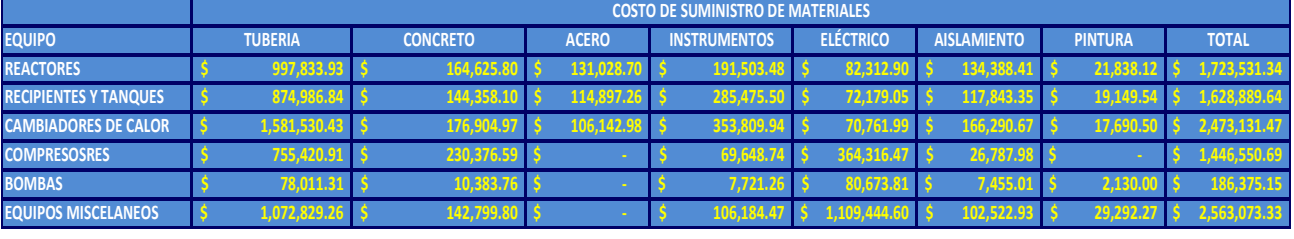

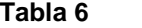

**2.** Para obtener el costo de instalación de los materiales, se hace uso del costo de suministro de materiales de cada familia de equipo en tubería, concreto, acero, instrumentos, eléctrico, aislamiento y pintura, este resultado se encuentra en la tabla 6, posteriormente este resultado se multiplica por el factor correspondiente que muestra la tabla 7. Ejemplo el costo total de reactores (\$ 1´723, 531.34) lo multiplicamos por 70% tubería, 70% concreto, etc., así sucesivamente para cada factor de la tabla 7, el resultado de cada familia de equipo se encuentra en la tabla 8, costo de instalación del material por cada familia de equipo.

Tabla No. 7"Factores de instalación de materiales"

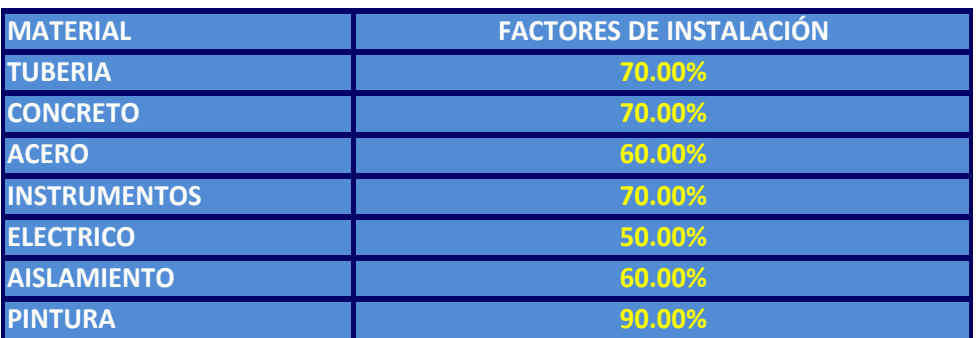

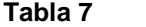

Tabla No. 8 "Costo de instalación de materiales"

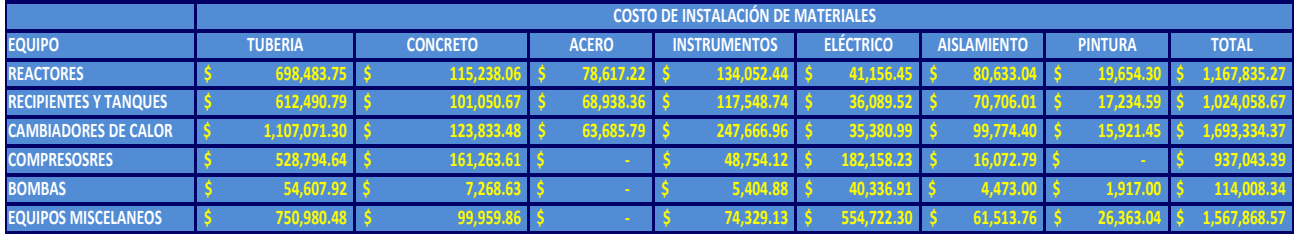

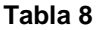

3. El resumen de costo de materiales se muestra en la tabla 9 "Resumen de costo de suministro e instalación de materiales".

| <b>EQUIPO</b>                |   | <b>SUMINISTRO</b> | <b>INSTALACIÓN</b> |
|------------------------------|---|-------------------|--------------------|
| <b>REACTORES</b>             |   | 1,723,531.34      | 1,167,835.27       |
| <b>RECIPIENTES Y TANQUES</b> |   | 1,511,340.90      | 1,024,058.67       |
| <b>CAMBIADORES DE CALOR</b>  |   | 2,473,131.47      | 1,693,334.37       |
| <b>COMPRESOSRES</b>          |   | 1,446,550.69      | 937,043.39         |
| <b>BOMBAS</b>                |   | 186,375.15        | 114,008.34         |
| <b>EQUIPOS MISCELANEOS</b>   | S | 2,563,073.33      | 1,567,868.57       |
| <b>TOTAL</b>                 |   | 9,904,002.88      | 6,504,148.61       |

Tabla No. 9 "Resumen de costo de suministro e instalación de materiale

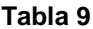

#### **Procedimiento para obtener el estimado de costo por conceptos de inversión:**

Procedimiento para obtener el estimado de costo por concepto de inversión se realiza mediante los siguientes pasos:

- 1. Equipo (A); es el costo del equipo, se encuentra en la tabla 2, columna 10.
- 2. Material (B); es el costo de suministro total de los materiales (tubería, concreto, acero, eléctrico, instrumentación, aislamiento y pintura).Suma total de suministros (\$ 9´904, 002.88), se muestra en la tabla 9.
- 3. Construcción (C + D); el valor de (C) se muestra en la tabla 2, columna 12 este es de (\$ 2, 186,974.52) y el valor de (D) es el valor de instalación que se obtiene de la tabla 9, (\$ 6´504, 148.61).
- **4.** Para obtener la inversión total de la planta, hay que estimar el costo de ingeniería, administración, entrenamiento, pruebas y arranque para estimar estos rubros, se deben aplicar factores de conceptos de inversión de plantas de procesos, estos factores se pueden considerar ya sea como un **porcentaje con respecto a la inversión** o como un **porcentaje con respecto al costo del equipo,** tal como lo muestra la tabla 3**.** En este caso se realiza **con respecto al costo del equipo.** El resultado de este estimado lo muestra la tabla 10. Ejemplo para **Ingeniería** se multiplica el costo de materiales (\$ 9´904, 002.88) por porcentaje de ingeniería (19.12%) el resultado es \$ 1´893, 645.35, este resultado se muestra en la tabla 10, para el cálculo de los otros rubros el procedimiento es similar, se realiza con

respecto al costo de materiales. Es decir el costo del material (\$ 9´904, 002.88) se multiplica por porcentaje que le corresponde a administración, entrenamiento y pruebas y arranque.

# Tabla No. 10"Estimado de inversión fija" ESTIMADO DE INVERSIÓN FIJA (MILES DE US DÓLARES)

**PROYECTO**: Planta de polietileno de baja densidad(PBD), con tecnología de Reactor tubular a alta presión. **CAPACIDAD**: 50, 000 ton/año **LOCALIZACIÓN**: Coatzacoalco, Veracruz.

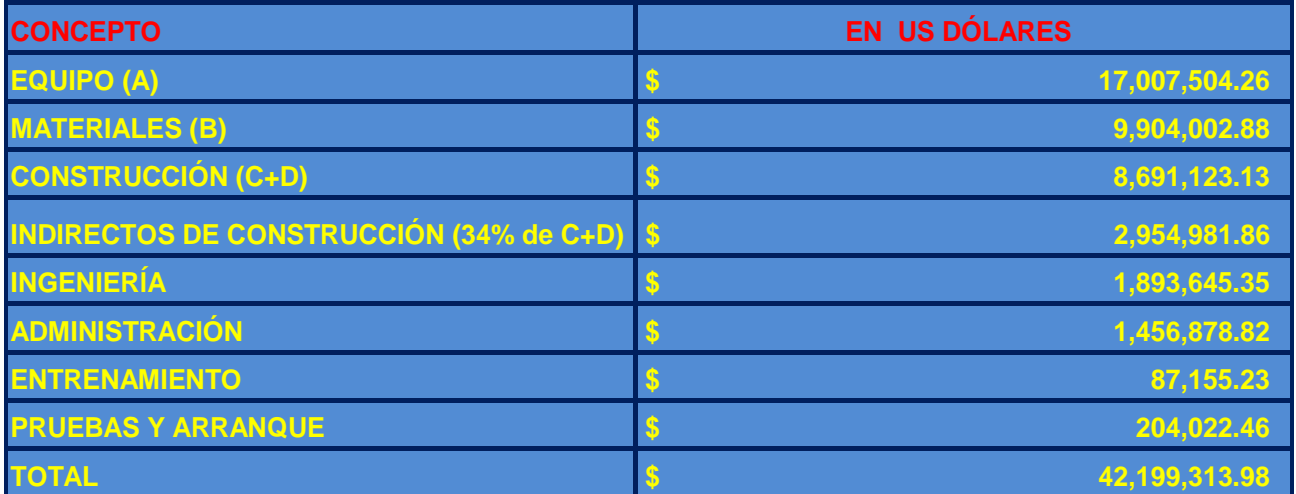

Para el cálculo de la tabla 11 se realiza el cálculo considerando el porcentaje con respecto a la inversión para ello se considera los siguientes rubros:

- $\checkmark$  Equipo
- $\checkmark$  Materiales
- $\checkmark$  Partes de repuesto
- $\checkmark$  Fletes
- Construcción
- $\checkmark$  Ingeniería
- $\checkmark$  Pruebas y arranque
- $\checkmark$  Entrenamiento
- $\checkmark$  Administración.

Los rubros anteriores están plasmados en la tabla 3, para el cálculo de la tabla 11 se toma en cuenta los porcentajes de los rubros anteriormente mencionados **con respecto a la inversión** y se multiplican por el costo de la planta costo obtenido de la tabla 10 (\$ 42´199, 313.98). Ejemplo se multiplica (\$ 42´199, 313.98) por (0.34) el resultado es (\$ 14´347, 766.75), para los siguientes rubros el cálculo es similar, el resultado se encuentra en tabla 11.

32

|                       | % CON RESPECTO          | % CON RESPECTO             |
|-----------------------|-------------------------|----------------------------|
| <b>CONCEPTO</b>       | A LA INVERSIÓN.         | <b>AL COSTO DEL EQUIPO</b> |
| <b>Equipo</b>         | 34                      | 100                        |
| <b>Material</b>       | 26                      | 76.47                      |
| Partes de repuesto    | 2.5                     | 7.35                       |
| <b>Fletes</b>         | $\overline{\mathbf{3}}$ | 8.82                       |
| <b>Construcción</b>   | 22                      | 64.71                      |
| <b>Ingenieria</b>     | 6.5                     | 19.12                      |
| Pruebas y arranque    | 0.7                     | 2.06                       |
| <b>Entrenamiento</b>  | 0.3                     | 0.88                       |
| <b>Administración</b> | 5                       | 14.71                      |
| <b>Total</b>          | 100                     | 294.12                     |

Tabla No. 3 "Factores de conceptos de inversión de plantas de proceso"

**Tabla 3**

Tabla No.11 "Estimado de inversión de la planta de (PBD)"

| <b>CONCEPTO</b>            | <b>COSTO DE PLANTA % CON RESPECTO A LA INVERSIÓN</b> |
|----------------------------|------------------------------------------------------|
| <b>EQUIPO</b>              | 14,347,766.75                                        |
| <b>MATERIALES</b>          | 10,971,821.63                                        |
| <b>PARTES DE REPUESTOS</b> | 1,054,982.85                                         |
| <b>FLETES</b>              | 1,265,979.42                                         |
| <b>CONSTRUCCIÓN</b>        | 9,283,849.07                                         |
| <b>INGENIERÍA</b>          | 2,742,955.41                                         |
| <b>PRUEBAS Y ARRANQUE</b>  | 295,395.20                                           |
| <b>ENTRENAMIENTO</b>       | 126,597.94                                           |
| <b>ADMINISTRACIÓN</b>      | 2,109,965.70                                         |
| <b>TOTAL</b>               | 42,199,313.98                                        |

# **Desarrollo del objetivo 2**

## **(Estimado modular de costo de la planta de PBD en base a H-H por cada familia de equipo mayor)**

Para este estimado se realiza una breve descripción de lo necesario para desarrollarlo:

- Se desarrolla el estimado en base al porcentaje de costo del equipo mayor.
- $\triangleright$  Se requiere una base de datos confiable.
- $\triangleright$  Este estimado se realiza después de la selección del proceso y diseño conceptual
- $\triangleright$  Es necesario contar con:
	- Diagrama de flujo de proceso
	- Balance de materia y energía
	- Servicios generales
	- Plano de localización general
	- Lista de equipo (documento clave para el desarrollo de este objetivo).
	- Plan del proyecto

Al desarrollar este estimado se obtiene lo siguiente:

- $\triangleright$  Un estimado confiable para que los participantes claves (stakeholder) del proyecto, tomen la decisión de invertir en el proyecto.
- Un estimado con exactitud probable de +/- 20%.

Este tipo de estimado es muy importante en los desarrollos de proyectos de inversión ya que se toma la decisión de realizar el proyecto.

Para el desarrollo de este estimado es necesario contar con la lista de equipo de la planta de polietileno de baja densidad (PBD), mediante el proceso de Reactor Tubular, a continuación se muestra la lista de equipo necesario del proyecto:

Para tener un panorama de la importancia del equipo que conforma la planta de polietileno de baja densidad, se realizara una breve descripción del diagrama de proceso de la planta.

#### **DESCRIPCIÓN DEL DIAGRAMA DE PROCESO DE LA PLANTA DE POLIETILENO DE BAJA DENSIDAD**.

El diagrama de flujo de proceso consiste de dos secciones principales:

- 1. Polimerización y recuperación de polímero.
- 2. Final y almacenaje.

La lista del equipo se desglosa en las tablas; de la tabla 12 a la tabla 18.

Se alimenta con Etileno fresco al compresor multiservicio a una presión de 200-300 kg/cm<sup>2</sup>, a este compresor entre también etileno reciclado a baja presión y una cadena de agente de transferencia. A la mezcla que sale de este compresor se le adiciona oxigeno y etileno reciclado que llega de una presión intermedia, este gas se comprime a una presión de operación final de 2000-2600 kg/cm<sup>2</sup> en el hipercompresor. Esta mezcla que sale de este hipercompresor se mezcla con peróxido y la mezcla alimenta al rector tubular, el peróxido es un tipo de iniciador en la reacción que se llevara a cabo en el reactor.

La recuperación del calor de reacción, en forma vapor de baja presión se recibe en límite de batería.

La mezcla de polímero – etileno se expande a través de una válvula especial permitiendo la separación de polímero del etileno que no reacciono. Posteriormente el enfriador, purifica al polímero de peso molecular bajo cera (waxes) y el resto es reciclado a la succión del hipercompresor. El polietileno es mandado a expandirse a baja presión hasta liberar de etileno hasta disolverlo.

El gas liberado es enfriado, purificado de la cera (waxes), una parte se purga para prevenir el crecimiento de contaminantes y lo recicla a la succión del compresor multiservicio.

El polímero es pellitizado en un extrusor convencional de pellitizado, ha este se le adiciona en el extrusor un antioxidante y se desliza esta preparación con el uso de bombas. El polímero pellets es secado y recolectado en un silo de análisis donde el producto es analizado. Después del análisis el polímero se mezclo en un mezclador de gravedad y posteriormente se transporta en forma neumática a la sección de empaquetamiento y por ultimo al almacén.

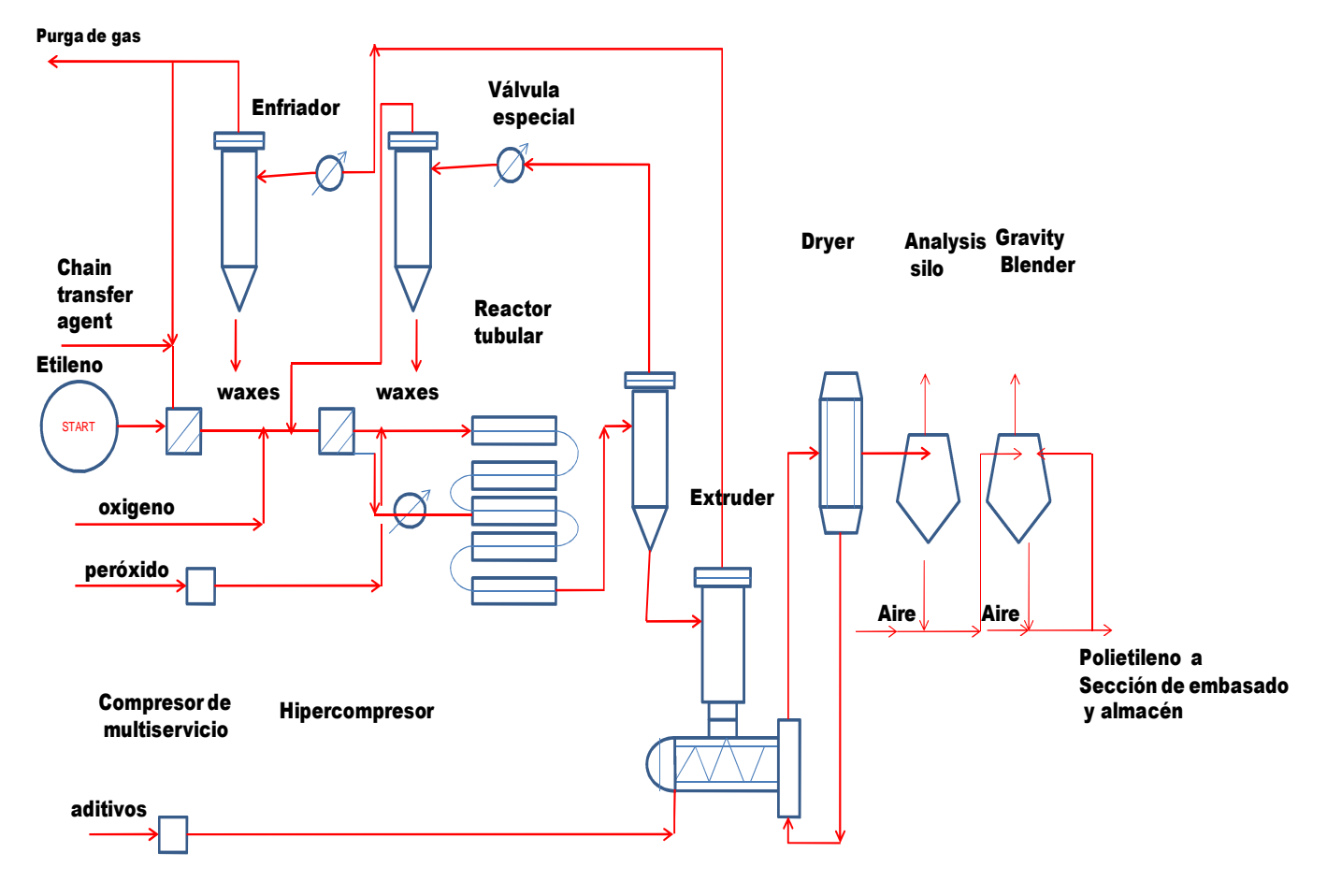

**Figura del proceso de PBD.**
### **LISTA DE EQUIPO**

#### **Reactores**

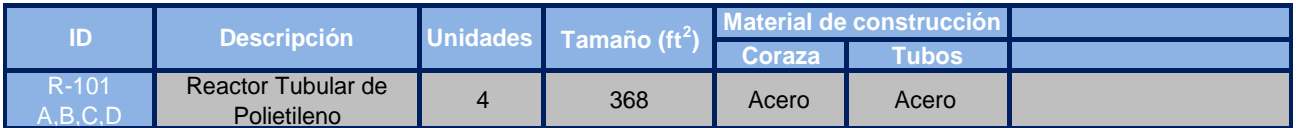

### **Tabla 12**

En base al diagrama de proceso de la planta de polietileno de baja densidad, se observa el equipo central del proceso son los compresores y el reactor tubular. Los compresores son importantes pues envían la materia prima a las presiones adecuadas al reactor tubular donde se lleva a cabo la reacción, para la obtención del polietileno. Especificaciones Reactor y compresor para planta piloto de 24,000 ton/año: Presión: 35,000 psig, temperatura: 225°C, Iniciador: 8 ppm en peso de gas frio, tiempo de residencia: 30 segundos, conversión: 13%. Los reactores son recipientes en forma vertical y estrecho.

#### **Compresores**

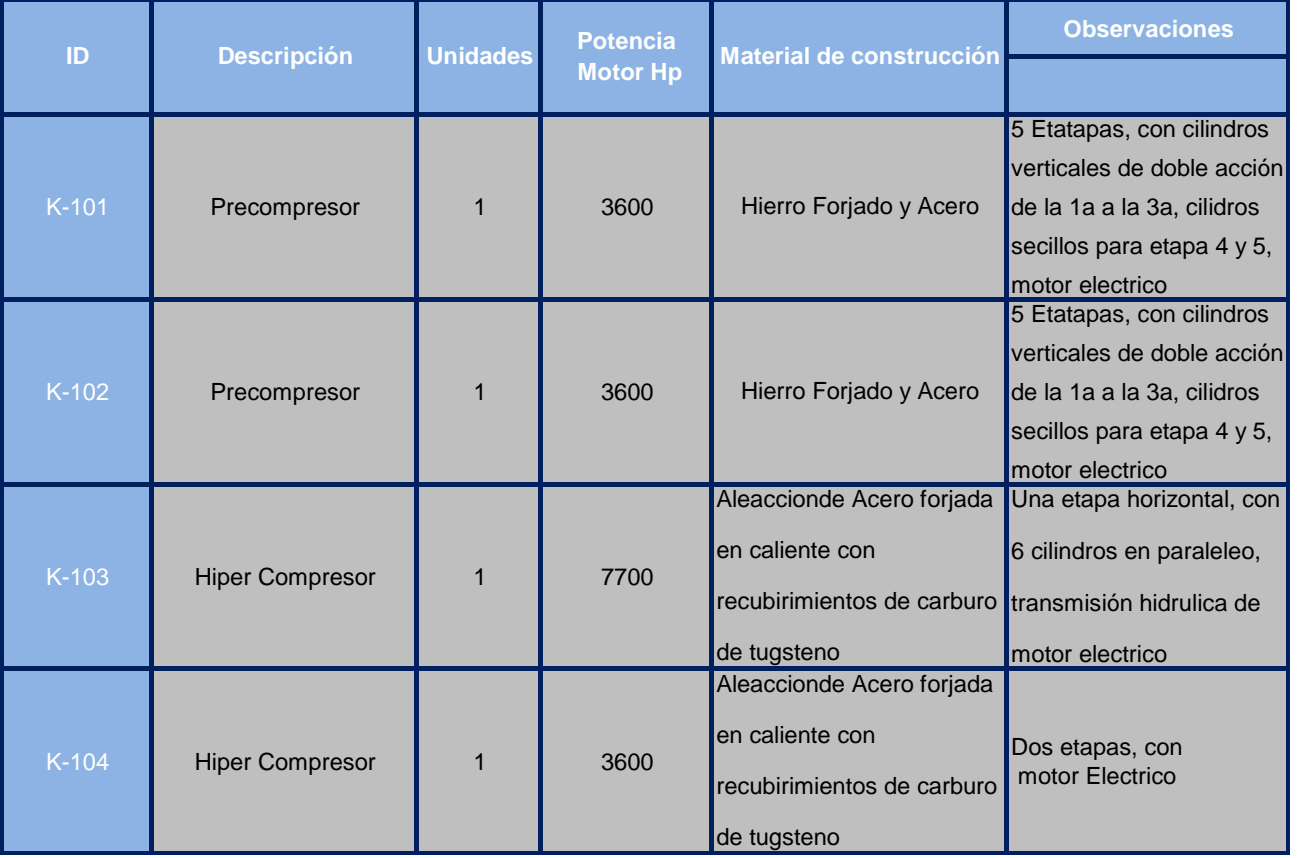

Los reactores de tipo tubular y compresores, muestran en las **tablas 12 y 13**, algunas de sus especificaciones principales, estas son necesarias para afinar el costo de cada equipo y para el diseño del mismo.

En el Capitulo 2.1, se desarrollo el estimado de Orden de Magnitud, este estimado hace uso de indicadores para saber el costo de la planta sin ninguna otra consideración, el desarrollo de este estimado se realiza sobre la base del equipo, considerando el tamaño y material, para realizar este estimado, se hará uso de especificaciones de los equipos, tal como se muestran en las tablas de la 12 a la 18.

Este estimado es más caro que el estimado de orden de magnitud debido a que es necesario realizar hojas de datos de cada equipo, es necesario realizar ingeniería básica e invertir más tiempo en su desarrollo, es la razón por lo que este tipo de estimado se vuelve caro en comparación del estimado de orden de magnitud, pero a cambio se obtiene un estimado de mayor calidad. No es alcance de este trabajo desarrollar las hojas de datos de los equipos.

Las hojas de datos de los diferentes equipos que muestra el P.E.P, están hechas sobre la base de hojas de datos estándares. Tomando como ejemplo las hojas de datos de los intercambiadores de calor, se desarrollan bajo los estándares del TEMA (Standards of the Tubular Exchanger Manufacturers Association).

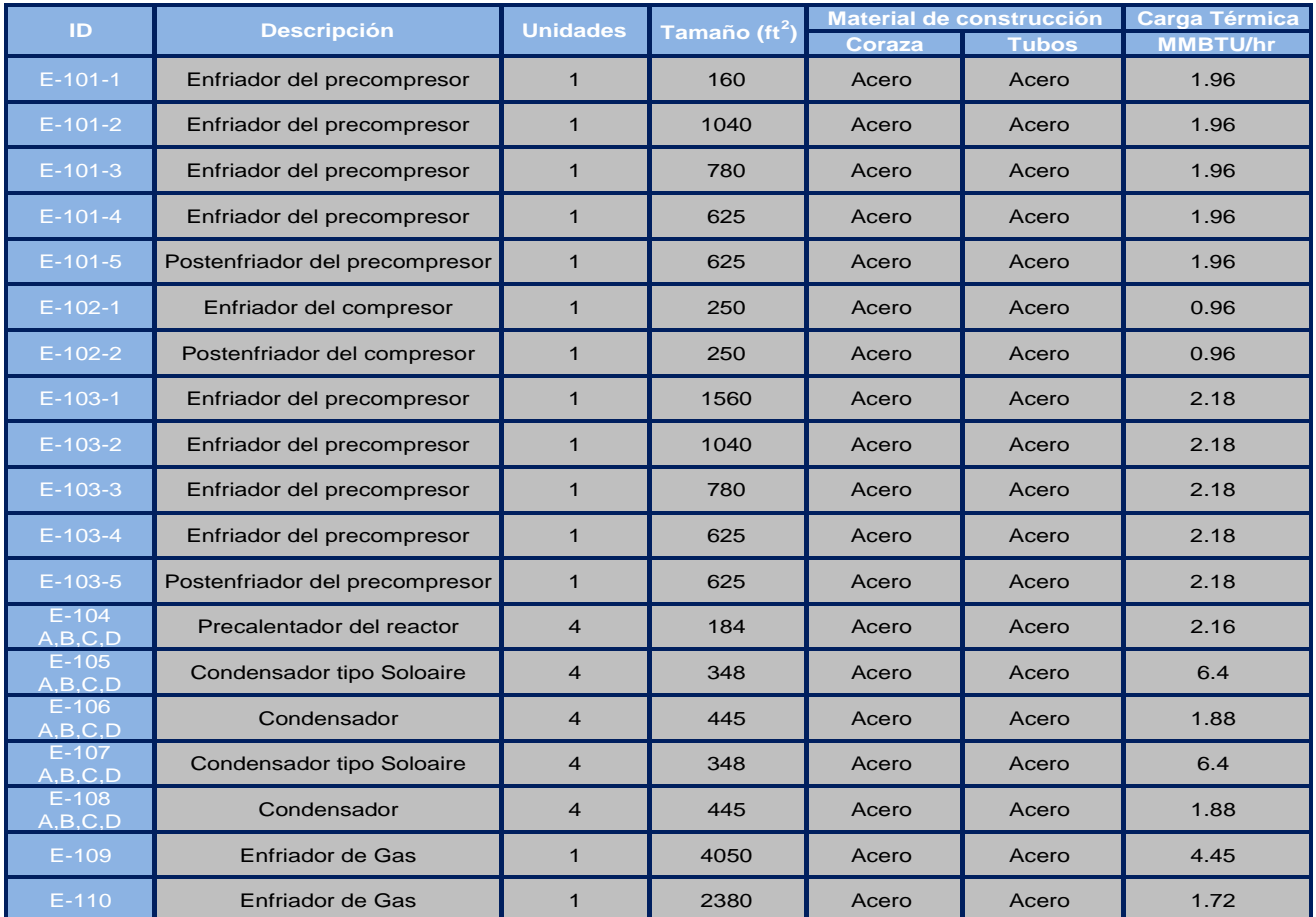

#### **Intercambiadores de Calor**

**Tabla 14**

La **tabla 14,** muestra las especificaciones de los enfriadores, condensadores y precalentadores, equipo importancia para la obtención del polietileno, ya que en el enfriamiento se obtiene el polímero. En las tablas 12, 13, 14, 15, 16, 17 y 18, encontramos el equipo de la planta, las especificaciones de cada equipo se obtienen del diagrama de flujo de procesos, balance de materia y energía y la descripción del proceso.

Todas las especificaciones del equipo de la planta fueron obtenidas del PEP, de aquí la importancia de contar con información confiable y ofrecer estimados de calidad.

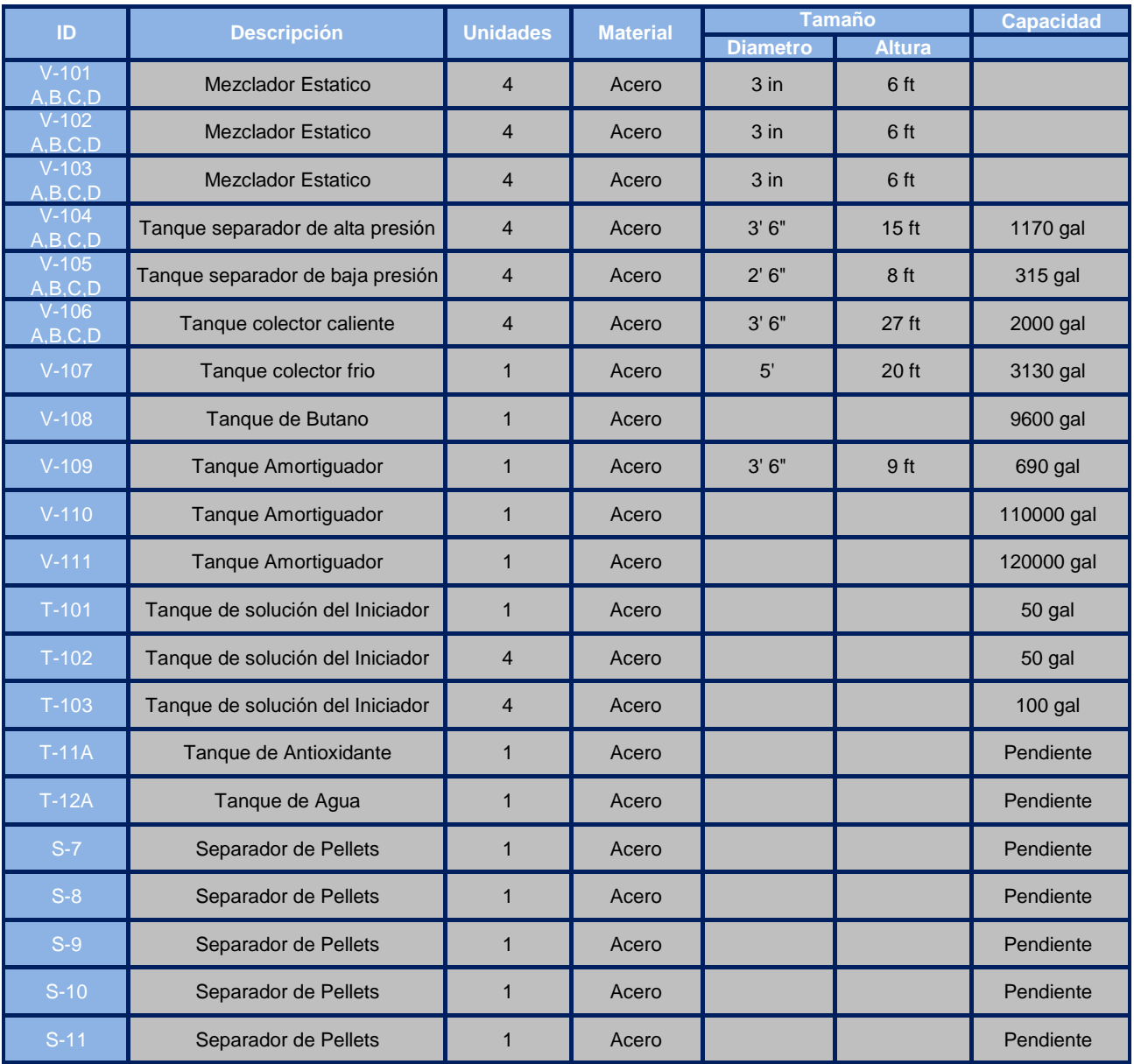

#### **Recipientes y tanques**

**Tabla 15**

En las **tablas 15, 16, 17 y 18** hay equipos llamados misceláneos esta clase de equipos son específicos de este tipo de planta.

Para desarrollar este estimado es de suma importancia el tipo de material del equipo y el tamaño de la planta, ya que son variables de suma importancia para el estimado de costo de cualquier planta de proceso.

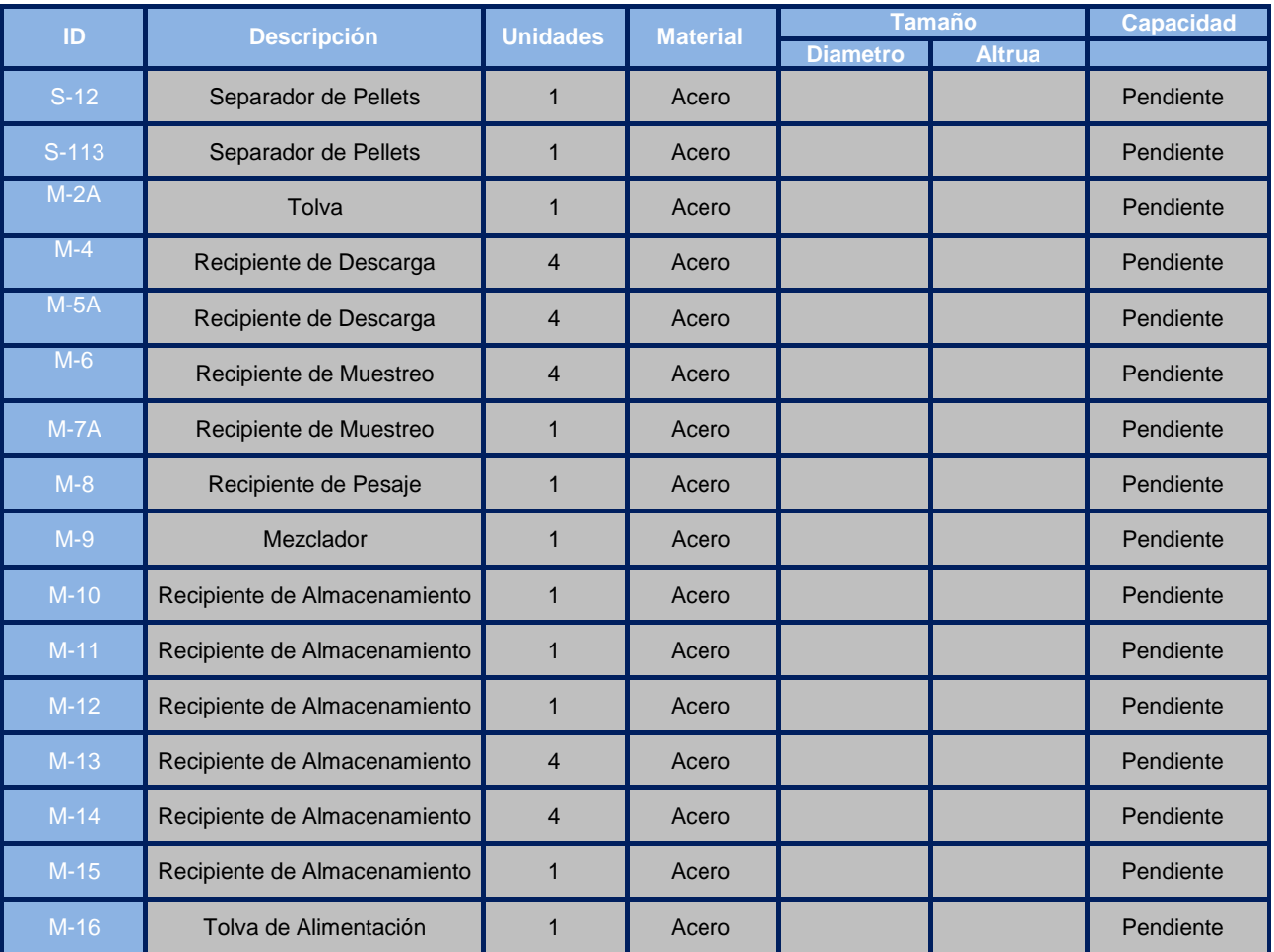

### **Recipientes y tanques**

### **Tabla 16**

Tomando como base la descripción del proceso de la planta de polietileno de baja densidad, cabe notar lo importante que son los recipientes, separadores y mezcladores, por la razón de que depende de ellos la calidad y cantidad del producto.

### **Bombas**

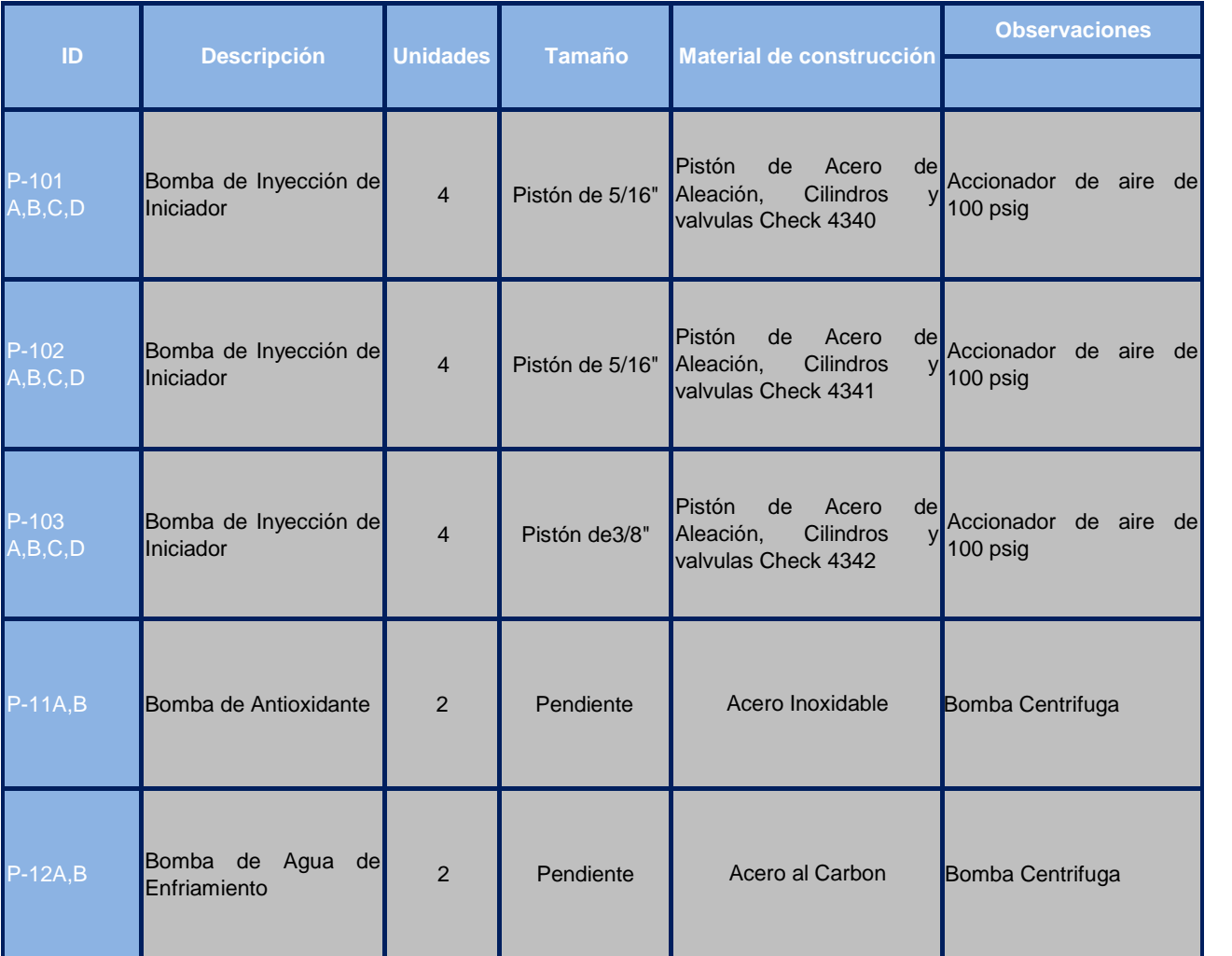

## **Tabla 17**

Las bombas se encargan de enviar los iniciadores (antioxidantes y oxigeno), para llevar a cabo la reacción de polimerización en el reactor tubular, también son usadas para el enfriamiento de la reacción y obtener la polimerización.

### **Equipos Especiales y Paquete**

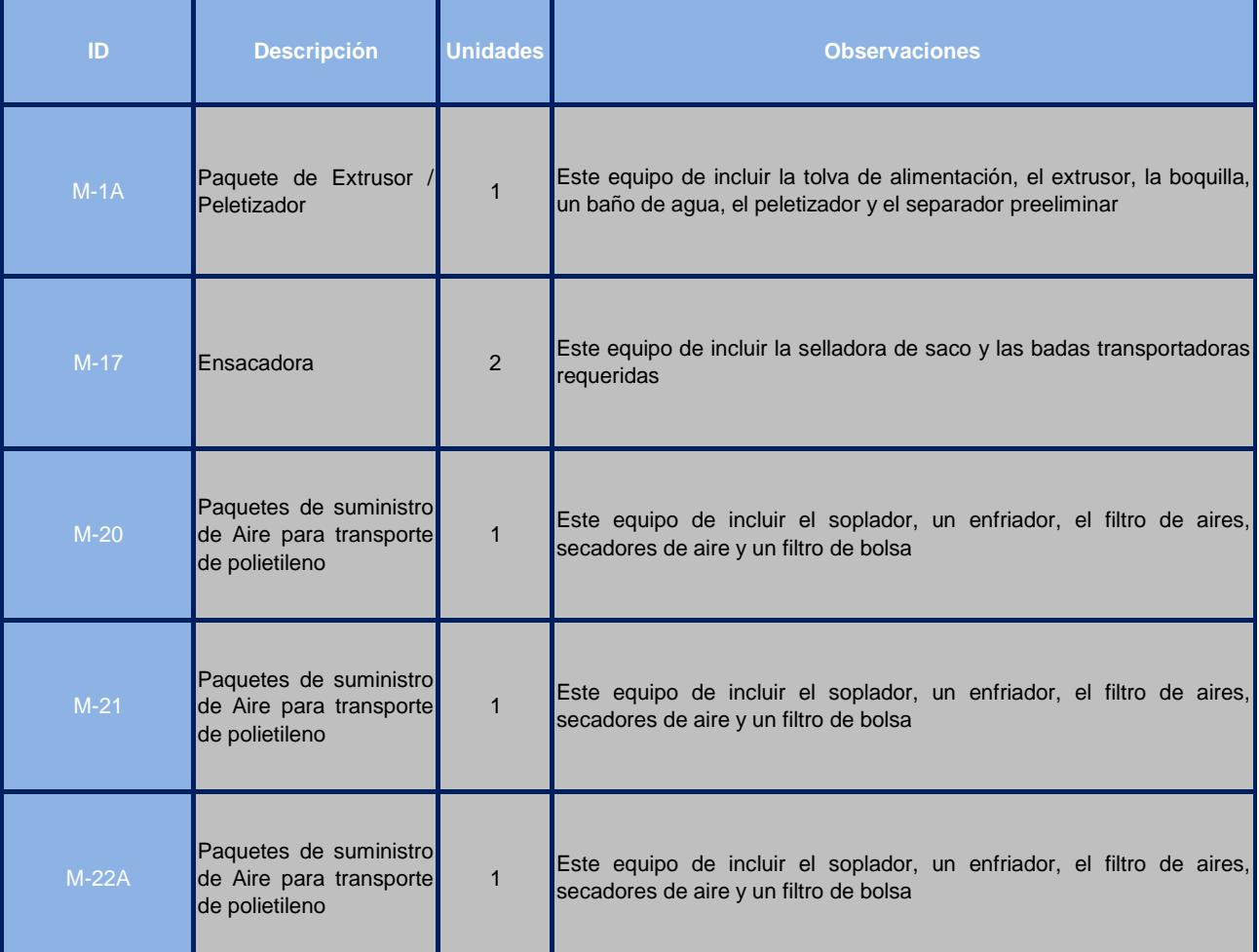

### **TABLA 18**

Cuando se cuenta con información de proyectos similares, es posible obtener datos esenciales principalmente de equipo, a este tipo de datos, se llaman datos "In house".

Con la lista de equipo desglosada y clasificada, calcularemos las **HORAS – HOMBRE** necesarias para los esquemas de cada familia de equipo, para ello es necesario se consulten datos de fuentes especializadas.

La forma de asignar las **Horas –Hombre** a cada familia de equipo varía, debido a que es necesario verificar si el equipo es único o duplicado, la cantidad de **Horas –Hombre** asignada para un equipo único generalmente es mayor, comparado con las **Horas –Hombre** de un equipo duplicado. La tabla 19, muestra la cantidad de Horas –Hombre del equipo de esta planta.

La parte central de este objetivo es obtener el cálculo de Hora-Hombre del equipo de la planta.

#### **Procedimiento para el llenado de la tabla 19, se realiza lo siguiente:**

- 1. Con el tipo de equipo y tamaño, se agrupa la familia del equipo y se le asigna las **Horas-Hombre** como lo indica la tabla 19, la información de la cantidad de H-H por equipo es de fuentes especializadas.
- 2. En el caso de tratarse de equipo duplicado con las mismas características, se le asigna una cantidad de **Horas-Hombre** menor, como lo indica la tabla 19.
- 3. Con la suma total de **Horas-Hombre** del equipo se multiplica, por el costo de **Horas-Hombre,** en este caso es de \$30.00 dólares /H-H, de esta forma obtenemos el costo total de la ingeniería de la planta PBD.

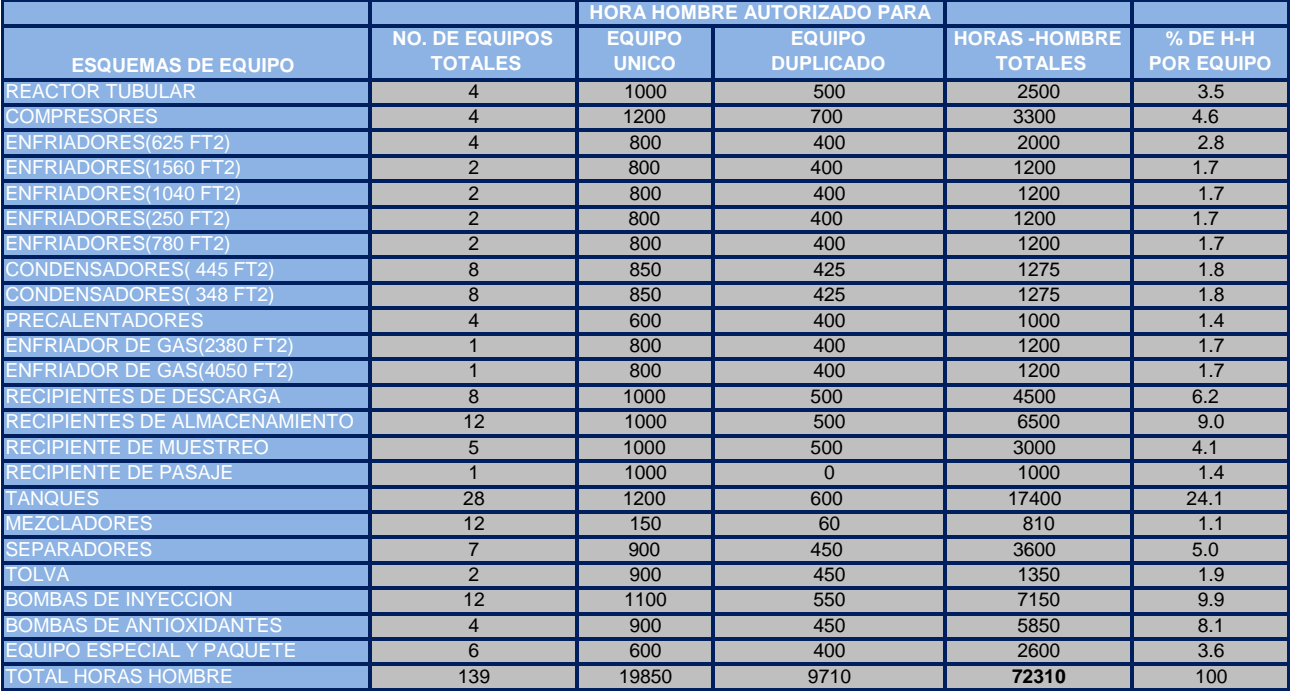

**Tabla 19**

Ejemplo: cálculo de Horas –Hombre para los reactores tubulares:

 Son cuatro reactores similares el primer reactor se toma como único y se le asigna el valor de 1000 H-H, los siguientes tres reactores son duplicados del primero así que se le asigna el valor de 500 H-H, esta asignación de valor de Horas-Hombre es sobre la base de la información obtenida de fuentes especializadas, el cálculo se realiza de la siguiente forma:

1 Reactor \* 1000 H-H = 1000 H-H (Reactor único)

3 Reactores \* 500 H-H = 1500 H-H (Reactores duplicados)

Total de los 4 Reactores = 1000 H-H + 1500 H-H = 2500 H-H.

El porcentaje de H-H de equipo se realiza sobre la base de las H-H Totales:

42 (2500 H-H) \* (100%) / (72310 H-H) = 3.5% Es necesario ser cuidadoso al clasificar el equipo, considerando principalmente el tamaño y material de construcción, por la razón de que depende de esta clasificación la cantidad de H-H que le son asignadas.

#### **COSTO TOTAL DE INGENIERIA DE LA PLANTA PBD**

El total de **Hora - Hombre** de la Ingeniería de la planta por este método es de **72,310 H-H**.

Las **Horas-Hombre** calculada para el estimado de orden de magnitud se obtuvieron a partir del costo de ingeniería (\$ 2´697,902.82) este dato se encuentra en la tabla 4, a partir de este estimado de costo de ingeniería se obtiene la cantidad de Horas –Hombre, mediante la siguiente operación; el estimado de costo de ingeniería se divide por el costo de la **Hora – Hombre,** se toma de \$ 30 dólares / H- H, de esta forma resulta; **89,930 H - H**. Por lo que hay una **desviación de 19.6% menor** con respecto al método anterior.

Costo de la Ingeniería de Planta (Método modular): (72,310 H-H) \* (\$ 30 dólares / H- H) = \$ 2, 169,300.00 dólares.

Costo de ingeniería de planta (Método orden de magnitud): \$ 2, 697, 902.82 dólares.

Costo total de la planta calculado en el capítulo 1(Estimado de Orden de Magnitud): \$ 41.5 millones de dólares.

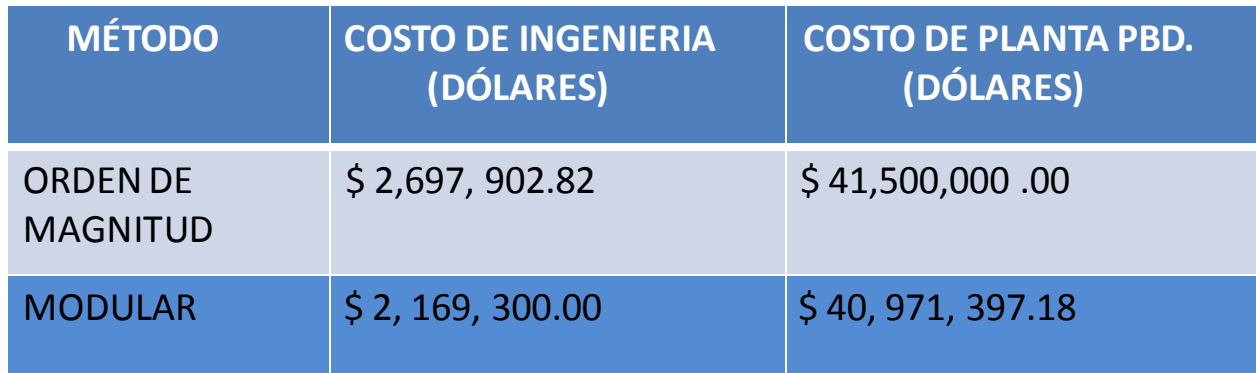

Tabla 20

### **CALCULO DE LA TABLA 20**:

Costo de planta de orden de magnitud sin la ingeniería:

\$ 41, 500,000 - \$ 2, 697,902.82 = \$ 38, 802,097.18

Nuevo costo de la Planta tomando en cuenta el costo de ingeniería obtenido en este capítulo:

 $$ 38, 802,097.18 + $ 2, 169,300 = $ 40, 971,397.18$ 

Se observo que el estimado de costo modular es muy similar al estimado de costo de orden de magnitud, es debido a que el estimado modular considero únicamente el equipo de la planta. Los métodos modulares que se desarrollan en el objetivo 3, toman en cuenta gran cantidad de consideraciones necesaria para afinar el estimado modular y obtener la desviación de costo de +/- 20% comparado con el estimado definitivo. Recordemos que los inversionistas toman la decisión de desarrollar un proyecto a partir del costo que arroja este estimado, por esta razón la importancia de este estimado.

#### **Desarrollo del objetivo 3**

#### **(Estimado de Costo de la Planta PBD en base a métodos modulares)**

Existen varios métodos de estimación de inversión "rápidos", sin embargo este objetivo se concretara en desarrollar los 6 métodos mencionados anteriormente; para el desarrollo de estos métodos es necesario contar con el estimado de costo de equipo. Este estimado de costo se encuentra en la tabla 2, columna 8 el estimado es de \$ 14, 110,370.41. La figura 3, muestra el diagrama de flujo que permite desarrollar los estimados de inversión mencionados.

# **PROCESO PARA EL DESARROLLO DE ESTIMADOS DE COSTO**

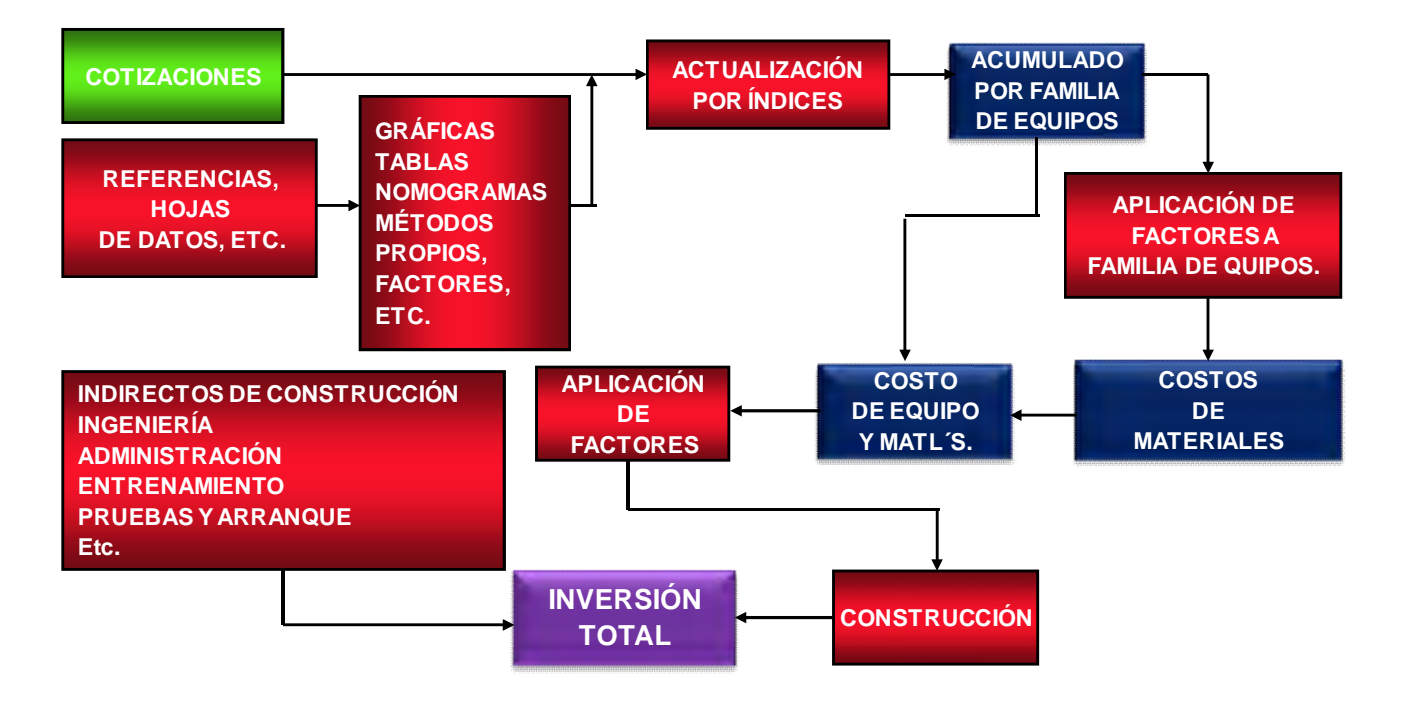

Figura No. 3 Procedimiento para estimado de inversión

### **Método Guthrie**

La figura 4 (anexo 1), muestra el procedimiento para desarrollar este método, se parte del costo del equipo de la planta de PBD, es necesario mencionar que el costo se encuentra actualizado a la fecha en que se pretende desarrollar el proyecto y actualizada para el tamaño de planta requerida, el costo del cual partimos lo

encontramos en la tabla 2, columna 8. El cálculo y resultado de este método se muestra en la figura 5. Las figuras donde se encuentra la información que requiere cada método se encuentra en el anexo 1, cada método propone diferentes consideraciones, es la razón por lo que obtenemos costos diferentes en cada método.

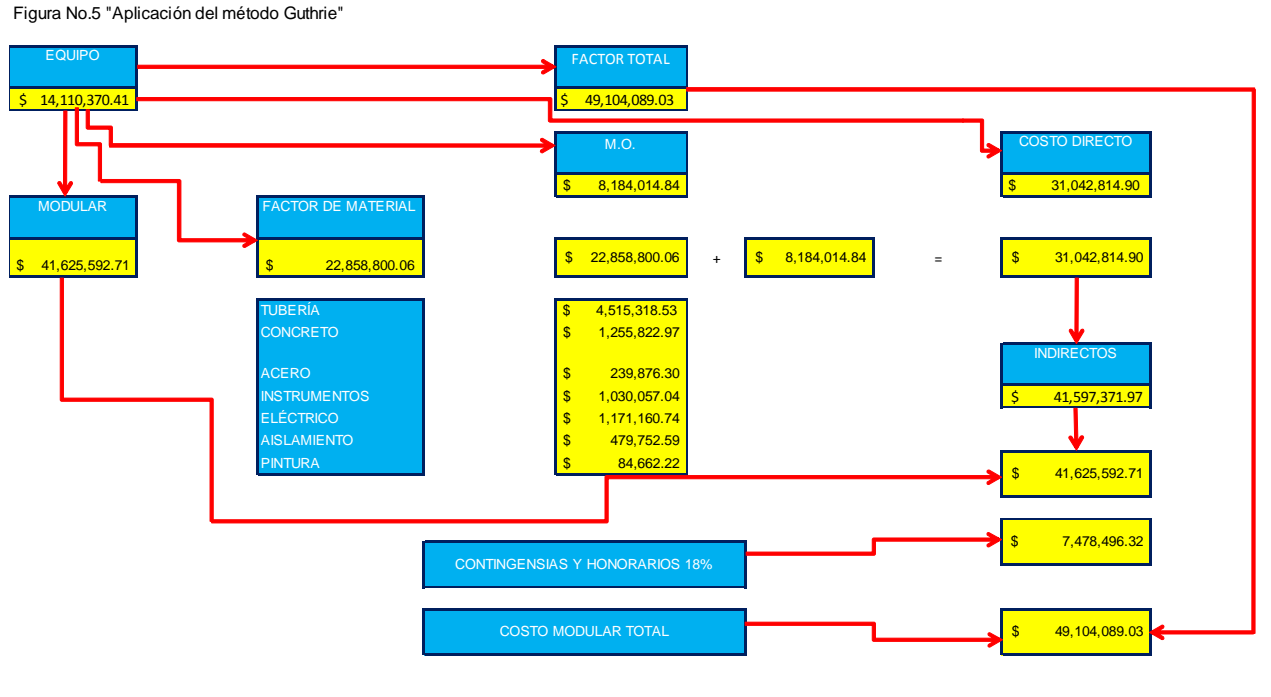

**Figura 5 Método de Lang**

La figura 6 (anexo 1), muestra el procedimiento para realizar el estimado, considerando el costo del equipo de la planta de PBD. Este método considera el tipo de estado de agregación del proceso que desarrolla el proyecto, es la razón del uso de factores para sólido-fluido, debido a que el cálculo de estimado de inversión es para una planta de polietileno de baja densidad (PBD). La tabla 21 muestra el resultado del estimado de inversión por método Lang. Observamos que el monto del estimado de costo del método Lang es muy similar al método Guthrie.

Tabla 21 "Aplicación método Lang"

| <b>CONCEPTO</b>                                                                                                    | <b>FACTOR</b> |                | <b>COSTO</b>    |
|----------------------------------------------------------------------------------------------------|---------------|----------------|-----------------|
| COSTO DEL EQUIPO (A= \$14,110,370.41)                                                                                                    | 1.0           | \$             | 14,110,370.41   |
| COSTO DE EQUIPO INSTALADO (B = A $\chi$ 1.43)                                                                                                    | 1.43          | $\mathfrak{S}$ | 20,177,829.69   |
| COSTO DE INSTALACIÓN DE EQUIPO Y TUBERÍA (C)<br><b>SÓLIDOS (1.10)</b><br>SÓLIDO-FLUIDO (1.25)<br>$C = B$<br>$\times$<br><b>FLUIDOS (1.60)</b>                                             | 1.79          | $\mathfrak{S}$ | 22, 195, 612.65 |
| COSTO DE CONSTRUCCIÓN DE LA PLANTA ( $D = C X 1.50$ )                                                                                                    | 2.68          | $\mathfrak{s}$ | 33,293,418.98   |
| GASTOS GENERALES (Contingencias, instalaciones<br>temporales,<br>gastos de ingeniería y honorarios del contratista)<br>SÓLIDOS (31%)<br>SÓLIDO-FLUIDO (35%)<br>$E = D X$<br>FLUIDOS (33%) | 0.94          | $\mathfrak{S}$ | 10,320,959.88   |
| COSTO TOTAL DE LA PLANTA ( $F = D + E$ )                                                                                                    | 3.62          | $\mathfrak{s}$ | 43,614,378.87   |
| <b>ESTIMADO DE INVERSIÓN DE PLANTAS:</b><br>PROCESO DE SÓLIDOS ( $F = A X 3.1$ )<br>PROCESO DE SÓLIDO-FLUIDO (F = $A X 3.63$ )<br>PROCESO DE FLUIDOS ( $F = A X 4.74$ )                   | 3.63          | $\mathbb{S}$   | 43,742,148.27   |

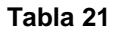

### **Método de Porcentaje**

La figura 7 (anexo 1), muestra el procedimiento para el cálculo de estimado de inversión por el método de porcentaje. Este método también hace uso de factores en sólido - fluido, pero desglosa con más detalle los rubros que toma en cuenta este método, esto hace que el estimado de costo obtenido por el método de porcentaje marque una diferencia bastante considerable al compararlos con los métodos Lang y Guthrie, el resultado del método de porcentaje se encuentra en la tabla 22.

Tabla 22 " Aplicación de método de porcentaje"

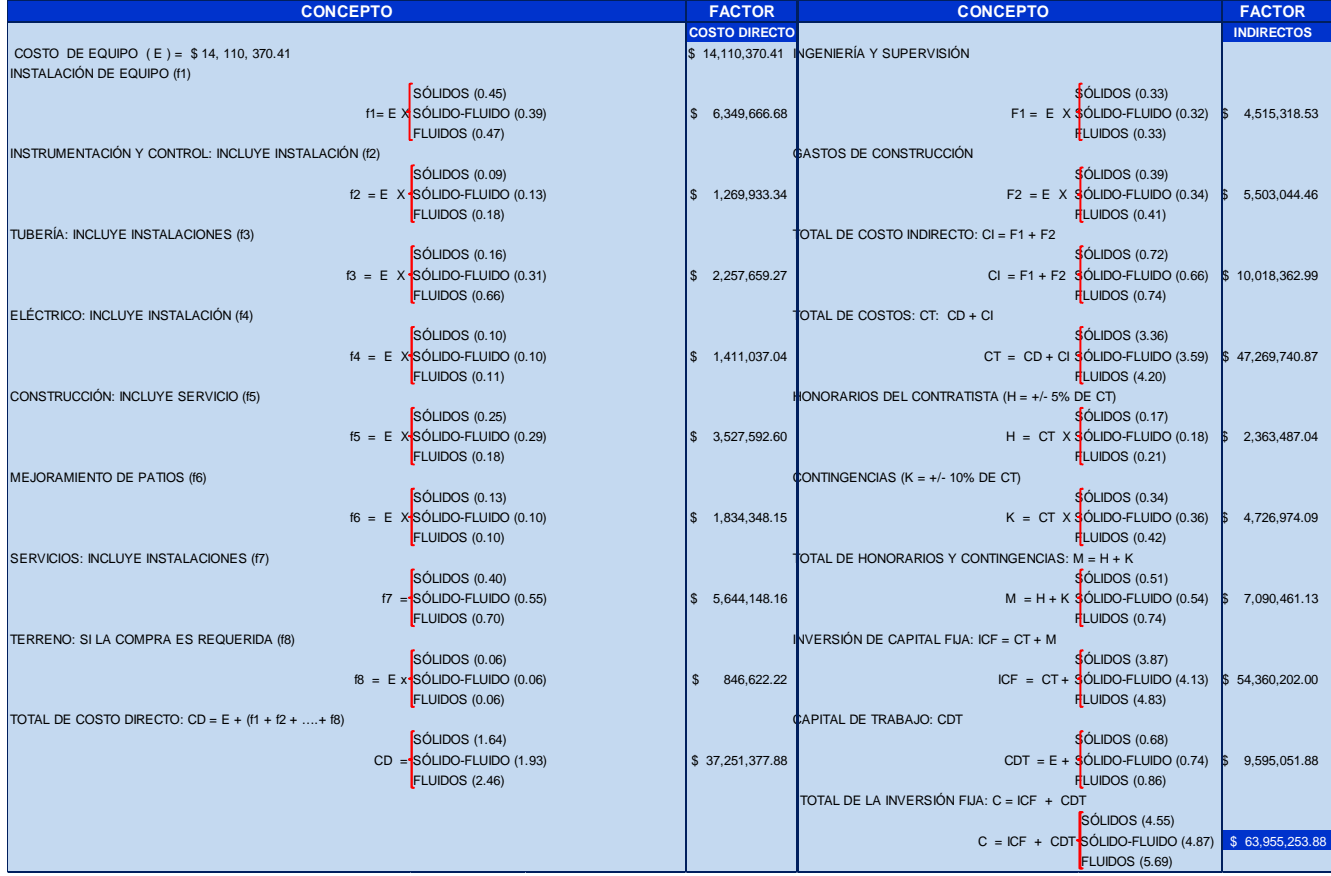

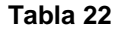

### **Método de Costos Estadísticos promedio de Inversión de Plantas Industriales**

La figura 8 (anexo 1), muestra el procedimiento para desarrollar el método, este método se basa en cuestión de porcentajes, cabe mencionar que en el caso del cálculo de honorarios, primero se debe obtener el monto de los costos directos más costos indirectos, para después multiplicar por el porcentaje correspondiente a honorarios y contingencia y así obtener estos rubros. El resultado de este método se encuentra en la tabla 23. Notamos que el resultado del estimado de costo por este método es muy similar al método de porcentaje.

Tabla 23 "Aplicasión de costo estadistico de inversión de plantas industriales"

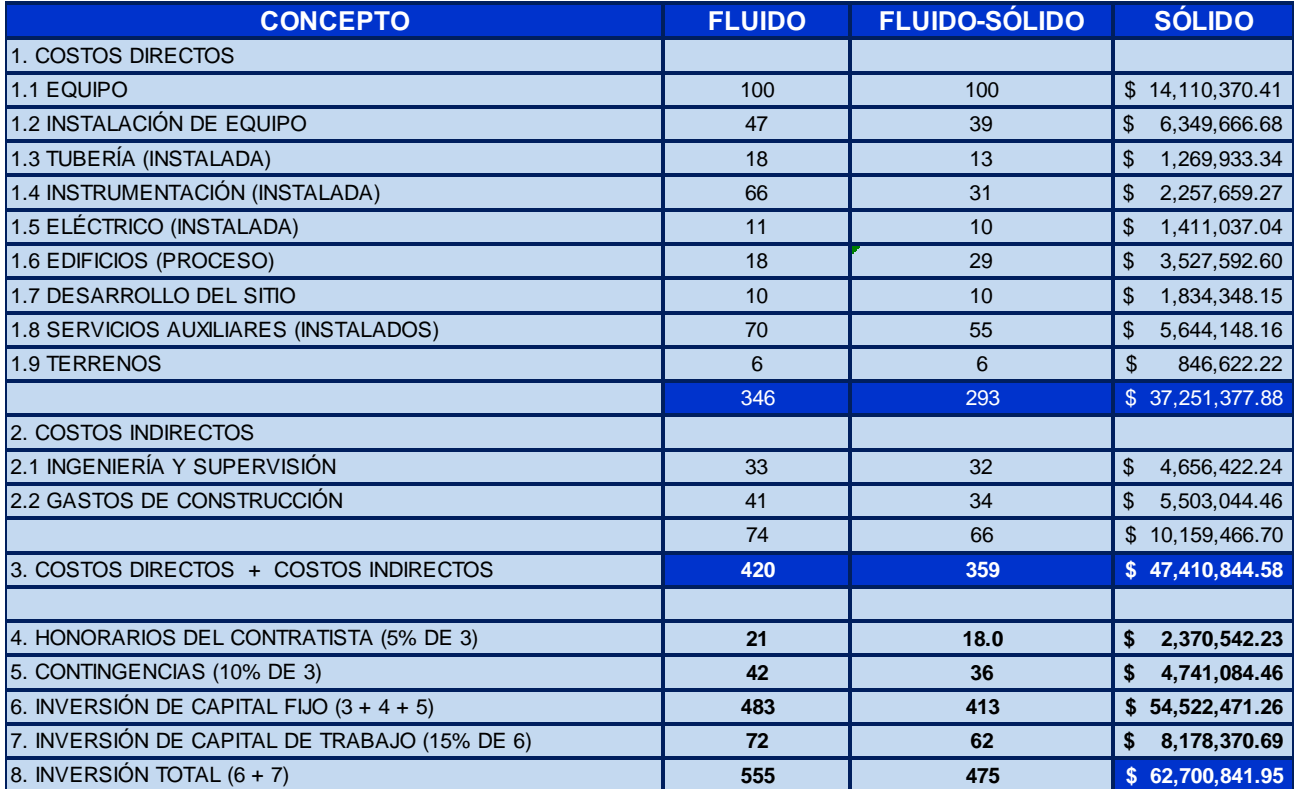

### **Tabla 23**

### **Contrato de costo principal.**

Para desarrollar este método también es necesario el uso del costo de equipo actualizado de la planta de PBD, que se encuentra en la tabla 2, columna 8. La figura 9, muestra los rubros principales de este método, y el desglose de estos rubros principales se encuentran en la figura 10 (anexo 1), donde realmente se desarrolla este método es con respecto a la figura 10, el resultado de este método se encuentra en la tabla 24, esta tabla muestra los diferente subrubros que se divide cada uno de los rubros principales que muestra la figura 9.

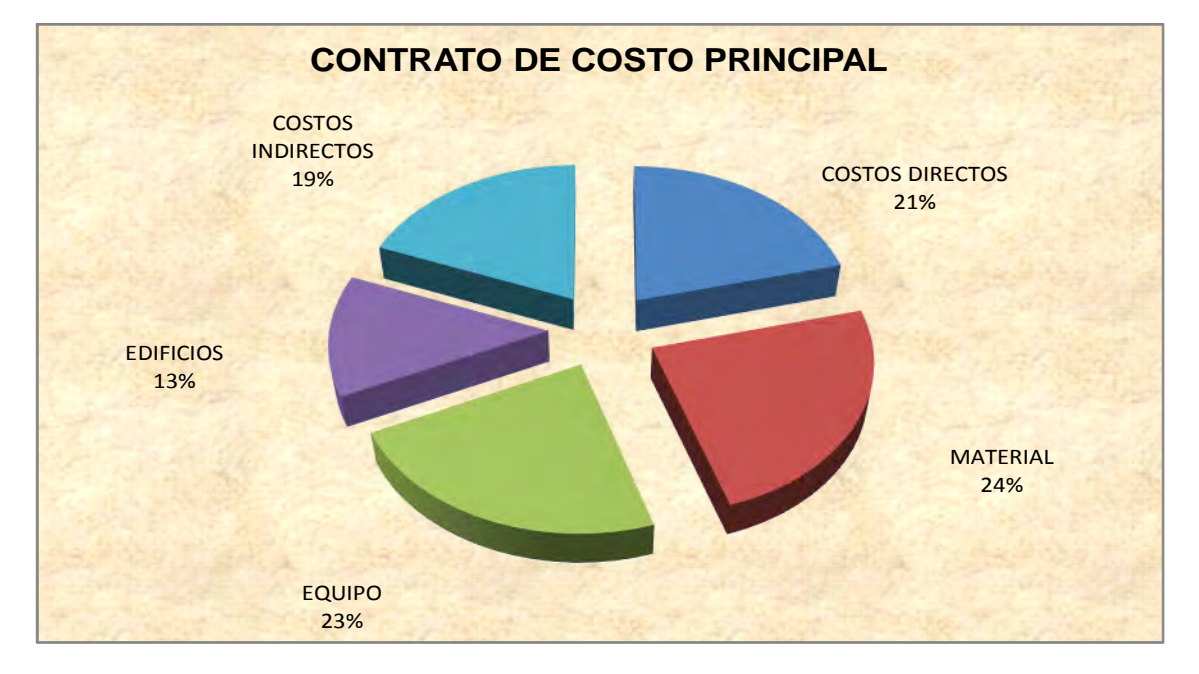

Figura No. 9 "Contrato de costo principal"

#### Tabla 24 "Aplicación de contrato de costo principal"

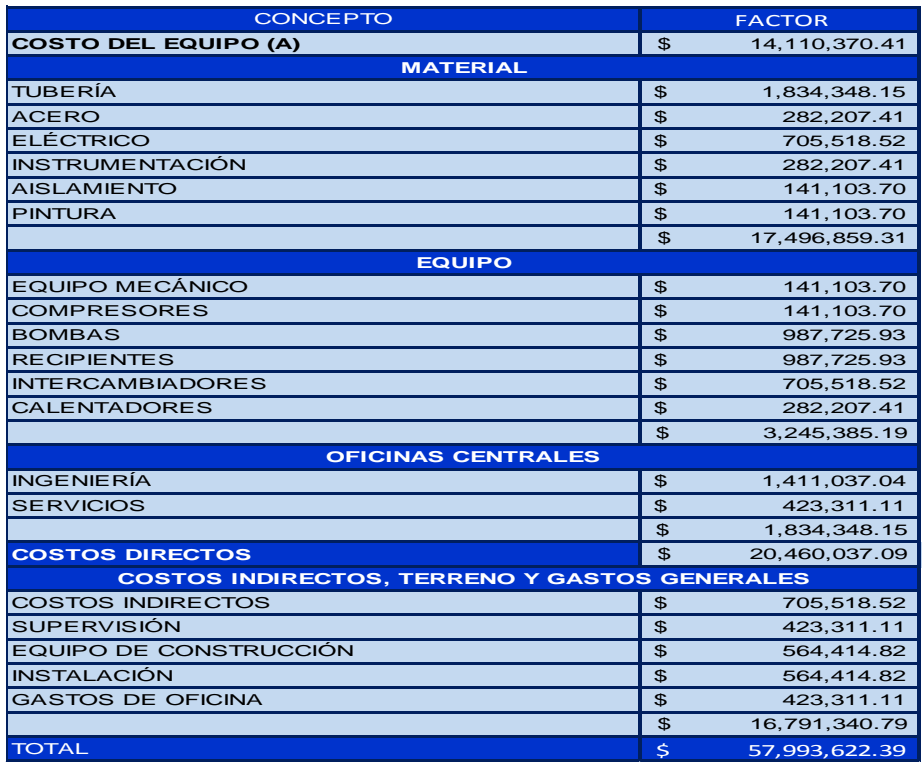

La tabla 24, muestra el resultado de la aplicación de este método, como se nota este estimado de costo es parecido a los estimados obtenidos en las tablas 22 y 23, debido a que en general los factores que manejan estos métodos se desglosan similarmente.

### **Método Chilton.**

La figura 11, (anexo 1), muestra la forma de desarrollar este método, nuevamente se toma en cuenta para el cálculo de la planta el factor de sólido-fluido y el costo del equipo de la planta de PBD. Notamos que en este método algunos rubros ya consideran la instalación del equipo.

Tabla 25 "Aplicación del método Chilton"

| <b>CONCEPTO</b>                                                                              | <b>FACTOR</b>       |  |  |  |  |  |  |
|----------------------------------------------------------------------------------------------|---------------------|--|--|--|--|--|--|
| COSTO DE EQUIPO (Ceq)                                                                        | \$14,110,370.41     |  |  |  |  |  |  |
| INSTALACIÓN DE EQUIPO (Ø 1)                                                                  |                     |  |  |  |  |  |  |
| <b>SÓLIDOS (0.45)</b>                                                                        |                     |  |  |  |  |  |  |
| $\emptyset$ 1= Ceq X SÓLIDO-FLUIDO (0.39)                                                    | \$19,613,414.87     |  |  |  |  |  |  |
| FLUIDOS $(0.47)$                                                                             |                     |  |  |  |  |  |  |
| $\emptyset$ 2 = 1 + f1 + f2 + f3 + f4 + f5                                                   |                     |  |  |  |  |  |  |
| INSTRUMENTACIÓN Y CONTROL: INCLUYE INSTALACIÓN (f2)                                          |                     |  |  |  |  |  |  |
| POCA (0.02 a 0.05)                                                                           |                     |  |  |  |  |  |  |
| $f1 = Ceq X$ MEDIANA (0.05 a 0.10)<br>$\mathsf{\mathsf{COMPLEJA}}$ (0.10 a 0.15)             | \$1,128,829.63      |  |  |  |  |  |  |
| TUBERÍA : INCLUYE INSTALACIÓN (f2)                                                           |                     |  |  |  |  |  |  |
| SÓLIDOS (0.07 a 0.10)                                                                        |                     |  |  |  |  |  |  |
| $f2 = Ceq \times SOLIDO-FLUIDO (0.10 a 0.30)$                                                | \$1,411,037.04      |  |  |  |  |  |  |
| ELUIDOS (0.3 a 0.6)                                                                          |                     |  |  |  |  |  |  |
| CONSTRUCCIÓN (f3)                                                                            |                     |  |  |  |  |  |  |
| UNIDADES EXTERIORES (0.05 a 0.20)                                                            |                     |  |  |  |  |  |  |
| f3= Ceq $\chi$ UNIDADES INTER.-EXTER. (0.20 a 0.60)                                          | Ś.<br>5,644,148.16  |  |  |  |  |  |  |
| ELUIDOS (0.6 a 1.0)                                                                          |                     |  |  |  |  |  |  |
| SERVICIOS (f4)                                                                               |                     |  |  |  |  |  |  |
| MENORES (0.05)                                                                               |                     |  |  |  |  |  |  |
| $f4 = Ceq X$ MAYORES (0.05 a 0.25)                                                           | \$2,116,555.56      |  |  |  |  |  |  |
| NUEVO SITIO (0.25 a 1.0)                                                                     |                     |  |  |  |  |  |  |
| LÍNEAS FUERA DE PROCESO (f5)                                                                 |                     |  |  |  |  |  |  |
| PLANTA EXISTENTE (0.05)                                                                      |                     |  |  |  |  |  |  |
| f5= Ceq $\chi$ UNIDADES DE SEPARACIÓN (0.05 a 0.15)<br>UNIDADES DE DESTILACIÓN (0.15 a 0.25) | \$1,411,037.04      |  |  |  |  |  |  |
|                                                                                              | \$25,821,977.85     |  |  |  |  |  |  |
| $\varnothing$ 2 = 1 + f6 + f7 + f8                                                           |                     |  |  |  |  |  |  |
| COSTRUCCIÓN E INGENIERÍA (f6)                                                                |                     |  |  |  |  |  |  |
| PROCESO CONTINUO (0.20 a 0.35)                                                               |                     |  |  |  |  |  |  |
| $f6 = Ceq X$                                                                                 | 6,067,459.28<br>\$. |  |  |  |  |  |  |
| PLANTA COMPLEJA (0.35 a 0.50)                                                                |                     |  |  |  |  |  |  |
| TAMAÑO (f7)                                                                                  |                     |  |  |  |  |  |  |
| <b>GRANDE (0.05)</b>                                                                         |                     |  |  |  |  |  |  |
| f7= Ceq $\chi$ PEQUEÑA (0.05 a 0.15)                                                         | 1,411,037.04<br>\$. |  |  |  |  |  |  |
| EXPERIMENTAL $(0.15 a 0.35)$                                                                 |                     |  |  |  |  |  |  |
| <b>CONTINGENCIA (f8)</b>                                                                     |                     |  |  |  |  |  |  |
| PROCESO FIJO (0.1 a 0.20)                                                                    |                     |  |  |  |  |  |  |
| $f8 = Ceq \times$ SUJETO A CAMBIO (0.20 a 0.30)                                              | \$2,116,555.56      |  |  |  |  |  |  |
| PROCESO TENTATIVO (0.30 a 0.50)                                                              |                     |  |  |  |  |  |  |
|                                                                                              | \$23,705,422.29     |  |  |  |  |  |  |
| <b>INVERSIÓN</b>                                                                             | \$63,637,770.55     |  |  |  |  |  |  |
|                                                                                              |                     |  |  |  |  |  |  |

**Tabla 25**

La tabla 25, muestra los resultados del estimado, muy parecido a los que se obtuvieron en los métodos anteriores, cabe mencionar que no son los únicos métodos existentes en literatura.

#### **TABLA COMPARATIVA DE ESTIMADOS DE INVERSIÓN.**

La tabla 26 muestra el comparativo de los diferentes métodos usados en este trabajo, observamos que los métodos, son parecidos debido a que el factor que maneja cada método son similares, la conclusión de esta tabla 26, es la siguiente:

### **Tabla No.26 "Comparativo de los estimados de inversión"**

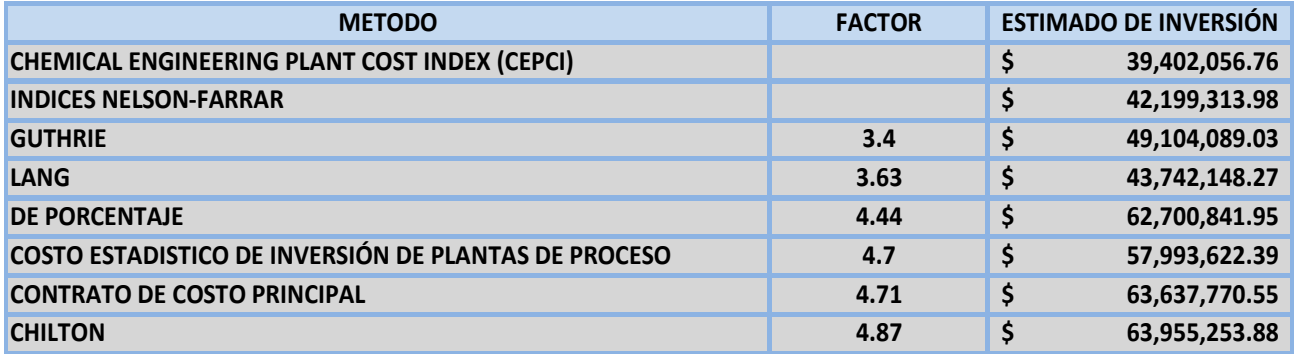

- Si el factor de inversión que maneja el método está por encima de 4, el estimado de inversión es de mejor calidad, es decir se apega más al estimado de inversión real. Esto se corrobora haciendo un comparativo con el estimado definitivo que se desarrollará en el capitulo siguiente.
- El factor que propone cada método esta en base a las consideraciones que toma en cuenta el método.
- Es de suma importancia el desarrollo de este método modular, por la razón de que los participantes (Stakeholder), se encargan de tomar la decisión de llevar a cabo el desarrollo del proyecto.

# **CAPITULO 3**

# **MARCO METODOLÓGICO**

### **Objetivo:**

 Ordenar y clasificar los elementos metodológicos para desarrollar estimados de costos de orden de magnitud y preliminar.

### **ALCANCE:**

Ordenar y clasificar los elementos necesarios para estimar el costo de una planta de proceso, los elementos que a continuación se mencionan se consideran a partir de contar con información de plantas de referencia es decir de una planta similar a la que se quiere construir.

Es necesario asegurar que la información que se dispone es confiable, debido a que esta información servirá como base para la construcción de la nueva planta del proyecto, entendiendo como confiable que la información debe ser real y verdadera es decir la planta existe y se encuentra funcionando.

La información mínima necesaria de la fuente confiable para obtener el estimado de la nueva planta debe ser la siguiente:

- Equipo principal de planta.
- Dimensiones del equipo (hojas de datos).
- Tipo de material del equipo (hojas de datos).
- Capacidad de producción anual de la planta.
- Año de construcción de la planta.
- Costo de la planta.

Con la información anterior es posible obtener un estimado de costo de cualquier planta de proceso similar a la planta de referencia, para ello es necesario actualizar los siguientes puntos:

- Capacidad de producción en el caso de que sea diferente.
- Costo de la planta.
- Dimensionamiento del equipo
- Tipo de material del equipo, etc.

Los **elementos metodológicos** que se usaron en el estimado de costo de **orden de magnitud** y el estimado de costo de **estudio o preliminar** desarrollados en el capítulo anterior fueron los siguientes:

- **1) Seleccionar una fuente confiable; para obtener datos históricos.**
- **2) Elaborar un manual de procedimientos para realizar las estimaciones.**
- **3) Comparar los resultados de los estimados.**
- **4) Derivar recomendaciones para usos futuros de los estimados.**
- **5) Concluir logro vs. objetivo.**

El alcance de este capítulo es desarrollar cada uno de los elementos de la metodología propuesta:

### **1) Seleccionar una fuente confiable; para obtener datos históricos.**

Como se menciono anteriormente es necesario contar con información real y verdadera para ello es necesario contar con información confiable gran parte de las empresas que se dedican al desarrollo de ingeniería cuentan con una "**oficina de proyectos**", en esta oficina se encuentran principalmente la documentación de los diferentes proyectos desarrollados por la empresa, el personal que se encuentra en esta oficina se dedica principalmente a colaborar con el jefe de proyecto en la administración de proyectos.

La fuente de información confiable de la cual partió este trabajo fue del libro Process Economics Program (PEP) en esta bibliografía se encuentra al igual que en una "**oficina de proyectos**" diferentes plantas de proceso con diferentes capacidades de producción y la documentación de dichas plantas. Esta fuente de información se considera confiable debido a que las plantas de procesos que se mencionan son plantas que se encuentran en funcionamiento en diferentes partes del mundo donde fueron construidas, esta fuente proporciona datos de producciones económicas de:

- 600 sustancias químicas, polímeros y productos refinados.
- 935 procesos usados para realizar productos.

Incluye datos secuenciales de procesos como materia prima, partes intermedias del proceso y producto final. Proporciona información específica para cada proceso como:

- Consumo de materia prima.
- Producción.
- Requerimiento de utilidad
- Capital necesario
- Costos de producción

Cada proceso nos proporciona información sobre tres diferentes capacidades de planta. El libro incluye datos que reflejan la economía de varias regiones del mundo estas regiones son:

- COSTA DEL GOLFO (USA)
- ALEMANIA
- JAPÓN

Estos datos están disponibles en unidades inglesas y métricas.

De esta fuente, se obtuvo la información de la planta de polietileno de baja densidad (PBD) diseñada con la tecnología **"Reactor Tubular a alta presión"**, de la compañía Lenney of Koppers Co., con una capacidad de 100,000 ton / año, construida en el año de 1980.

Con la información histórica anterior se obtiene el estimado de costo de la planta de polietileno de baja densidad (PBD) diseñado con la tecnología **"Reactor Tubular a alta presión"**, de la compañía Lenney of Koppers Co., con una capacidad de 50,000 ton/año, para iniciar su diseño y construcción en el segundo semestre del 2010.

#### **2) Elaborar un manual de procedimientos para realizar las estimaciones.**

Con la información obtenida del Process Economics Program (PEP) fuente confiable de la planta de PBD de 100,000 ton / año construida en 1980 se realiza lo siguiente:

- 1. Definir y establecer las premisas preliminares de estimación de costo.
	- Planta de referencia: En este caso es de; 100,000 ton/año; Información obtenida de la fuente confiable.
	- Realizar un agrupamiento de costos por familias de equipo.
	- Contar con información de inversión de la planta de referencia.
	- De la fuente confiable se obtiene el año de construcción de la planta de referencia.
	- Lugar de localización de la planta de referencia.
	- Se confirma el tipo de cambio de la paridad peso- dólar en el momento que se llevara a cabo el estimado de costo de la planta a construir.
	- De la fuente confiable se obtienen los exponentes típicos (**n**) por tipo de equipo y planta.
	- Contar con los Índices de escalación necesarios dependiendo del tipo planta: Esta información se obtiene de la revista Chemical Engineering en la tabla Chemical Engineering plant cost index (CEPCI) y los índices de equipo Nelson – Farrar de la revista Oil & Gas Journal.
	- Establecer la capacidad de producción de la nueva planta.
- 2. Una vez confirmado la capacidad de producción de la nueva planta, se hará uso de la ecuación 3 "Relación de capacidades", para ajustar el costo de la planta de la capacidad de la planta real a la planta con nueva capacidad; a este costo obtenido se le aplica los índices de escalación de Nelson – Farrar para actualizar el costo de la planta de capacidad de interés.
- 3. Se hace uso de los costos por familia de equipos que proporciona la fuente de información Process Economics Program (PEP). El nuevo costo de cada familia de equipo para la planta de 50,000 ton/año se obtendrá a través de la ecuación 2, utilizando los exponentes típicos por tipo de equipo.
- 4. A los costos por familia de equipos de la planta de 50,000 ton/año, se le aplicará el índice de escalación de Nelson-Farrar para situar el costo de los equipos al segundo semestre de 2010, se aplica la ecuación 3.
- 5. Se totaliza el costo de los equipos, el cual servirá de base para estimar el costo de inversión de la nueva planta de 50,000 ton/año. La inversión se estimará utilizando los métodos modulares descritos en la unidad 2.
- 6. De preferencia se deberá contar con "**Lista de equipo de la planta de PBD**" y "**Hojas de datos del equipo**".
- 7. Es necesario seleccionar el tipo de proceso de la planta y contar con:

53

- Diagrama de flujo de proceso
- Balance de materia y energía
- Servicios generales
- Plano de localización general
- Lista de equipo
- Plan del proyecto
- **8.** Se elabora un informe ejecutivo de los estimados de inversión con el objetivo de que los interesados en el proyecto tome la decisión de desarrollar el proyecto.

### **3) Comparar los resultados de los estimados.**

En la mayor parte de los procesos industriales el costo fundamental es el costo de los equipos. Los estimados de costos de dividen en dos grupos estos son:

- Estimados de costo conceptual; basados principalmente en información histórica de costos de equipos.
- Estimados de costos detallado; basado en planos y especificaciones completas.

La exactitud de cada uno de ellos varía de acuerdo con la calidad y cantidad de información disponible, esta es la razón por lo que cada tipo de estimado tiene una desviación de costo muy particular con respecto al costo real de la planta, véase figura 1.

Se debe tener cuidado al realizar el estimado de costo de equipos, principalmente si estos son similares con respecto al:

- Tipo de fabricación
- Material de construcción
- Intervalos y límites de variables pertinentes (presión, temperatura, etc).

En base a la información anterior se realiza una comparación de estimación de costo conceptual, principalmente en los estimados de orden de magnitud y el estimado modular, con respecto al estimado de costo definitivo por la razón de que este último estimado de costo es el que más se acerca al costo real de la planta.

Es importante realizar los estimados de costo conceptual debido a que proporcionan información valiosa a los interesados en el proyecto, con esta información los interesados toman la decisión de realizar el proyecto, a demás los estimados conceptuales son estimados muy rápidos, es decir no consumen mucho tiempo en desarrollarlo, por lo que su costo es bajo, comparado con el estimado definitivo.

Esta es la razón por lo que gran parte de los interesados en los proyectos a desarrollas, toman la decisión de realizar el proyectos a partir del resultado que arroja el estimado conceptual en especifico el estimado de costo modular o preliminar.

Para que los interesados tomen la decisión de desarrollar un proyecto, es necesario que se elabore un informe ejecutivo, donde incluye una tabla comparativa de los "Estimado de inversión", donde se observaran las diferencias de costo entre cada estimado, debido a la calidad y cantidad de información disponible; así como de los supuestos considerados, ver tabla 27.

### **4) Derivar recomendaciones para usos futuros de los estimados.**

El costo del equipo de cualquier planta de proceso se aplica como base en diversos métodos utilizados, en etapas previas de diseño, para la estimación del capital a invertir. Así que para la realización de estimaciones confiables de costos resulta esencial disponer de información sobre precios de equipos, esta información puede ser adquirida de las siguientes fuentes:

- Cotizaciones de fabricantes o proveedores.
- Datos de costos obtenidos de proyectos anteriores.

El caso de estudio de este trabajo se obtuvo de un proyecto anterior, así que el estimado de costo es válido. Se debe tener cuidado al emplear los índices de costos correspondientes para actualizar el costo de la planta a la fecha de interés en que se desarrollara la planta del proyecto.

En el caso de con un proyecto anterior similar al de interés, se obtiene el paquete de ingeniería básica para la realización de la nueva planta este paquete contiene:

- $\checkmark$  Bases de diseño
- $\checkmark$  Diagramas de Flujo de Proceso (DFP)
- Arreglo de equipo
- $\checkmark$  Filosofía de operación
- $\checkmark$  Lista de equipo
- $\checkmark$  Matriz de servicios auxiliares
- $\checkmark$  Especificaciones de equipo mayor / crítico
- $\checkmark$  Especificaciones sistema de control
- $\checkmark$  Especificaciones de tubería especial
- $\checkmark$  Especificaciones técnicas

También es importante revisar las lecciones aprendida de dicho proyecto para no cometer las mismas fallas detectadas en la realización del proyecto anterior y así evitar gastos innecesarios.

Se debe tomar en cuenta también que el tipo de planta que se tomara como referencia debe ser similar a la planta de interés teniendo el cuidado necesario de que los equipos sean similares en cuestión de material de construcción, tipo de fabricación y las condiciones de operación.

Se recomienda conocer lo que requiere cada uno de estos estimados para poder desarrollarlos. A continuación se muestra una lista de los documentos necesarios para cada tipo de estimados, así como el esfuerzo necesario para realizarlo:

- Estimado de Orden de Magnitud, ( Menor esfuerzo)
	- Este método toma datos históricos de costos de proyectos o equipos similares.
	- Aplica la ecuación de relación de capacidad.
	- Escala el costo mediante un exponente típico que depende del tipo de planta, equipo y rango de capacidad.
	- Utiliza índices de escalación para colocar todos los costos a una misma fecha.
- Utiliza factores de costo para cambios en el diseño, materiales de construcción, riesgo-país, etc.
- Estimado de Estudio, ( Esfuerzo medio)
	- Se parte de una base de datos de costo de plantas.
	- Se utiliza para propósito de presupuestos y posibilidad de inversión.
	- Este método ayuda a proporcionar la información técnica y económica para requerimientos de inversión y recursos.
	- Esta información ayudará a obtener bases técnicas más sólidas y mayor calidad en el estimado de costos.
- Estimación Preliminar, ( Mayor esfuerzo)
	- Se estiman los costos de otros conceptos de la inversión, como un porcentaje del costo del equipo mayor.
	- Se requiere de una base de datos confiable.
	- Este tipo de estimado se realiza después de la selección del proceso y diseño conceptual.
	- Este estimado es el requerimiento mínimo para toma de decisiones en la realización de proyectos de inversión, es necesario contar con:
		- Diagrama de flujo de proceso, balance de materia y energía, servicios generales, plano de localización general, lista de equipo, plan del proyecto, bases de datos e información de costos confiables.
- Estimación Definitiva, ( Se desarrolla con forme avanza el proyecto)
	- Método muy costoso y demasiado consumo de tiempo.
	- Se realizan cuando la ingeniería está suficientemente avanzada.
	- Se hace uso de cantidades de materiales"Takeoffs" de todas las especialidades, H-H por especialidad y tarifas de costos.
	- Son elaborados cuando el diseño del proceso ha sido completado.
	- Utilizan planos y especificaciones típicas del diseño del proyecto.
- Estimación Detallada, (Se lleva el tiempo total de todo el proyecto)
	- Este estimado es de contratista, está basado en la terminación completa del proyecto, es un resumen de lo que se llevo a cabo al terminar todo el proyecto.

La probabilidad de que el costo real supere el costo estimado es muy grande cuando la información disponible es incompleta o en épocas de aumento, por lo que se recomienda tener información de proyectos exitosos anteriores.

### **5) Conclusión logro vs. objetivo.**

El principal objetivo de este trabajo es contar con una metodología capaz de obtener el **estimado de costo de orden de magnitud, modular y definitivo**, con el propósito de que los inversionistas cuenten con información solida y suficiente para tomar la decisión de desarrollar proyectos de plantas de proceso, pero al mismo tiempo es necesario considerar que estos estimados no consuman demasiado tiempo y costo el desarrollarlo, debido a que estas dos variables impactan directamente el costo del proyecto..

Mediante la metodología anterior fue posible obtener un estimado de costo muy aceptable, tomando como base la comparación de los estimados conceptuales con los estimados de detalle, recordando que los estimados de detalle, su resultado es muy parecido al costo real de la planta, esta comparación se observa en la tabla 26. Por lo que nos indica que las consideraciones tomadas para desarrollar los estimados de costo conceptual son bastante aceptables como un primer acercamiento de estimado de costo de la planta de proceso.

Dentro de los estimados conceptuales el de mayor interés es el estimado de costo modular o preliminar, porque los interesados, toman el resultado de este estimado como base para tomar la decisión de desarrollar el proyecto. El desarrollo de este estimado es posible realizarlo a través de diferentes métodos modulares, estos métodos aplican diferentes consideraciones, ver anexo 1. Al comparar estos métodos de estimación, se nota que entre más consideraciones tome en cuenta el método de estimación, el resultado del estimado es más próximo al estimado definitivo, precisamente este último es el estimado de costo que más se apega al costo real de la planta de proceso, en base a la comparación de la tabla 26, el más próximo fue el método de Chiltón.

Concluimos que es posible poder obtener un resultado bastante confiable con un método modular, siguiendo la metodología que se propone este trabajo, ya que el costos obtenido es muy próximos al estimado definitivo, teniendo la ventaja de que este método no consume demasiado tiempo y dinero el desarrollarlo comparado con el estimado de detalle. Esta es la razón por lo que gran parte de los inversionistas consideran el resultado de este estimado para tomar la decisión de desarrollar un proyecto.

# **CAPÍTULO 4**

# **ESTIMADO DE COSTO DEFINITIVO**

### **OBJETIVOS:**

- 1. Obtener las Horas Hombre por documento que genera cada disciplina de ingeniería.
- 2. Obtener el número de personas que desarrollaran cada disciplina de ingeniería.
- 3. Obtener el estimado de costo de la planta a partir de las Horas Hombre totales de cada disciplina de ingeniería.

### **ALCANCE:**

Este tipo de estimado empieza su desarrollo una vez que se ha terminado el diseño de proceso y la ingeniería de detalle se encuentra desarrollada de un 70% a un 90%.

Debido al alto porcentaje de ingeniería ya desarrollada se convierte este estimado de inversión muy costoso, además de consumir demasiado tiempo, siendo este un factor a cuidar en cualquier proyecto. A cambio este tipo de estimado al desarrollarlo tendrá una desviación del orden del +/-10%, con respecto al costo real del proyecto. Difícilmente un inversionista pedirá un estimado de esta naturaleza para tomar la decisión de llevar a cabo el desarrollo del proyecto.

Los documentos base para desarrollar este tipo de estimado, es la mismos que se utilizo en la estimación preliminar o modular (estimado de toma de decisión de desarrollo de un proyecto), excepto el estimado definitivo, desarrollara la estimación con mayor nivel de detalle. El costo directo total del proyecto se obtiene de cotizaciones o de información propia disponible "In House" (Costos de equipo, materiales, horas – hombre, etc.), e incluye la productividad de trabajo y disponibilidad de mano de obra de expertos, de disponibilidad de material de construcción.

El costo de la mano de obra e instalaciones de material se obtienen de tarifas de proyectos históricos similares anteriormente desarrollados. El costo indirecto total se determina aplicando un factor al costo directo.

Para obtener el costo total del proyecto, se consideran los siguientes conceptos:

- Costos de materiales y subcontrataciones basadas en cotizaciones a precio firme o precio alzado.
- Costos de mano de obra en base a hora hombre unitaria de las disciplinas de ingeniería y tarifas de costos.
- Costo de ingeniería.

La exactitud de este tipo de estimado depende del detalle de información del proyecto y del tiempo para su desarrollo. La exactitud de este estimado es de –5% a +10%, del costo real del proyecto, es decir es un resumen del proyecto terminado.

### **Desarrollo del Objetivo 1**

#### **(Horas – Hombre por documento que genera cada disciplina de ingeniería)**

Este estimado, se aplica al proyecto de polietileno de baja densidad (PBD), diseñado con la tecnología **"Reactor Tubular a alta presión"** para una planta que produzca 50,000 ton/año.

Disciplinas de ingeniería:

- > Ingeniería básica.
- > Ingeniería Civil.
- $\triangleright$  Arquitectura.
- > Ingeniería Mecánica.
- $\triangleright$  Procesos
- Ingeniería ambiental
- $\triangleright$  Ingeniería eléctrica
- $\triangleright$  Instrumentación
- $\triangleright$  Tubería y flexibilidad

En esta etapa, se realiza el cálculo de hora – hombre para cada disciplina, una vez conocida está cantidad de todas las disciplinas mencionadas anteriormente se obtiene el costo del proyecto, posteriormente se calcula la cantidad de personal que se requiere para desarrollar el proyecto, de esta forma se tiene el estimado de costo necesario para el pago del personal que se ocupara en el proyecto, esta información se encuentra plasmado en graficas, las graficas que se muestran en este capítulo, son graficas de proyectos exitosos para cada disciplina, de proyectos históricos esto es válido para obtener cómo resultado un proyecto exitoso, con información "In House".

Para realizar el estimado de hora – hombre por documentos que genere cada disciplina se lleva a cabo sobre la base de las tablas 28 a la 37, estas tablas son recopilación de proyectos históricos de ICA FLUOR DANIELS siendo esta una firma de ingeniería de reconocimiento a nivel mundial. Los valores que muestran estas tablas que son mínimo, medio y máximo son valores unitarios de cada documento, el valor a usar en cada documento depende de la experiencia del Jefe de Proyecto, estos valores son necesarios para calcular las tablas correspondientes de cada disciplina antes mencionadas y obtener con ello sus graficas estas graficas son de proyectos exitosos de ICA FLUOR DANIELS, por lo que es necesario que se ajusten los valores de las tablas a las graficas prototipo, en la realidad los ajustes de las graficas se llevan a cabo mediante el monitoreo y control del proyecto hasta cumplir con los objetivos del proyecto.

### **HORAS – HOMBRE PARA CADA DOCUMENTO QUE GENERA LAS DISCIPLINAS.**

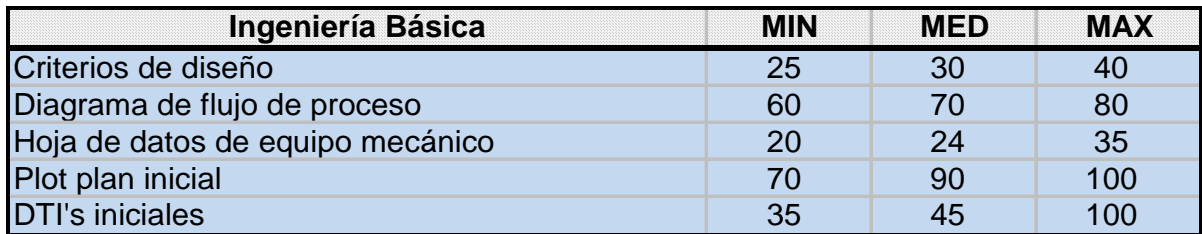

Tabla 28

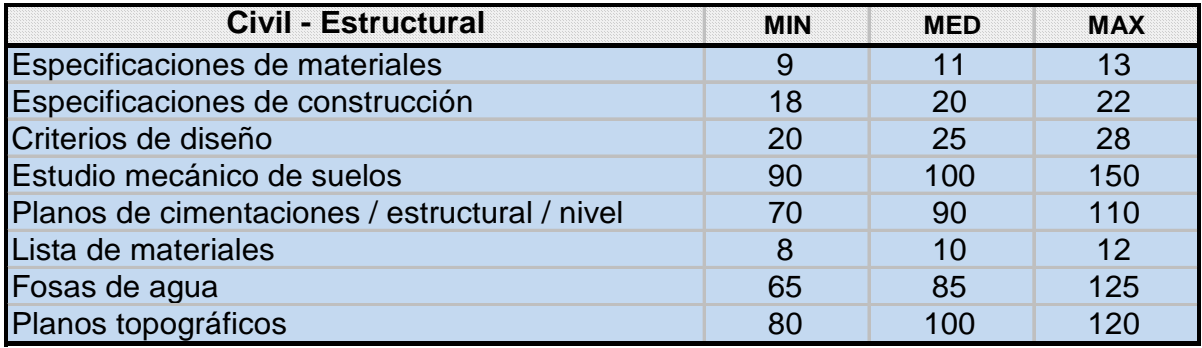

Tabla 29

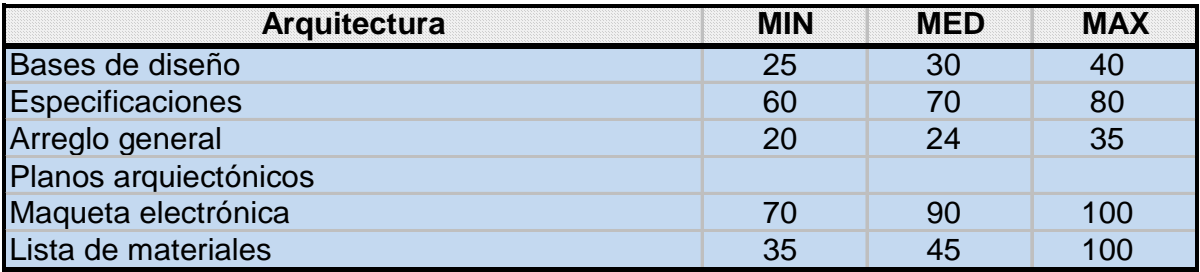

Tabla 30

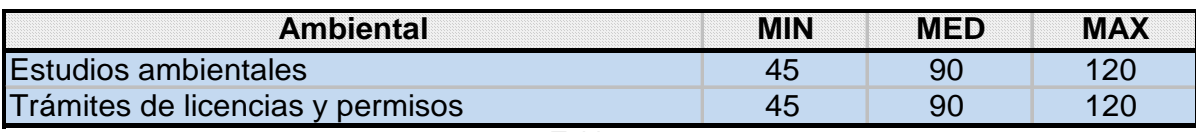

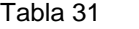

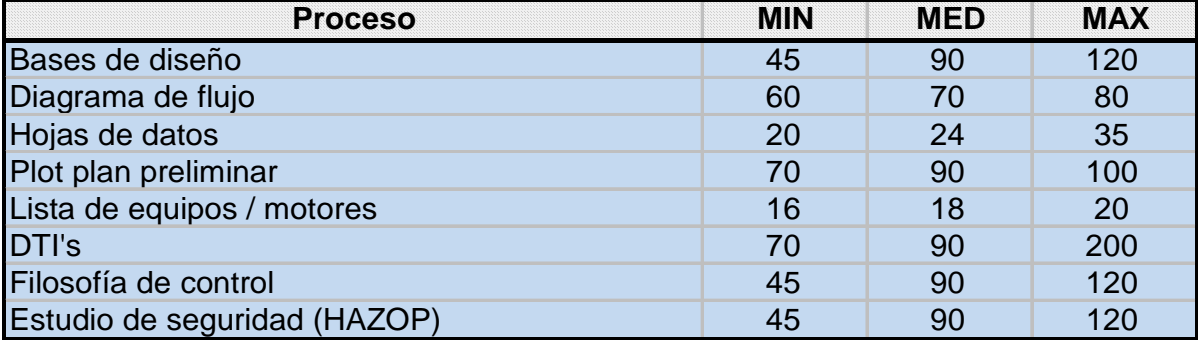

Tabla 32

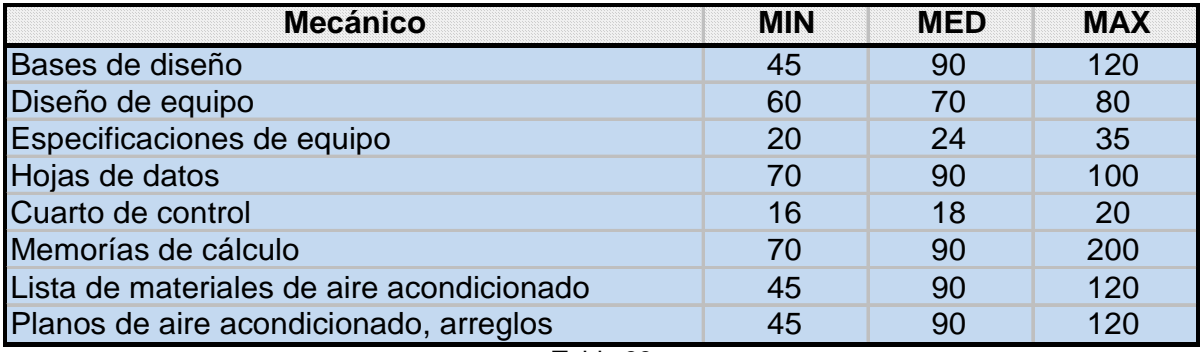

Tabla 33

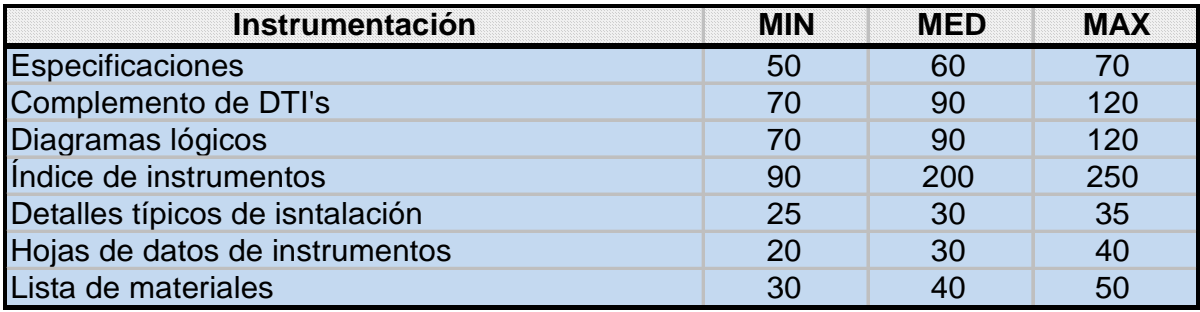

Tabla 34

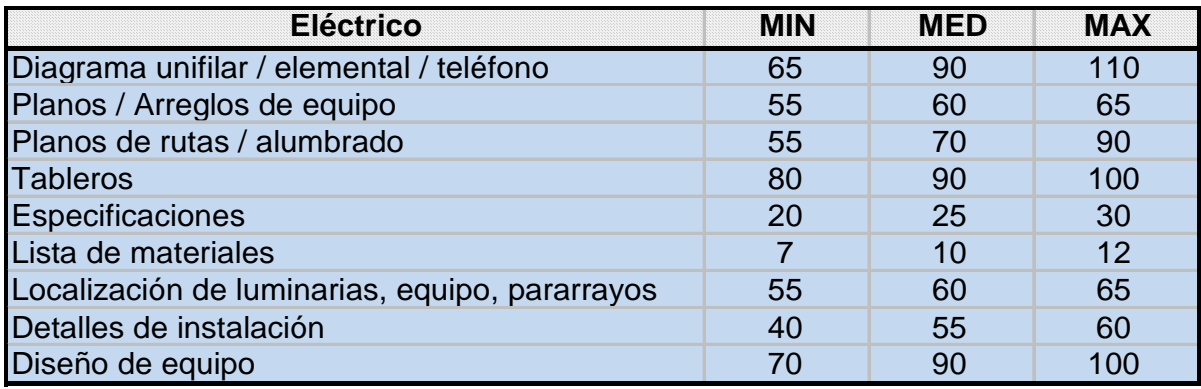

Tabla 35

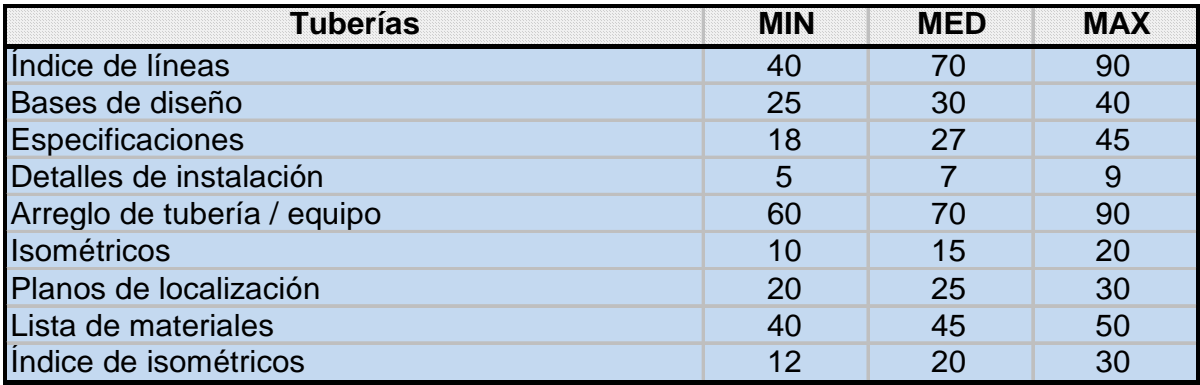

Tabla 36

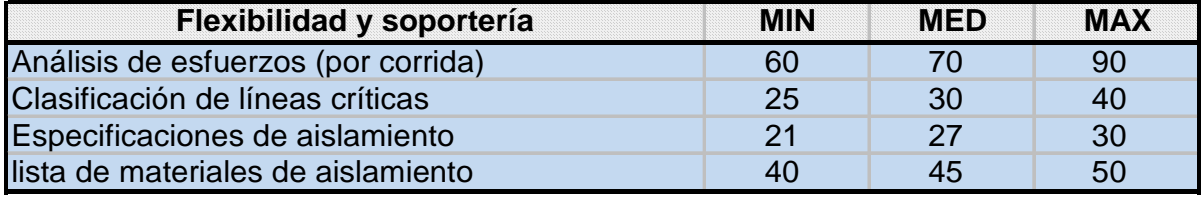

Tabla 37

### **Calculo de Hora – Hombre para la disciplina Ingeniería Básica.**

Todas las disciplinas están divididas en el siguiente orden jerárquico; **Etapa, Sistema, Paquete y Documentos**. La cantidad de paquetes para ingeniería básica se calcula sobre la base de un proyecto histórico similar ya desarrollado, cada paquete contiene una cantidad de documentos específicos de la disciplina y a estos documentos le asignamos una cantidad de Hora – Hombre, estas son asignadas sobre la base de las **tablas 28 a la 37,** tablas de datos especializados.

La **tabla 38 A,** muestra la **Etapa, Sistema, Paquete y Documentos generados en la disciplina** ingeniería básica. Esta disciplina cuenta con los siguientes paquetes:

- Paquete 211; Proceso
- Paquete 212; Equipo mecánico
- Paquete 213; Distribución general de la planta
- Paquete 214; Instrumentación básica.

Para explicar el llenado de la tabla, se toma como ejemplo el siguiente paquete:

#### Paquete 211; Proceso:

**A-01 Criterios de Diseño**: 1 documento \* 40 H-H (tabla 28) = 40 H-H

La tabla 28 "**Ingeniería Básica**", en el documento **criterios de diseño,** cuenta con tres valores diferentes de **hora –hombre** estos valores son; mínimo, mediano y máximo, el **jefe de proyecto** decide la cantidad de hora – hombre que le asignara para desarrollar cada documento, basándose en su experiencia y de las lecciones aprendidas del proyectos del cual se partió.

#### **B-01 Diagrama de Flujo de Procesos:** 15 documentos \* 80 H-H (tabla 28) = 1200 H-H

#### **B-02 Diagrama de Flujo de Servicios:** 13 documentos \* 80 H-H (tabla 32) = 1040 H-H

Las Horas –Hombre necesarias para desarrollar el paquete 211, se obtuvieron de la suma de sus tres documentos; A-01 Criterios de diseño, B-01 Diagrama de flujo de proceso, B-02 Diagrama de flujo de servicio, el resultado es 2280 H-H. Para obtener las H-H totales de esta disciplina se calcula con la suma de los cuatro paquetes que constituye la disciplina estas son:

- Paquete 211; proceso: 2280 H-H
- Paquete 212; equipo mecánico: 1699 H-H
- Paquete 213; distribución general de la planta: 100 H-H
- Paquete 214; instrumentación básica: 4500 H-H

Así que la disciplina ingeniería básica tiene un total de 8579 H-H. Con este total de H-H, se calcula el porcentaje parcial de H-H de cada documento, tal como lo muestra el ejemplo siguiente:

#### **A-01 Criterios de Diseño: (**40H-H \* 100)/ (8579H-H) = 0.47

El porcentaje de cada documento es de suma importancia para obtener el porcentaje de avance de la disciplina, para el caso del documento **criterios de diseño** es de 0.47, estos valores son necesarios para el llenado de la tabla 38B muestra el porcentaje de avance, por mes y semana.

Este porcentaje de avance por mes y semana de cada disciplina es la forma planeada de cómo se desarrollara el proyecto, pero al ejecutar el proyecto por lo general se tiene un avance diferente, puede ser mayor o menor al planeado de aquí el hecho de controlar el proyecto basada en las siguientes restricciones:

- Tiempo
- Costo
- Calidad
- Alcance

En este capítulo observaremos la forma manual de estimar el costo de un proyecto al igual que programarlo y controlarlo, este proceso puede llevarse en forma más rápida y eficaz mediante el uso del software **Microsoft Project**, siendo este software una herramienta poderosa para el Jefe de Proyecto, es necesario mencionar que no se llevará a cabo la programación de este proyecto con software antes citado. Pero vale la pena mencionar la existencia de este software bastante eficaz para la programación de proyectos y el monitoreo y control de las restricciones antes mencionadas, para obtener un proyecto exitoso. El número de documentos parciales que se observan en esta tabla, son los necesarios para obtener la grafica prototipo de ingeniería básica y asegurar el éxito del proyecto. Cabe mencionar que el número de documentos de cualquier disciplina en un proyecto presenta constantemente cambios pertinentes de lo ejecutado con respecto a lo planeado hasta lograr el objetivo del proyecto.

| Etapa | <b>Sistema</b> | Paquete | <b>Documento</b> | <b>Concepto</b>                          | <b>Cantidad De</b><br><b>Documentos</b> |              | <b>H-H Presupue stadas</b> |         |       | % del Total    |              |
|-------|----------------|---------|------------------|------------------------------------------|-----------------------------------------|--------------|----------------------------|---------|-------|----------------|--------------|
|       |                |         |                  |                                          | <b>Parcial</b>                          | <b>Total</b> | <b>HH por Docto.</b>       | Parcial | Total | <b>Parcial</b> | <b>Total</b> |
| 200   |                |         |                  | <b>INGENIERÍA BÁSICA</b>                 |                                         |              |                            |         |       |                |              |
|       | 210            |         |                  | <b>INGENIERÍA BÁSICA GENERAL</b>         |                                         | 143          |                            |         | 8579  |                | 100.00       |
|       |                | 211     |                  | <b>PROCESO</b>                           |                                         | 29           |                            |         | 2280  |                | 26.58        |
|       |                |         | $A-01$           | Criterios de diseño                      |                                         |              | 40                         | 40      |       | 0.47           |              |
|       |                |         | $B-01$           | Diagrama de flujo de proceso             | 15                                      |              | 80                         | 1200    |       | 13.99          |              |
|       |                |         | $B-02$           | Diagrama de flujo de servicios           | 13                                      |              | 80                         | 1040    |       | 12.12          |              |
|       |                | 212     |                  | <b>EQUIPO MECÁNICO</b>                   |                                         | 63           |                            |         | 1699  |                | 19.80        |
|       |                |         | $D-01$           | Hoja de datos compresor                  | 4                                       |              | $\overline{35}$            | 140     |       | 1.63           |              |
|       |                |         | $D-02$           | Hoja de datos intercambiadores           | 5                                       |              | 24                         | 120     |       | 1.40           |              |
|       |                |         | $D-03$           | Hoja de datos precalentadores            | 4                                       |              | 24                         | 96      |       | 1.12           |              |
|       |                |         | $D-04$           | Hoja de datos enfriadores                | 4                                       |              | 24                         | 96      |       | 1.12           |              |
|       |                |         | $D-0.5$          | Hoja de datos tanque de carga            | 3                                       |              | 24                         | 72      |       | 0.84           |              |
|       |                |         | $D-06$           | Hoja de datos de los tanques separadores | 11                                      |              | 35                         | 385     |       | 4.49           |              |
|       |                |         | $D-07$           | Hoja de datos condensadores              | 18                                      |              | 24                         | 432     |       | 5.04           |              |
|       |                |         | $D-08$           | Hoja de datos de reactor tubular         | $\overline{2}$                          |              | 35                         | 70      |       | 0.82           |              |
|       |                |         | $D-0.9$          | Hoja de datos de bomba                   | 12                                      |              | 24                         | 288     |       | 3.36           |              |
|       |                | 213     |                  | <b>DISTRIBUCIÓN GERERAL DE LA PLANTA</b> |                                         |              |                            |         | 100   |                | 1.17         |
|       |                |         | $E-01$           | Arreglo preliminar                       | 1                                       |              | 100                        | 100     |       | 1.17           |              |
|       |                | 214     |                  | <b>INSTRUMENTACIÓN BÁSICA</b>            |                                         | 50           |                            |         | 4500  |                | 52.45        |
|       |                |         | $B-01$           | Diagrama de tubería e instrumentación    | 50                                      |              | 90                         | 4500    |       | 52.45          |              |
|       |                |         |                  |                                          |                                         |              |                            |         |       |                |              |

**TABLA 38A**

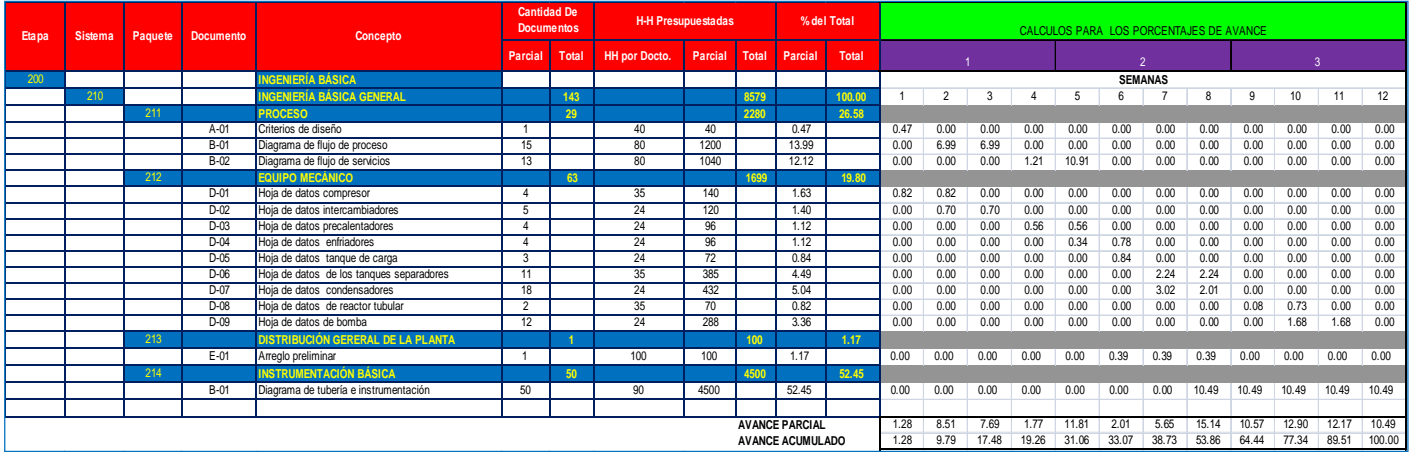

### **TABLA 38B**

La tabla 38B muestra el porcentaje de avance de cada documento y la distribución de este avance por semana y mes, de esta manera el objetivo es cumplir con el tiempo programado en cada disciplina para obtener como resultado un proyecto exitoso, es difícil el control del tiempo, siendo una de las restricciones más importantes a cuidar en cualquier proyecto. El jefe de proyecto junto con el personal que desarrollará la disciplina ingeniería básica deciden la programación por semana y mes para obtener cada documento, y tener el control de la disciplina.

#### **Distribución de los documentos del paquete 211 (tabla 38B)**:

**A–01 Criterios de Diseño**, en la semana 1 se desarrolla al 100%, es decir todo el documento.

**B-01 Diagrama de Flujo de Proceso:** Indica que una vez terminado los criterios de diseño (A-01), se desarrolla esta tarea, 50% en la semana 2 y el otro 50% en la semana 3 y de esta manera cumple con el 13.99 por ciento totales de avance de H-H de este documento.

**B-02 Diagrama de Flujo de Servicios:** Indica que una vez terminado el diagrama de flujo de procesos, se desarrolla la tarea, 10% en la semana 4 y el 90% en la semana 5 y de esta manera se cumple el 12.12 % total de avance de H-H de este documento.

De la disciplina Ingeniería básica, obtenemos el avance parcial y avance acumulado, a partir de los documentos que compone esta disciplina, esta se obtiene al realiza una sumatoria vertical por semana de esta forma se obtiene el avance parcial y el avance acumulado realizando una suma horizontal, es decir sumamos el avance parcial de la semana anterior y de la semana deseada tal como lo indica el siguiente ejemplo;

Ejemplo:

Semana 1: Avance Parcial 1.28 Semana 1: Avance Acumulado 1.28

Semana 2: Avance Parcial 8.51 Semana 2: Avance Acumulado 8.51 + 1.28 = 9.79

Los porcentajes de avance parcial y acumulado anteriormente calculados son necesarios para graficar el avance del proyecto de la disciplina ingeniería básica, esta curva es comparada y ajustada a las curvas de proyectos exitosos, estas curvas son una recopilación de comportamiento varios proyectos que lograron cubrir los objetivos del proyecto, fuente de información ICA FLUOR DANIELS; de esta forma se monitoreo el desempeño del proyecto. El cálculo del avance acumulado debe dar finalmente el 100% de la Horas –Hombre usadas en la disciplina, en este caso es 8579 H-H, tal como lo muestra la tabla 38C.

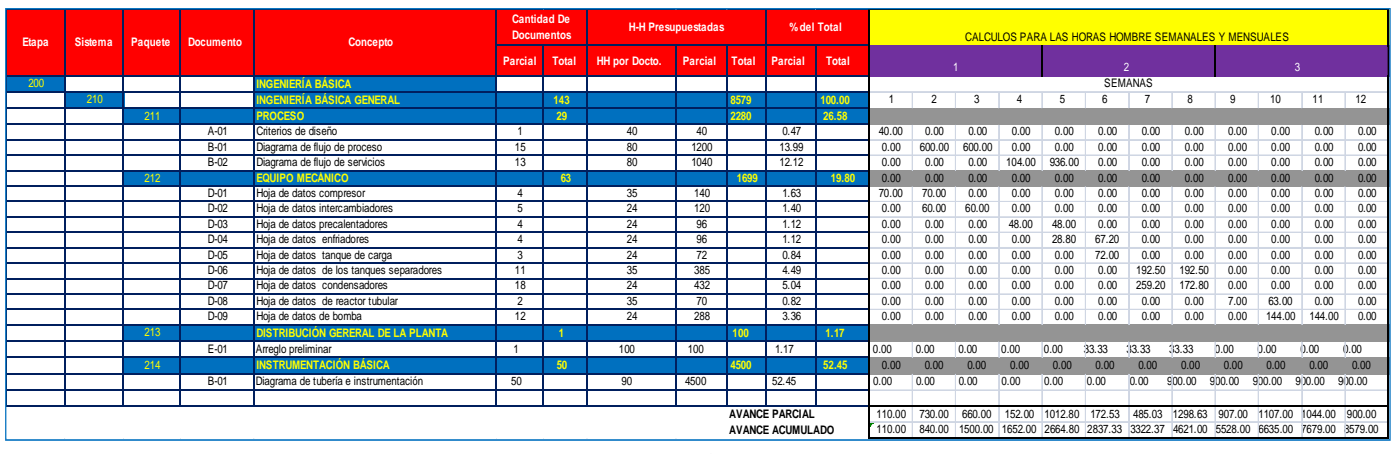

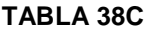

La distribución de la Hora –Hombre, de la disciplina ingeniería básica, tabla 38C, en forma de ejemplo se realiza el cálculo para obtener el paquete **211 Proceso** en sus documentos:

**A-01 Criterios de Diseños**: 1 documento \* 40 h-h = 40 h-h, sobre la base del programa se debe hacer al 100% en la primera semana, en este caso 40 h-h.

**B-01 Diagrama de Flujo de Procesos**: 15 documento \* 80 = 1200 h-h, así se realiza el 50% en la semana 2 es decir 600 h-h y 50% en la semana 3 es decir 600 h-h.

**B-02 Diagrama de Flujo de Servicios**: 13 documentos \* 80 = 1040 h-h, de esta forma se realiza el 10% en la semana 4 es decir 104 h-h y 90% en la semana 5 es decir 936 h-h.

Con la programación anterior en el paquete 211 procesos, obtenemos un avance parcial y un avance acumulado de esta disciplina por semana de hora -hombre, para obtener estos avances se realiza una sumatoria vertical por semana de avance parcial y el acumulado se obtiene haciendo una suma horizontal con respecto a la semana anterior.

Ejemplo:

Semana1: el Avance parcial 110 h-h Semana 1: Avance acumulado 110 h-h

Semana 2: Avance parcial 730 h-h Semana 2: Avance acumulado 110 + 730 = 840 h-h

Estos porcentajes son necesarios para graficarlos y obtener la curva que es comparada con curvas prototipo de proyectos similares exitosos y de esta manera tener el control de desempeño del proyecto, con respecto a las horas-hombre que deben cumplirse por semana o mes. Para verificar que efectivamente nuestros cálculos son correctos al finalizar del avance acumulado debe dar el número de hora –hombre totales de toda la disciplina, en este caso es de 8579 h-h.

Para finalizar la tabla 38C es necesario adicionarle la columna de programación de esta disciplina, tabla 38D.

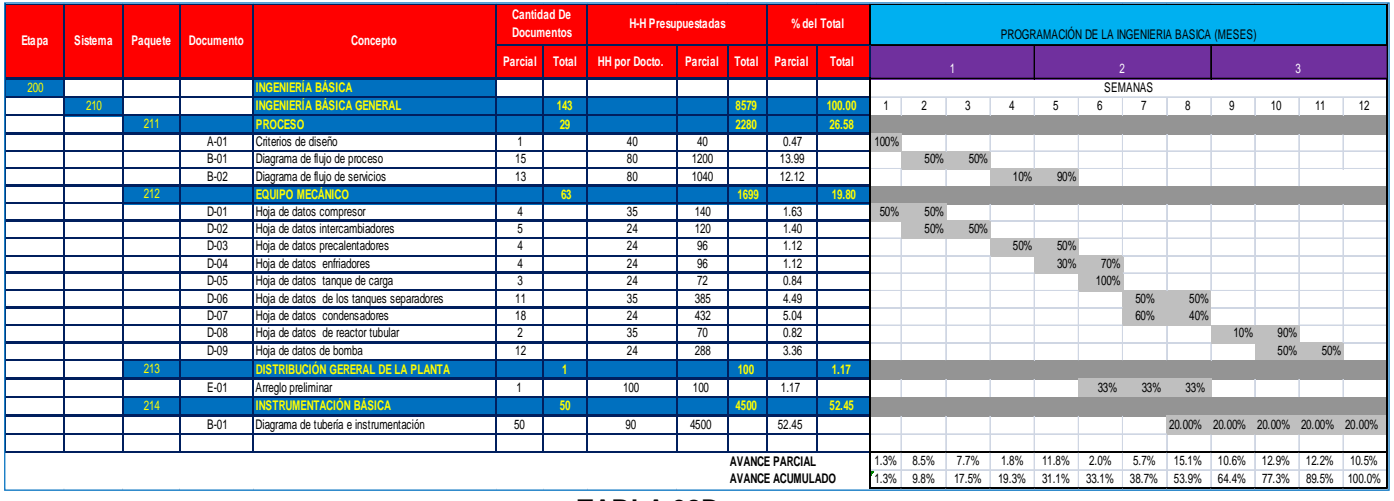

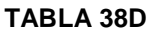

La programación se realiza sobre la base de la experiencia del jefe de proyecto, y lecciones aprendidas de proyectos similares anteriores, es necesario cuidar el balance en tiempo y cantidad de trabajo realizado por semana al igual que la calidad del trabajo, es decir entre más detallado y alcanzable sean nuestros objetivos tendremos una posibilidad más alta de concluir el proyecto exitosamente.

En la programación de la disciplina ingeniería básica debemos verifica que al final del avance acumulado debe dar el 100% tal como lo muestra la tabla 38 D. Los gráficos que obtenemos con estas tablas, son gráficos similares de proyectos exitosos.

Se adiciona las graficas obtenidas en hora – hombre y porcentaje de avance de esta disciplina y los datos compactos para realizar estas graficas, los gráficos de las demás disciplinas se pueden consultar en el anexo II.

#### **Desarrollo del objetivo 2**

### **(Cálculo del número de personas necesarias para desarrollar la disciplina de ingeniería)**

Este objetivo describe la distribución del personal por mes, por lo que se considera la duración del tiempo de cada disciplina. Para el desarrollo de este objetivo, se toma como ejemplo la ingeniería básica, el resto de las disciplinas se muestran en el anexo ll, para su consulta.

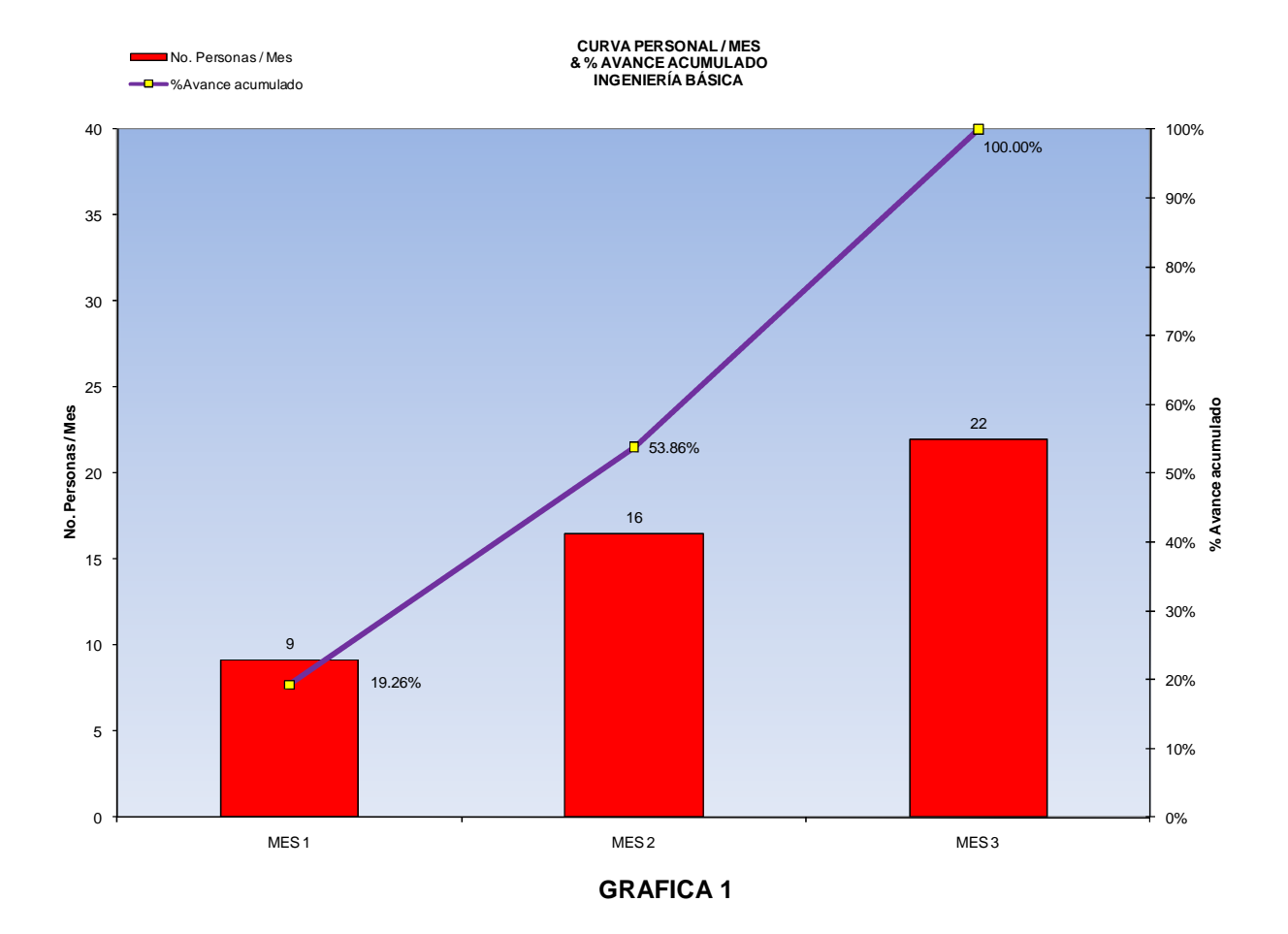

La grafica 1, muestra la cantidad de personal requerido por mes es decir se requieren de 9 personas en el mes 1, para avanzar el 19.26% de avance, en el mes 2 se requieren 16 personas, para un avanzar el 53.86% en avance acumulado y en el mes 3 se requieren 22 personas, con el 100% de avance acumulado finalizando así la disciplina.

### **Cálculo del número de personas necesarias por mes (ingeniería básica):**

MES 1: (horas-hombre acumuladas por mes 1652 h-h) / (1 hombre/ 180 h-h) = 9.1 hombres MES 2: (horas-hombre del mes 4621 - 1652) / (1 hombre/ 180 h-h) = 16.49 hombres MES 3: (horas-hombre del mes 8579 - 4621) / (1 hombre/ 180 h-h) = 22 hombres

Cuando se obtienen una cantidad numéricamente **no** entera en el cálculo de hombres de la plantilla de trabajo, se redondea de tal forma que se obtenga un número entero. Como se observa el cálculo de hombres necesarios es por mes, para calcular la cantidad de hombres para cada paquete que constituye la ingeniería básica (**procesos, equipo mecánico, distribución general de la planta e instrumentación básica)**, se desarrolla de la misma forma antes descrita, el resultado del número de personas necesarias para el desarrollo de esta disciplina así cómo su rol y responsabilidad del personal se encuentra en las tablas 39, 40 y 41.

Las siguientes 8 disciplinas restantes se desarrollan en forma similar para su programación y distribución de hora –hombre calculadas, la división de cada disciplina varía en función de Etapa, Sistema, Paquetes y Documentos, ya que esta división es específica de cada disciplina, la forma de obtenerlo es similar a la metodología descrita en el ejercicio de ingeniería básica. El resultado de todas las disciplinas se encuentra en el Anexo 2, para su consulta.

Una vez contando con la cantidad de horas – hombre de cada paquete que conforma la disciplina de ingeniería básica, se calcula la cantidad del personal necesario para desarrollar la disciplina, el personal necesario se calcula sobre la base de jerarquía de roles y responsabilidades.

**Ejemplo;** Personal necesario en la disciplina de ingeniería básica:

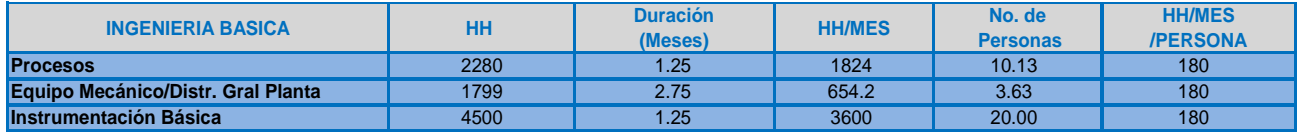

#### **Tabla 39**

**Primero:** Cálculo de Hora-Hombre por mes:

5 días a la semana \* 9 horas = 45 h-h por semana \* 4 semanas = 180 h-h por mes

**Cálculo de la tabla 39**: Como ejercicio se hace uso de los paquetes de la disciplinas ingeniería básica:

**Paquete 211; Procesos**:

2280 h-h de la disciplina / 1.25 meses, duración de la actividad = 1824 h-h/Mes 1824 h-h/mes / 180 h-h/mes/hombre = 10.13 hombres. Debido a que existe fracción en el cálculo, se redondea a 10 hombres.

**Paquete 212; Equipo Mecánico/Distribución general de Planta**:

1799 h-h de las dos disciplinas/ 2.75 meses = 654.2 h-h/mes 654.2 h-h/mes / 180 h-h/mes/hombre = 3.63 hombres. Debido a que existe fracción en el cálculo, se redondea a 4 hombres.

### **Paquete 213; Instrumentación Básica**:

4500h-h de la disciplina /1.25 meses = 3600 h-h / mes 3600 h-h / mes / 180 h-h/mes/hombre = 20 hombres

Al realizar el comparativo del número de personas de la grafica 1 y de la tabla 39, la diferencia es bastante notable, esta diferencia es debido a que la tabla 39, realiza el cálculo del personal a partir del tiempo real de desarrollo de la disciplina y la grafica 1; lo realiza a partir de una cantidad de h-h asignada a cada documento el cual está a consideración del Jefe de Proyectos.

Ya que se cuenta la cantidad de personal necesarios para desarrollar la disciplina, se distribuye este sobre la base de la jerarquía de roles y responsabilidades. Tal como lo muestra la tabla 40.

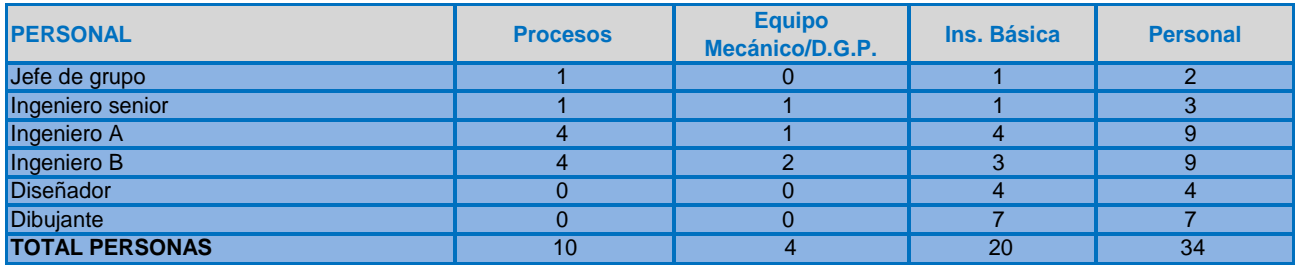

### **TABLA 40**

La tabla 40 muestra la cantidad de personal y la distribución en base a sus roles y responsabilidades, esta plantilla de personal se puede hacer tan costosa cómo se requiera. Es decir si el personal que se requiere son ingenieros con gran experiencia (senior), sus servicios seran mas costosos, que un ingeniero junior, o un ingeniero recien egresado, obviamente al hacer uso de personal de gran experiencia asegura un mejor desempeño en el resultado de la disciplina, por lo que es necesario que el Jefe del Proyecto administre el uso del personal de tal forma que los costos de la plantilla no impacten en el costo del proyecto, recordando que todo proyecto debe terminar en tiempo, costo y calidad para cubrir los objetivos del proyecto, de esta forma aseguramos el éxito del proyecto.

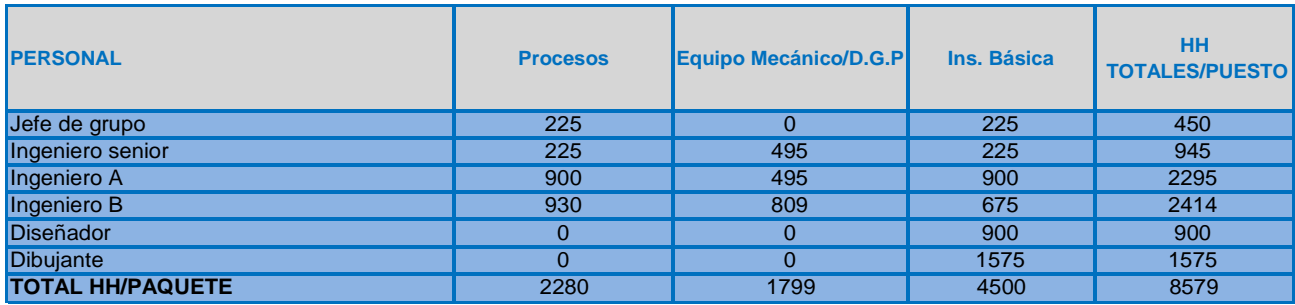

#### **TABLA 41**

La tabla 41, muestra la distribución de la cantidad de hora – hombre total presupuestadas de cada participante en base a su rol y responsabilidad, necesarias en cada paquete de la disciplina ingeniería básica, el cálculo se realizo de la siguiente forma:

### **Paquete 211; Procesos**:

1 Jefe de Grupo \* 1.25 mes \* 180 h-h/mes = 225 h-h

1 Ingeniero Senior \* 1.25 mes \* 180 h-h/mes = 225 h-h

4 Ingenieros A \* 1.25 mes \* 180 h-h/mes = 900 h-h

4 ingenieros B, se realiza de la siguiente forma: 2280 h-h – (225+225+900) = 930 h-h

Al sumar la cantidad de horas –hombre de todos los ingenieros y el jefe de grupo, debe dar el total de h-h del paquete, en este caso de 2280 h-h

### **Paquete 212; Equipo Mecánico/Distribución general de Planta:**

1 Ingeniero Senior \* 2.75 mes \* 180 h-h/mes = 495 h-h

1 Ingeniero A \* 2.75 mes \* 180 h-h/mes = 495 h-h

2 ingenieros B, se realiza de la siguiente forma: 1799 h-h – (495 + 495) h-h = 809 h-h

Al sumar la cantidad de horas –hombre de todos los ingenieros, debe dar el total de h-h del paquete, en este caso de 1799 h-h

#### **Paquete 213; Instrumentación Básica:**

1 Jefe de Grupo \* 1.25 mes \* 180 h-h/mes = 225 h-h

1 Ingeniero Señor \* 1.25 mes \* 180 h-h/mes = 225 h-h

4 Ingenieros A \* 1.25 mes \* 180 h-h/mes = 900 h-h

3 Ingenieros B \* 1.25 mes \* 180 h-h/mes = 675 h-h

4 Diseñadores \* 1.25 mes \* 180 h-h/ mes = 900 h-h

7 dibujantes, se realiza de la siguiente forma: 4500 h-h – (225+225+900+675+900) = 1575 h-h

Al sumar la cantidad de horas –hombre de todos los ingenieros, diseñadores, dibujantes y el jefe de grupo, debe dar el total de h-h del paquete, en este caso de 4500 h-h

La distribución de la cantidad de hora – hombre total presupuestadas de cada participante en base a su rol y responsabilidad, de las siguientes 8 disciplinas restantes se realizan con la misma mecánica de cálculo anterior, se muestran en el Anexo 2, para su consulta.

### **Desarrollo del objetivo 3**

### (Estimado de costo de la planta a partir de las H–H totales de cada disciplina de ingeniería)

Ya que se cuenta con la cantidad de hombres necesarios y el tipo de personal con su respectivo rol y responsabilidad se calcula el costo del personal (costo de plantilla), el resultado se encuentra en la tabla 42.

La tabla 42 muestra la cantidad de personal que se requiere en las distintas disciplinas o sistemas del proyecto, de esta forma se obtiene el costo de la plantilla del proyecto, el costo se encuentra en moneda nacional y dólar moneda más usual, para dar el costo del proyecto. El cálculo de la plantilla se realizo de la siguiente forma:

### **Ejemplo: Costo del personal de ingeniería básica (tabla 42)**:

 $\bullet$  450 h-h (2 Jefes de Grupo)  $*$  128 \$/h-h = \$57,600 (moneda nacional),

Se considera la paridad 13 pesos/ 1 dólar, así que el costo de estos dos jefes de grupo es: \$57,600 \* 1 dólar/\$13 = 4,430.77 dólares.

- $\bullet$  945 h-h (3 ingenieros señor)  $*$  115 \$/h-h = \$108,675 (moneda nacional), En dólares: \$108,675 \* 1 dólar/\$13 = 8,359.61 dólares.
- 2835 h-h (9 ingenieros A) \* 103 \$/h-h = \$292,005 (moneda nacional), En dólares: \$292,005 \* 1 dólar/\$13 = 22,461.92 dólares.
- 2835 h-h (9 ingenieros B) \* 83 \$/h-h = \$235,305 (moneda nacional), En dólares: \$235,305 \* 1 dólar/\$13 = 18,100.38 dólares.
- 900 h-h (4 Diseñadores) \* 83 \$/h-h = \$74,700(moneda nacional), En dólares: \$74,700 \* 1 dólar/\$13 = 5,746.15 dólares.
- $\bullet$  614 h-h (4 dibujantes)  $*$  67 \$/h-h = \$41,138 (moneda nacional), En dólares: \$41,138 \* 1 dólar/\$13 = 3,164.46 dólares.

Para las disciplinas restantes el cálculo es similar al anterior, el resultado se encuentra en la tabla 42. Concluyendo, el proyecto contara con una plantilla de 206 personas, con un costo de \$1, 610,068.69 dólares, este personal es distribuido en base a su rol y responsabilidad tal como lo muestra la tabla 42.
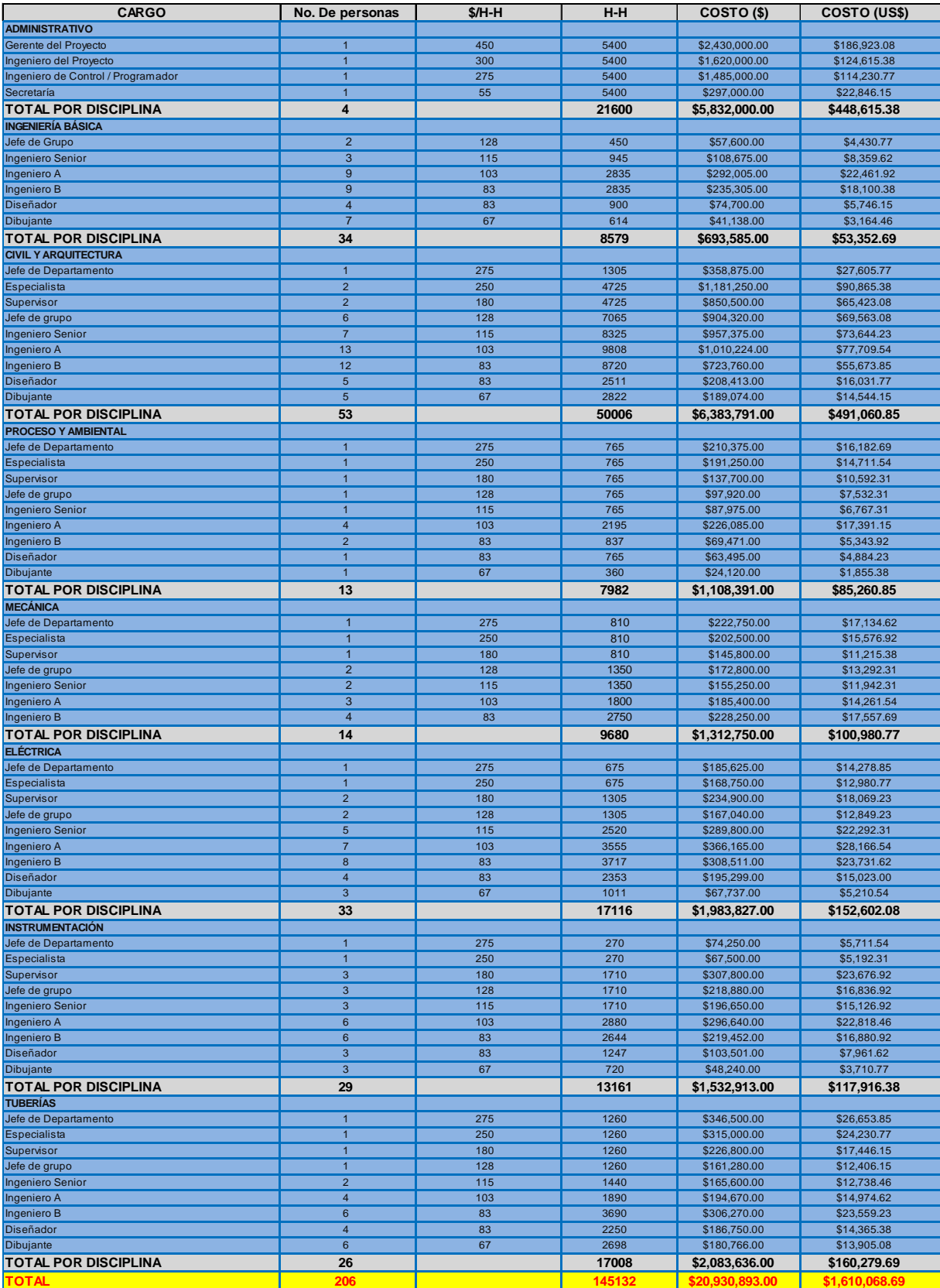

| <b>Etapa</b> | <b>Sistema</b> | <b>Paquete</b> | <b>Concepto</b>                         | <b>HH por Et</b> | <b>HH por Sis</b> | <b>HH por Paquete.</b> |
|--------------|----------------|----------------|-----------------------------------------|------------------|-------------------|------------------------|
| 200          |                |                | <b>INGENIERÍA BÁSICA</b>                | 8,579            |                   |                        |
|              | 210            |                | <b>Ingeniería Básica General</b>        |                  | 8,579             |                        |
|              |                | 211            | Proceso                                 |                  |                   | 2,280                  |
|              |                | 212            | Equipo Mecánico                         |                  |                   | 1,699                  |
|              |                | 213            | Distribución general de la planta       |                  |                   | 100                    |
|              |                | 214            | Instrumentación básica                  |                  |                   | 4,500                  |
| 300          |                |                | INGENIERÍA DE DETALLE                   | 114,953          |                   |                        |
|              | 330            |                | Ingeniería civil                        |                  | 44,678            |                        |
|              |                | 331            | Geotecnía                               |                  |                   | 2,400                  |
|              |                | 332            | Desarrollo de sitio                     |                  |                   | 1,994                  |
|              |                | 333            | Cimentaciones                           |                  |                   | 20,472                 |
|              |                | 334            | Estructuras metálicas                   |                  |                   | 8.568                  |
|              |                | 335            | Instalaciones subterraneas              |                  |                   | 2,196                  |
|              |                | 336            | Instalaciones hidraulica-sanitarias     |                  |                   | 9,048                  |
|              | 320            |                | <b>Arquitectura</b>                     |                  | 5,328             |                        |
|              |                | 321            | Anteproyecto                            |                  |                   | 90                     |
|              |                | 322            | Diseño arquitéctonico                   |                  |                   | 2.860                  |
|              |                | 323            | Acabados                                |                  |                   | 1,204                  |
|              |                | 324            | Instaciones hidraulica-sanitarias       |                  |                   | 1,174                  |
|              | 360            |                | Ingeniería mecánica                     |                  | 9,680             |                        |
|              |                | 361            | Diseño de equipo                        |                  |                   | 1,960                  |
|              |                | 362            | Especificación de equipo                |                  |                   | 960                    |
|              |                | 363            | Sistema de aire acondicionado           |                  |                   | 6,760                  |
|              | 370            |                | Ingeniería de proceso                   |                  | 6,902             |                        |
|              |                | 371            | Procesos                                |                  |                   | 350                    |
|              |                | 372<br>373     | DTI's                                   |                  |                   | 6,480                  |
|              | 390            |                | Lista de equipo<br>Ingeniería ambiental |                  | 1,080             | 72                     |
|              |                | 391            | Estudios ambientales                    |                  |                   | 700                    |
|              |                | 392            | Licencias y permiso                     |                  |                   | 380                    |
|              | 340            |                | Ingeniería eléctrica                    |                  | 17,116            |                        |
|              |                | 341            | Alta tensión                            |                  |                   | 4,482                  |
|              |                | 342            | Baja tensión                            |                  |                   | 5,112                  |
|              |                | 343            | Tierras y pararrayos                    |                  |                   | 1,320                  |
|              |                | 344            | Alumbado                                |                  |                   | 5,128                  |
|              |                | 345            | Comunicaciones                          |                  |                   | 1,074                  |
|              | 350            |                | Instrumentación                         |                  | 13,161            |                        |
|              |                | 351            | DTI's de proceso                        |                  |                   | 4,540                  |
|              |                | 352            | Indice de instrumentos                  |                  |                   | 220                    |
|              |                | 353            | DTI's de servicios                      |                  |                   | 3,200                  |
|              |                | 354            | Detalles típicos de instalación         |                  |                   | 399                    |
|              |                | 355            | Especificación de instrumentos          |                  |                   | 1,602                  |
|              |                | 356            | Lista de materiales                     |                  |                   | 3,200                  |
|              | 380            |                | <b>Tuberías y flexibilidad</b>          |                  | 17,008            |                        |
|              |                | 381            | Tuberías                                |                  |                   | 12,396                 |
|              |                | 382            | Sistema contra incendios                |                  |                   | 2,192                  |
|              |                | 383            | Flexibilidad y soportería               |                  |                   | 1,040                  |
|              |                | 384            | Aislamiento                             |                  |                   | 1,380                  |
|              |                |                | <b>TOTAL</b>                            |                  | 123,532           |                        |

Tabla 42 A

La tabla 42 A, muestra un resumen ejecutivo de la distribución de Horas –Hombre de las 9 disciplinas que compone el proyecto en ingeniería básica e ingeniería de detalle, esta tabla muestra la cantidad de 123,532 H-H, a este resultado debemos adicionar las Horas –Hombre de Administrativo, el valor se encuentra en la tabla 42; son 21,600 H-H, así que al sumar ambos valores resulta un total de 145, 132 H-H, de esta forma verificamos el valor de la tabla 42.

### **ESTIMADO DE LA INVERSION EN LIMITES DE BATERIA.**

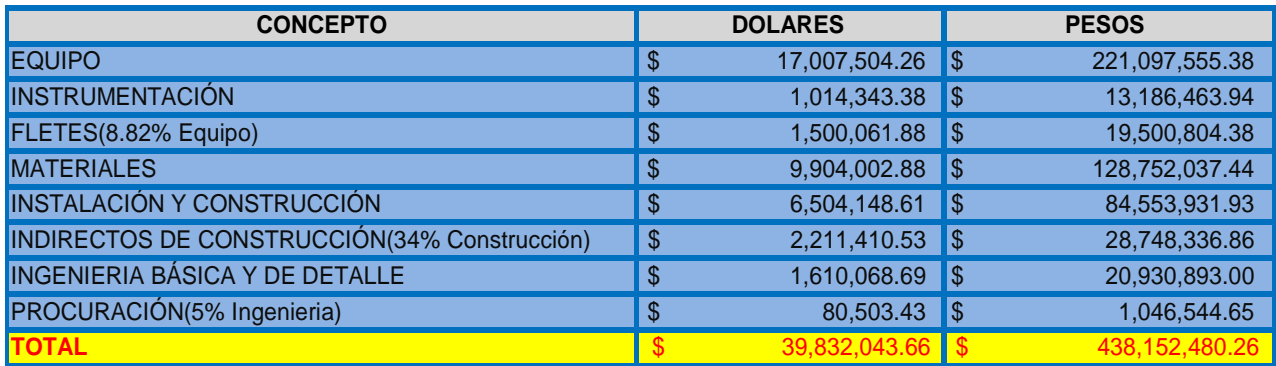

#### **Tabla 43**

La tabla 43 muestra, un resumen de los estimados de inversión en límite de batería, se adiciona la forma de obtener los rubros de esta tabla.

- **Instrumentación:** Es la suma de la columna de instrumentación de la tabla 6.
- **Fletes(8.82% de equipo):** Equipo (\$17, 007,504.26) \* 0.0882 = \$1, 500,061.88 dólares
- **Materiales:** Es la suma total de cada familia de equipo necesario en el proyecto, este costo está en la tabla 9.
- **Instalación y construcción:** Es la suma total de cada familia de equipo necesario en el proyecto, este costo está en la tabla 9.
- **Indirectos de construcción:** Se calcula con el 34% de los indirectos de instalación y construcción este es: Los indirectos de construcción se calculan con el 34% de los indirectos de instalación y construcción, este es: \$ 6, 504,148.61 \* 0.34= \$ 2, 211,410.53 dólares.
- **Ingeniería básica y de detalle:** Es el costo de la plantilla del proyecto, se muestra en la tabla 42. Este es de \$1, 610,068.69 dólares.
- **Procuración es el 5% de la ingeniería**: \$1, 610,068.69 \* 0.05% = \$ 80,503.43 dólares

Se concluye la tabla 43, con el estimado de costo de la inversión en límites de batería de \$ 39, 832,043.66 dólares.

### **SUMINISTROS**

#### **COSTO ESCALADO DE SUMINISTROS**

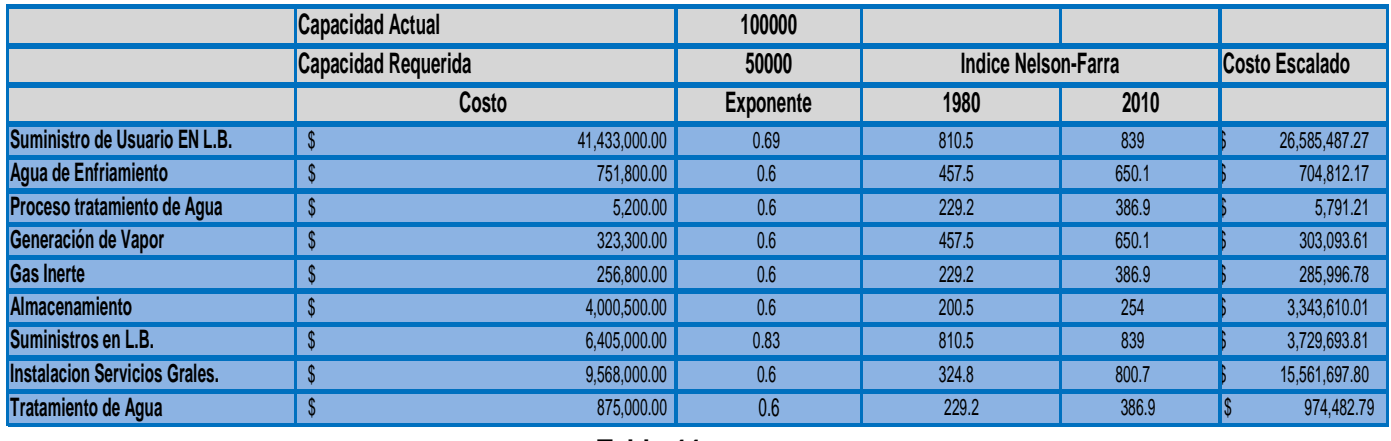

**Tabla 44**

Los suministros necesarios de esta planta, son datos obtenidos de una planta similar, datos del PEP, nuevamente se tiene que adecuar el cálculo para la planta de interés en este caso es para la planta de 50,000 ton/año, ajustando su valor por índice, en este caso de Nelson –Farrar, para escalar este costo al año deseado, se hace uso de sus respectivos índices de cada suministro, nuevamente utilizamos la ecuación 3.

**Ecuación No. 3 Actualización de costo a una fecha y capacidad de interés**

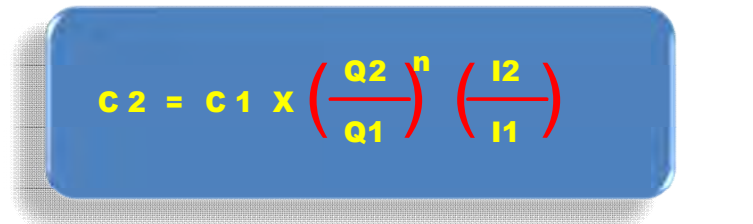

Donde:

- $C_2$  = Costo de la planta requerida.
- $C_1$  = Costo de la planta de referencia.
- $Q_2$  = Capacidad de la planta requerida.
- $Q_1$  = Capacidad de la planta de referencia.
- n = Exponente.
- $I_2$  = Índice Nelson Farrar año requerido.
- $I_1$  = Índice Nelson Farrar año referencia (1980)

Los costos obtenidos en la tabla 44, se calcularon con la ayuda de la ecuación 3, haciendo uso de los índices Nelson – Farrar, para poder actualizar el costo al segundo semestre del 2010, con una capacidad de planta de 50,000 ton/año, ejemplo del cálculo.

Ejemplo: Cálculo agua de enfriamiento (el resultado se encuentra en tabla 44):

 $C2 = (\text{$751,800} \text{)} \times (50,000/100,000)0.6 \times (650.1 / 457.5) = \$704,812.17$ 

El procedimiento para el cálculo de los demás servicios de la planta es similar al desarrollado anteriormente, de esta forma se calcularon los valores de la tabla 44.

## **RESUMEN DEL ESTIMADO DE COSTO DEFINITIVO DE LA PLANTA DE PBD CON UNA CAPACIDAD DE 50,000 TON/AÑO**

#### **ESTIMADO DE COSTO TOTAL DE LA PLANTA**

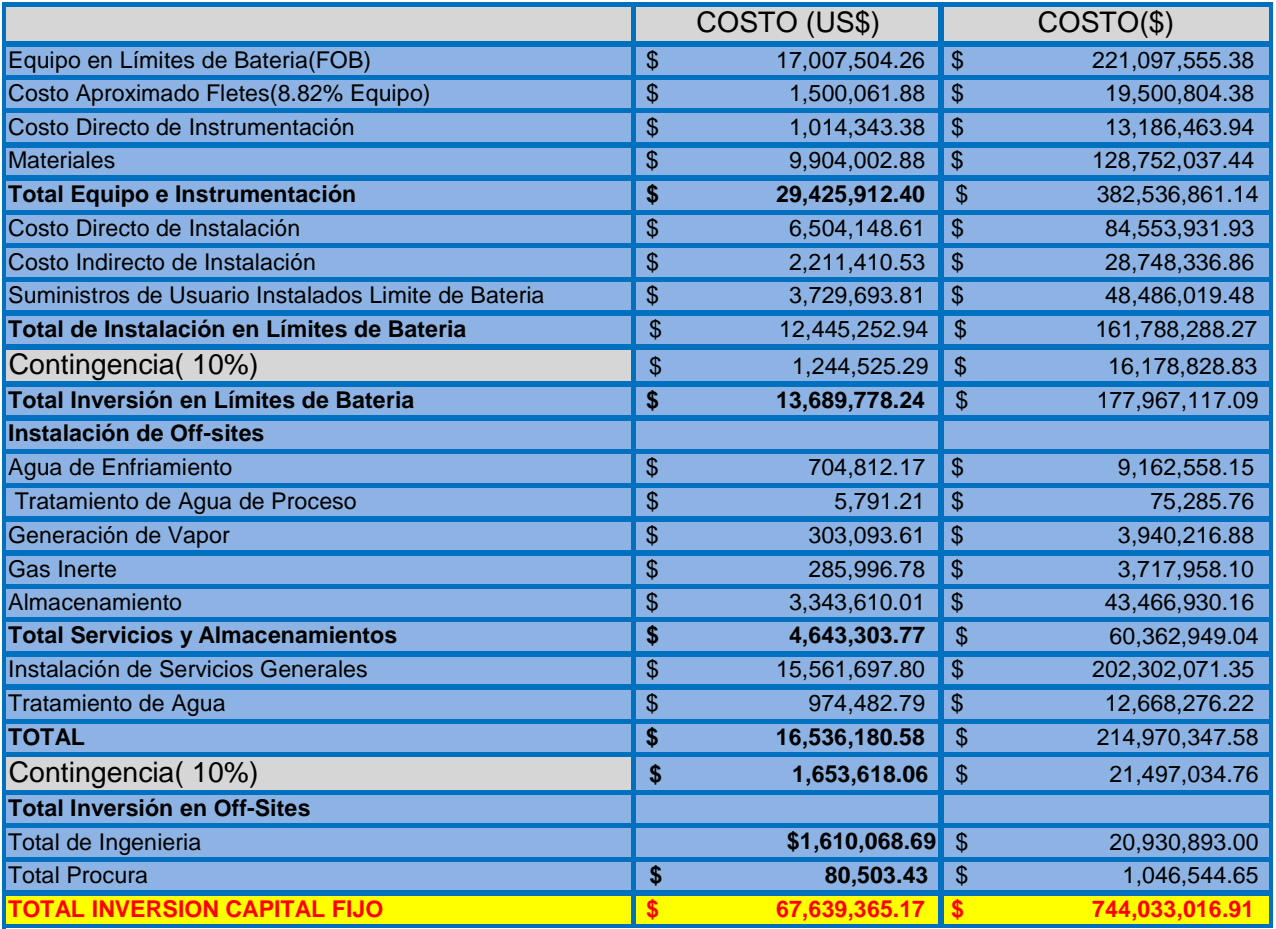

### **Tabla 45**

- **El total de equipo e Instrumentación**, es la suma de los siguientes rubros; equipo, instrumentación, fletes y materiales de la tabla 43, también lo muestra la tabla 45, el estimado de costo es de: **\$29, 425,912.40** dólares.
- **El total de Instalación en límites de batería,** es la suma de los siguientes rubros; instalación y construcción e indirectos de construcción de la tabla 43 y suministros en limite de batería que se encuentra en la tabla 44, este total es de \$ 12, 445,252.94, se aplica el 10% de contingencia, el 10% es porque es la desviación que se obtiene con el estimado de detalle, así que se obtiene una contingencia de \$1,244,525.29, el cual se hará uso en caso necesario.
- **El total de Inversión en limites de batería** se obtiene al sumar, el total de instalación en limites de batería más la contingencia es de \$13, 689,778.24.
- **Instalación de off-sites,** es la suma de los suministros calculados en la tabla 44.
- **Total de suministros,** es la suma de instalación de servicios generales y tratamiento de agua este total es de: \$16, 536,180.58, su contingencia es del 10% dando un valor de contingencia de \$1, 653,618.05.
- **Total de Inversión de Off-sites,** es la suma del total de ingeniería y total de procura.

### **Se concluye**:

- La tabla 45, es un resumen ejecutivo del estimado de costo definitivo, este resumen se obtuvo de la recopilación de información de las tablas 43 y 44.
- La contingencia que se considera en este estimado es del 10%, debido a que el estimado definitivo tiene una desviación de la planta de +/- 10%. Así que las contingencias que se usarán para cada estimado de costo (figura 1), se tomarán según la desviación de costo que presente el estimado a desarrollar.
- La desviación de estimación que presenta cada estimado de costo(figura 1), se corrobora con el uso de la tabla 46, esta comparación de estimado de costo se realiza con respecto al estimado definitivo, el resultado es el siguiente:
	- **Estimado de costo de orden de magnitud: +38.6%, con respecto al estimado definitivo.**
	- **Estimado de costo modular o preliminar: +16%, con respecto al estimado definitivo.**

Por lo que corroboramos que la desviación de costo que maneja cada estimado (figura 1), es confiable, de acuerdo a nuestros resultados anteriores.

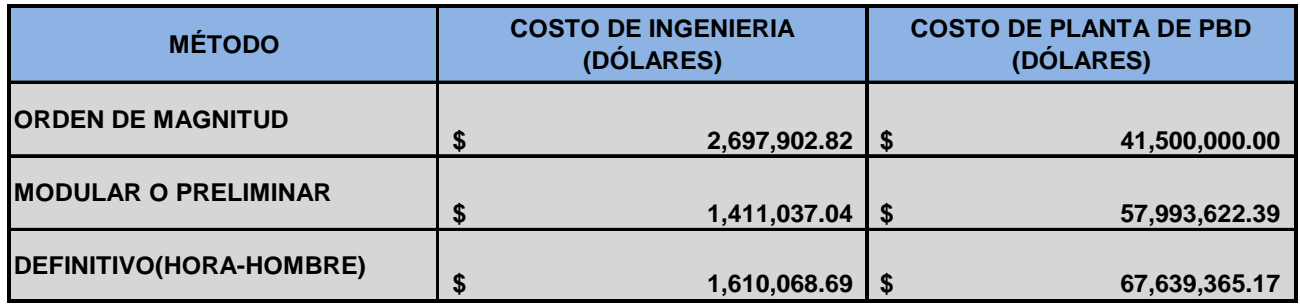

Tabla 46

# **CAPÍTULO 5**

# **CONCLUSIONES**

Para obtener el estimado de costo de plantas de proceso, es necesario partir de información confiable, gran parte de esta información proviene de proyectos desarrollados anteriormente. Por esta razón se requiere documentar la información de proyectos desarrollados anteriormente con el objetivo de conformar información confiable para el desarrollo de futuros proyectos, ha este lugar se le denomina "oficina de administración de proyectos" (P.M.O). Estas oficinas de administración de proyectos, también se encargan de asesorar a los Jefes de Proyectos, con el fin de que los objetivos de sus proyectos se cubran en su totalidad. Para desarrollar la planta de polietileno de baja densidad, se baso este proyecto en la fuente de información del Process Economic Program (P.E.P.).

Una vez que se cuenta con información confiable, se empieza a desarrollar los estimados de costo en forma cronológica, tal como lo muestra la figura 1. La razón de desarrollar los estimados de costos en forma cronológica es debido a que los interesados en el proyecto monitoreen y evalúen los costos de la planta de polietileno de baja densidad y posteriormente tomen la decisión de desarrollar el proyecto. Por lo general se toma el estimado modular o preliminar, como la base para tomar la decisión de desarrollar el proyecto, esto es porque el costo que arroja este estimado tiene una desviación de +/- 20% comparado con el costo real, tal como lo muestra la comparación de la tabla 26 "estimados modulares" y el "estimado definitivo", siendo este ultimo un estimado que tiene una desviación del +/- 10% comparado con el costo real. Se corroboro las desviaciones que maneja cada estimado de costo, ver conclusión del capítulo 4.

Los estimados de inversión de los métodos modulares dependen de su factor que utiliza (tabla 26), este factor está en función de consideraciones muy puntuales en costos indirectos y costos directos del proyecto. Este factor también indica la exactitud del estimado de la planta. Con el uso de estos factores se obtiene el estimado de costo directo total de la planta, la inversión del capital fijo o la inversión del capital total.

Para desarrollar el estimado definitivo, es necesario realizar la ingeniería básica en su totalidad y más del 50% de desarrollo de la ingeniería de detalle, este estimado se realiza sobre la base de la fuente de información del Process Economic Program (P.E.P.), este estimado consume demasiado tiempo y costo en desarrollarlo es la razón por lo que no es viable desarrollar este estimado para que los participantes tomen la decisión de realizar el proyecto.

### **Tabla No.26 "Comparativo de los estimados de inversión"**

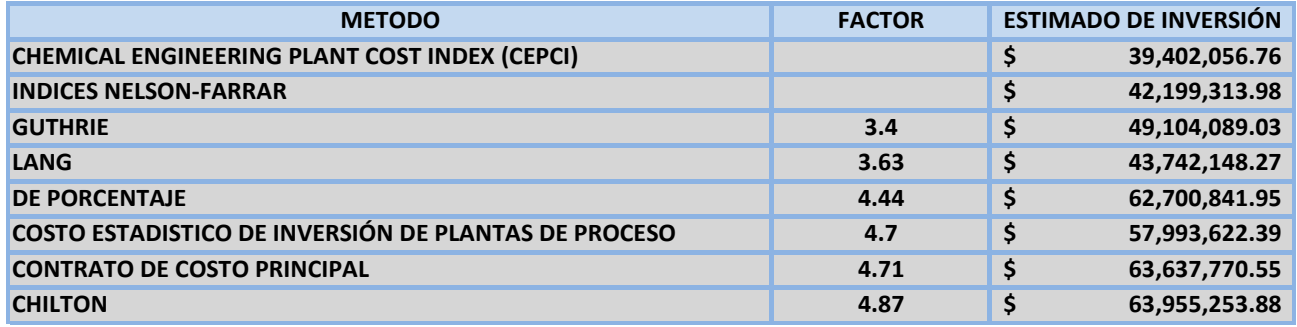

Tabla 26

ESTIMADO DEFINITIVO  $\parallel$  \$ 67,639,365.17

Al comparar los estimados de los métodos modulares con el estimado definitivo se nota en esta comparación que el estimado que se obtiene del método de "Chilton" y el método de "Contrato de costo principal", son muy cercanos al estimado de costo definitivo, debido a la cantidad de información necesaria que se requiere para el desarrollo de estos métodos (ver anexo 1). Se concluye que los estimados por el método de "Chilton" y el método de "Contrato de costo principal", son estimados de costos confiables para que los participantes puedan tomar la decisión de llevar a cabo el desarrollo de la planta de polietileno de baja densidad de 50,000 ton/año, a demás de que la firma de ingeniería confiara en su resultado y evitara problemas posteriores con el cliente.

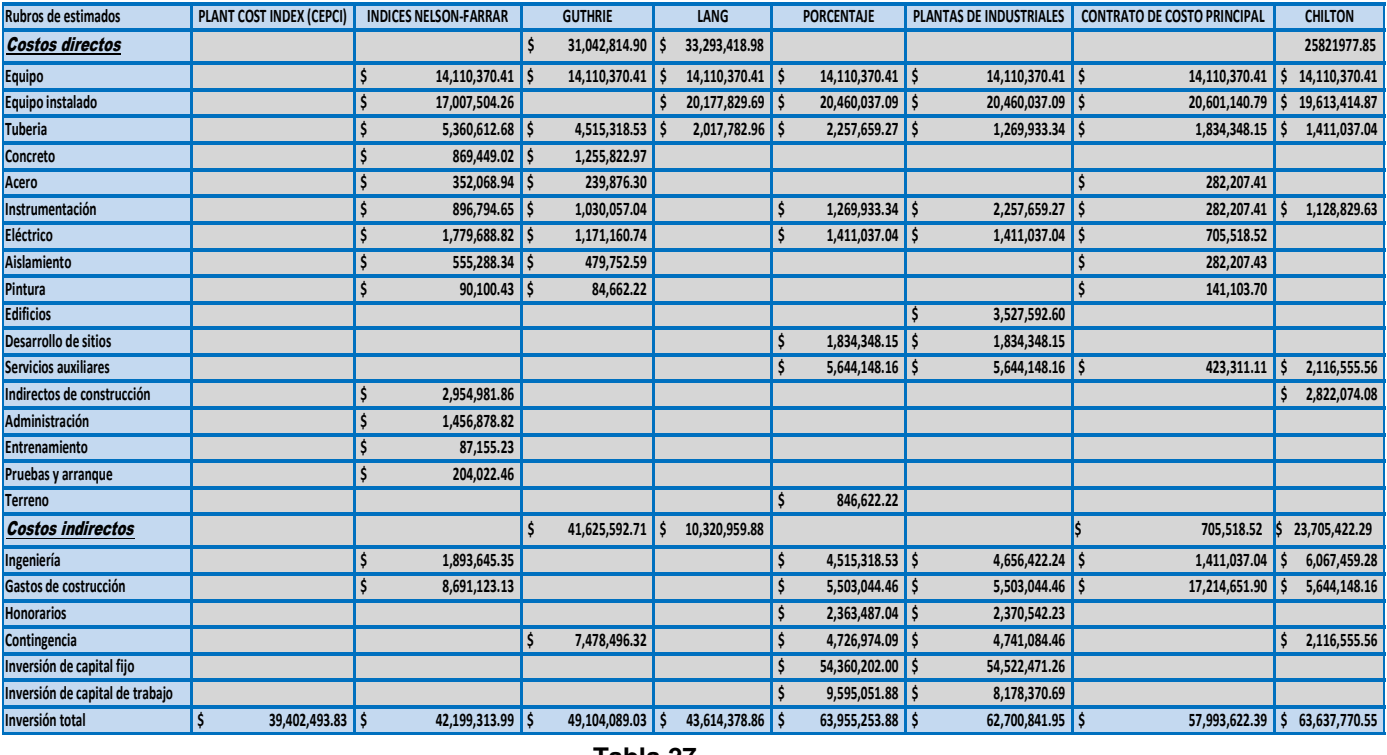

Tabla 27 Comparativo de las aplicaciones de métodos modulares.

**Tabla 27**

De acuerdo con el estudio realizado en este trabajo, podemos destacar las siguientes conclusiones:

- 1. Cualquier de los estimados de costos descritos en la figura 1, se deben desarrollar sobre la base de información confiable y real del proyecto de interés.
- 2. Todo proyecto debe contar con metas y objetivos bien claros y alcanzables, además el jefe de proyectos debe motivar constantemente a su equipo, para lograr terminar el proyecto en tiempo y costo calculado.
- 3. Cada estimado de costo cuenta con información esencial, con el objeto de que sean generalmente aceptados. Generalmente aceptados significa que los conocimientos y las practicas descritas en este documento son aplicables a la mayoría de las plantas de proceso y que existe un amplio consenso sobre su valor y utilidad.
- 4. La precisión del estimado de costo depende de: la calidad de las herramientas de estimación, de la experiencia del estimador, de los recursos (dinero, personal, etc.) y el tiempo con que cuenta el estimador, esta relación no es lineal. Es importante no olvidar adicionar el importe de contingencia al estimado de costo final. Es importante de contingencia depende de la calidad del estimado de costos (ver figura 1).

5. Debido al alto costo del desarrollo y el tiempo necesario para producir una estimación de la calidad del 10%, muchas compañías aprueban el financiamiento y la ejecución completa de proyectos basados en el diseño a una calidad del estimado de +/- 20%, así que el costo que se obtiene en el estimado modular se aprobará para llevar a cabo el proyecto.

### 6. **En conclusión, las inversiones razonables en tiempo y recursos bien definidas, proporcionarán un mejor estimado de costos.**

### **RECOMENDACIONES**

- 1. Se recomienda antes de iniciar un proyecto la revisión de las lecciones aprendidas de proyectos anteriores similares, con el objeto de mejorar y obtener un proyecto exitoso.
- 2. Vigilar, rastrear y ajustar el proyecto cuando sea necesario, además de alcanzar las metas y cosechar las recompensas por un trabajo bien hecho.
- 3. Se recomienda contar con fuentes de información confiables debido a que los estimados llevan un orden cronológico, tomando como base el orden que muestra la figura 1, que va desde un estimado de orden de magnitud hasta un estimado detallado.
- 4. Es necesario conocer lo que requiere cada uno de estos estimados para poder desarrollarlos. A continuación se muestra una lista de los documentos necesarios para cada tipo de estimados, así como el esfuerzo necesario para realizarlo:
- Estimado de Orden de Magnitud, ( Menor esfuerzo)
	- Este método toma datos históricos de costos de proyectos o equipos similares.
	- Aplica la ecuación de relación de capacidad.
	- Escala el costo mediante un exponente típico que depende del tipo de planta, equipo y rango de capacidad.
	- Utiliza índices de escalación para colocar todos los costos a una misma fecha.
	- Utiliza factores de costo para cambios en el diseño, materiales de construcción, riesgo-país, etc.
- Estimado de Estudio, ( Esfuerzo medio)
	- Se parte de una base de datos de costo de plantas.
	- Se utiliza para propósito de presupuestos y posibilidad de inversión.
	- Este método ayuda a proporcionar la información técnica y económica para requerimientos de inversión y recursos.
	- Esta información ayudará a obtener bases técnicas más sólidas y mayor calidad en el estimado de costos.
- Estimación Preliminar, ( Mayor esfuerzo)
	- Se estiman los costos de otros conceptos de la inversión, como un porcentaje del costo del equipo mayor.

- Se requiere de una base de datos confiable.
- Este tipo de estimado se realiza después de la selección del proceso y diseño conceptual.
- Este estimado es el requerimiento mínimo para toma de decisiones en la realización de proyectos de inversión, es necesario contar con:
	- Diagrama de flujo de proceso, balance de materia y energía, servicios generales, plano de localización general, lista de equipo, plan del proyecto, bases de datos e información de costos confiables.
- Estimación Definitiva, ( Se desarrolla con forme avanza el proyecto)
	- Método muy costoso y demasiado consumo de tiempo.
	- Se realizan cuando la ingeniería está suficientemente avanzada.
	- Se hace uso de cantidades de materiales"Takeoffs" de todas las especialidades, H-H por especialidad y tarifas de costos.
	- Son elaborados cuando el diseño del proceso ha sido completado.
	- Utilizan planos y especificaciones típicas del diseño del proyecto.
- Estimación Detallada, (Se lleva el tiempo total de todo el proyecto)
	- Este estimado es de contratista, está basado en la terminación completa del proyecto, es un resumen de lo que se llevo a cabo al terminar todo el proyecto.

La probabilidad de que el costo real supere el costo estimado es muy grande cuando la información disponible es incompleta o en épocas de aumento, por lo que se recomienda tener información de proyectos exitosos anteriores.

# **CAPÍTULO 6**

## **ANEXO 1**

En este anexo se encuentran los métodos de estimación modular desarrollados en el capítulo 2, estas figuras indican las secuencias de cálculo del estimado, partiendo del estimado de costo del equipo principal, este estimado se obtuvo del estimado de orden de magnitud, tabla 2 columna 8.

Figura No.4 "Método Guthrie"

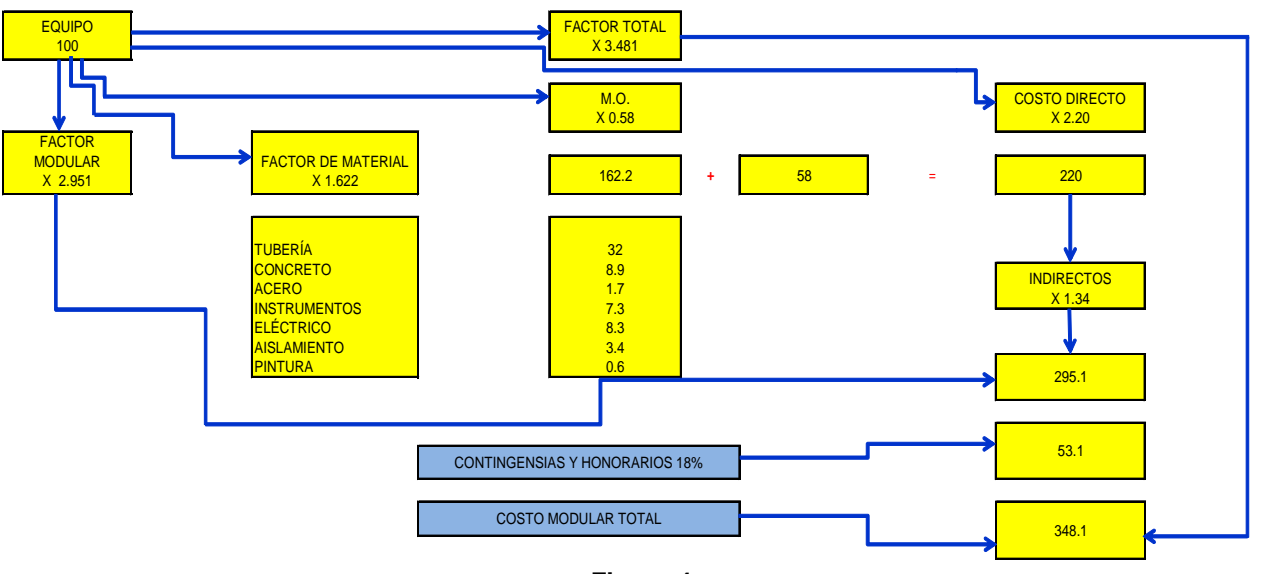

**Figura 4**

**Figura No.6 "Método Lang"**

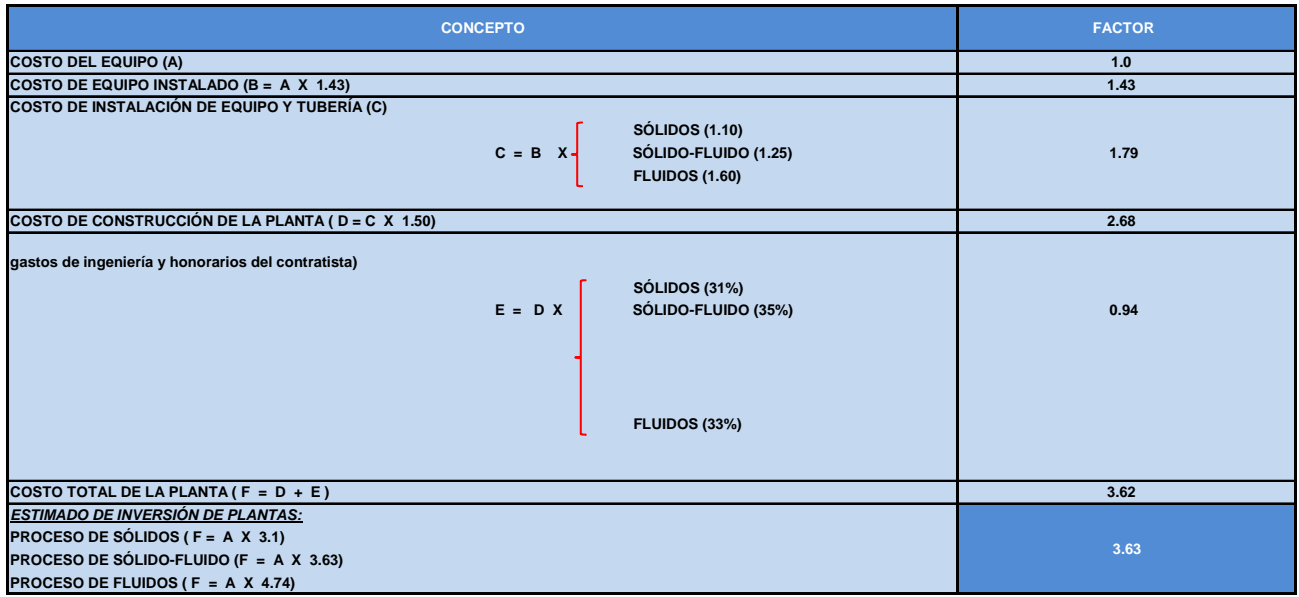

| Figura No. 7 "Método de porcentaje"                  |                      |                                                                |                   |
|------------------------------------------------------|----------------------|----------------------------------------------------------------|-------------------|
| <b>CONCEPTO</b>                                      | <b>FACTOR</b>        | <b>CONCEPTO</b>                                                | <b>FACTOR</b>     |
|                                                      | <b>COSTO DIRECTO</b> |                                                                | <b>INDIRECTOS</b> |
| COSTO DE EQUIPO (E)                                  | 1.0                  | INGENIERÍA Y SUPERVISIÓN                                       |                   |
| <b>INSTALACIÓN DE EQUIPO (f1)</b>                    |                      |                                                                |                   |
| SÓLIDOS (0.45)                                       |                      | SOLIDOS (0.33)                                                 |                   |
| $f1 = E$ X SÓLIDO-FLUIDO (0.39)                      | 0.39                 | $F1 = E \times S$ DLIDO-FLUIDO (0.32)                          | 0.32              |
| $E$ LUIDOS (0.47)                                    |                      | $F$ UIDOS (0.33)                                               |                   |
| INSTRUMENTACIÓN Y CONTROL: INCLUYE INSTALACIÓN (f2)  |                      | <b>GASTOS DE CONSTRUCCIÓN</b>                                  |                   |
| SÓLIDOS (0.09)                                       |                      | SDLIDOS (0.39)                                                 |                   |
| $f2 = E \times$ SÓLIDO-FLUIDO (0.13)                 | 0.13                 | $F2 = E \times$ SDLIDO-FLUIDO (0.34)                           | 0.34              |
| FLUIDOS (0.18)                                       |                      | $F$ UIDOS (0.41)                                               |                   |
| TUBERÍA: INCLUYE INSTALACIONES (f3)                  |                      | TOTAL DE COSTO INDIRECTO: CI = F1 + F2                         |                   |
| SÓLIDOS (0.16)                                       |                      | <b>SDLIDOS (0.72)</b>                                          |                   |
| $f3 = E X \cdot SOLIDO - FLUIDO (0.31)$              | 0.31                 | CI = F1 + F2 SDLIDO-FLUIDO (0.66)                              | 0.66              |
| FLUIDOS (0.66)                                       |                      | $F L$ UIDOS (0.74)                                             |                   |
| ELÉCTRICO: INCLUYE INSTALACIÓN (f4)                  |                      | TOTAL DE COSTOS: CT: CD + CI                                   |                   |
| SÓLIDOS (0.10)                                       |                      | SDLIDOS (3.36)                                                 |                   |
| $f4 = E X$ SÓLIDO-FLUIDO (0.10)                      | 0.10                 | $CT = CD + CI$ SOLIDO-FLUIDO (3.59)                            | 3.59              |
| FLUIDOS (0.11)                                       |                      | $F$ LUIDOS (4.20)                                              |                   |
| <b>CONSTRUCCIÓN: INCLUYE SERVICIO (f5)</b>           |                      | HONORARIOS DEL CONTRATISTA (H = $+/-5\%$ DE CT)                |                   |
| $S$ ÓLIDOS (0.25)<br>$f5 = E X$ SÓLIDO-FLUIDO (0.29) | 0.29                 | <b>S</b> DLIDOS (0.17)<br>$H = CT X SD o LIDO - FLUIDO (0.18)$ | 0.18              |
| FLUIDOS (0.18)                                       |                      | $F$ UIDOS (0.21)                                               |                   |
| <b>MEJORAMIENTO DE PATIOS (f6)</b>                   |                      | <b>CONTINGENCIAS (K = +/-10% DE CT)</b>                        |                   |
| SÓLIDOS (0.13)                                       |                      | <b>S</b> DLIDOS (0.34)                                         |                   |
| $f6 = E X$ SÓLIDO-FLUIDO (0.10)                      | 0.10                 | $K = CT X SD/DIO-FLUIDO (0.36)$                                | 0.36              |
| <b>FLUIDOS (0.10)</b>                                |                      | <b>FLUIDOS (0.42)</b>                                          |                   |
| SERVICIOS: INCLUYE INSTALACIONES (f7)                |                      | TOTAL DE HONORARIOS Y CONTINGENCIAS: M = H + K                 |                   |
| SÓLIDOS (0.40)                                       |                      | SDLIDOS (0.51)                                                 |                   |
| $f7 =$ SÓLIDO-FLUIDO (0.55)                          | 0.55                 | $M = H + K S$ DLIDO-FLUIDO (0.54)                              | 0.54              |
| FLUIDOS (0.70)                                       |                      | $F$ LUIDOS (0.74)                                              |                   |
| TERRENO: SI LA COMPRA ES REQUERIDA (f8)              |                      | INVERSIÓN DE CAPITAL FIJA: ICF = $CT + M$                      |                   |
| SÓLIDOS (0.06)                                       |                      | SDLIDOS (3.87)                                                 |                   |
| $f8 = E^{1}SOLIDO - FLUIDO (0.06)$                   | 0.06                 | ICF = $CT + S$ DLIDO-FLUIDO (4.13)                             | 4.13              |
| <b>FLUIDOS (0.06)</b>                                |                      | $F$ UIDOS (4.83)                                               |                   |
| TOTAL DE COSTO DIRECTO: $CD = E + (f1 + f2 +  + f8)$ |                      | <b>CAPITAL DE TRABAJO: CDT</b>                                 |                   |
| SÓLIDOS (1.64)                                       |                      | SDLIDOS (0.68)                                                 |                   |
| CD =SÓLIDO-FLUIDO (1.93)                             | 2.93                 | $CDT = E + SD$ LIDO-FLUIDO (0.74)                              | 0.74              |
| FLUIDOS (2.46)                                       |                      | $F$ LUIDOS (0.86)                                              |                   |
|                                                      |                      | TOTAL DE LA INVERSIÓN FIJA: C = ICF + CDT                      |                   |
|                                                      |                      | SÓLIDOS (4.55)                                                 |                   |
|                                                      |                      | $C = ICF + CDT$ SÓLIDO-FLUIDO (4.87)                           | 4.87              |
|                                                      |                      | FLUIDOS (5.69)                                                 |                   |

**Figura 7**

| <b>CONCEPTO</b>                               | <b>FLUIDO</b>  | <b>FLUIDO-SÓLIDO</b> | <b>SÓLIDO</b> |
|-----------------------------------------------|----------------|----------------------|---------------|
| 1. COSTOS DIRECTOS                            |                |                      |               |
| 1.1 EQUIPO                                    | 100            | 100                  | 100           |
| 1.2 INSTALACIÓN DE EQUIPO                     | 47             | 39                   | 45            |
| 1.3 TUBERÍA (INSTALADA)                       | 18             | 13                   | 9             |
| 1.4 INSTRUMENTACIÓN (INSTALADA)               | 66             | 31                   | 16            |
| 1.5 ELÉCTRICO (INSTALADA)                     | 11             | 10                   | 10            |
| 1.6 EDIFICIOS (PROCESO)                       | 18             | 29                   | 25            |
| 1.7 DESARROLLO DEL SITIO                      | 10             | 10                   | 13            |
| 1.8 SERVICIOS AUXILIARES (INSTALADOS)         | 70             | 55                   | 40            |
| <b>1.9 TERRENOS</b>                           | $6\phantom{a}$ | 6                    | 6             |
|                                               | 346            | 293                  | 264           |
| 2. COSTOS INDIRECTOS                          |                |                      |               |
| 2.1 INGENIERÍA Y SUPERVISIÓN                  | 33             | 32                   | 33            |
| <b>2.2 GASTOS DE CONSTRUCCIÓN</b>             | 41             | 34                   | 39            |
|                                               | 74             | 66                   | 72            |
| 3. COSTOS DIRECTOS + COSTOS INDIRECTOS        | 420            | 359                  | 336           |
|                                               |                |                      |               |
| 4. HONORARIOS DEL CONTRATISTA (5% DE 3)       | 21             | 18.0                 | 17            |
| 5. CONTINGENCIAS (10% DE 3)                   | 42             | 36                   | 34            |
| 6. INVERSIÓN DE CAPITAL FIJO $(3 + 4 + 5)$    | 483            | 413                  | 386           |
| 7. INVERSIÓN DE CAPITAL DE TRABAJO (15% DE 6) | 72             | 62                   | 58            |
| 8. INVERSIÓN TOTAL $(6 + 7)$                  | 555            | 475                  | 444           |

**Figura No. 8 "Costo estadistico de inversión de plantas industriales"**

**Figura 8**

#### Figura No. 9 "Contrato de costo principal"

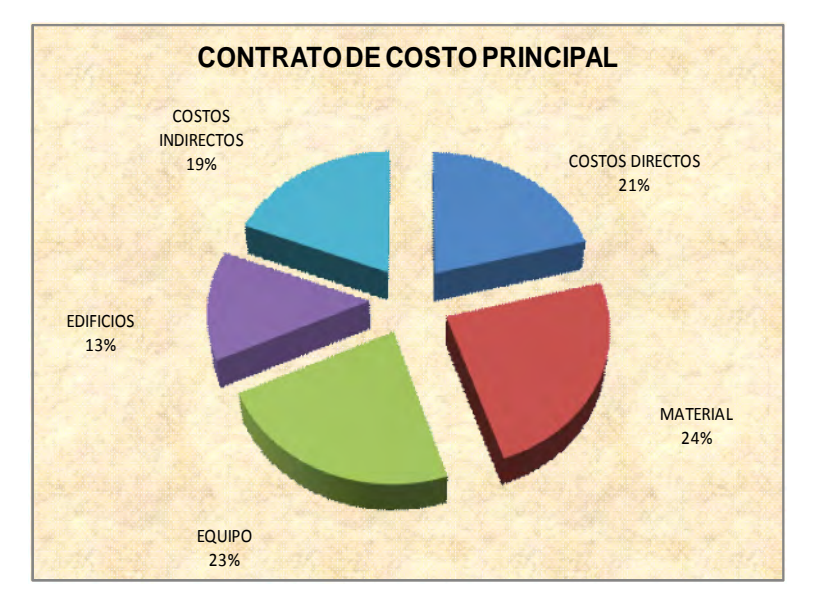

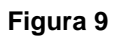

**Figura No. 10 "Desglose de rubros principales de la figura No. 9"**

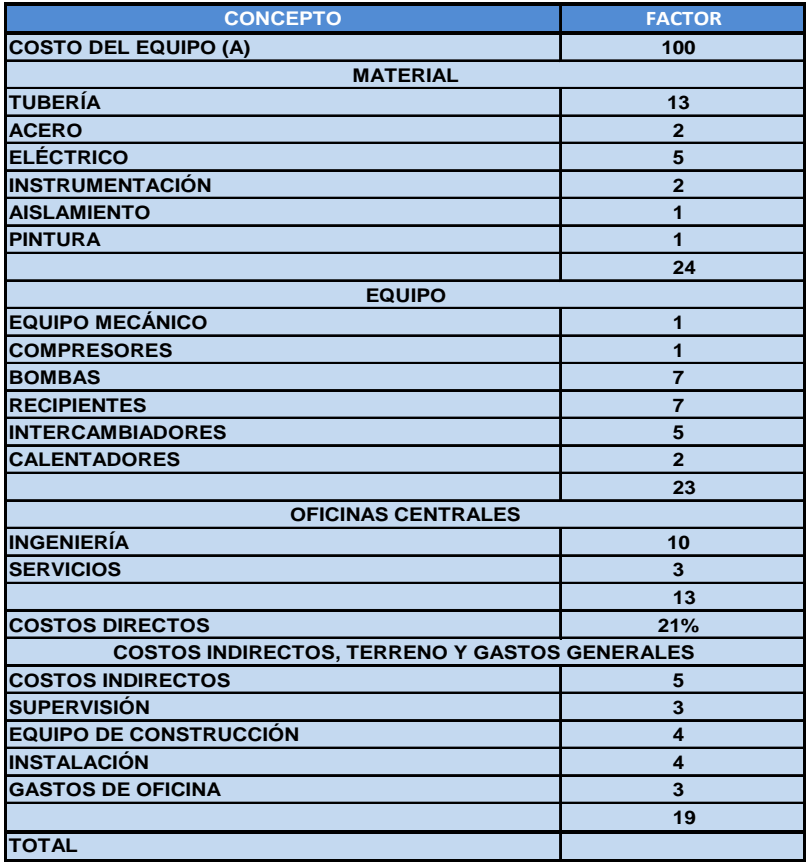

**Figura No. 11 "Método Chilton"**

| <b>CONCEPTO</b>                                      | <b>FACTOR</b> |
|------------------------------------------------------|---------------|
| <b>COSTO DE EQUIPO (Ceq)</b>                         | 1             |
| INSTALACIÓN DE EQUIPO (Ø1)                           |               |
| <b>SÓLIDOS (0.45)</b>                                |               |
| $\emptyset$ 1= Ceq X SÓLIDO-FLUIDO (0.39)            | 1.39          |
| $\left\lfloor$ FLUIDOS (0.47)                        |               |
| $\emptyset$ 2 = 1 + f1 + f2 + f3 + f4 + f5           |               |
| INSTRUMENTACIÓN Y CONTROL : INCLUYE INSTALACIÓN (f2) |               |
| POCA (0.02 a 0.05)                                   |               |
| f1= Ceq $\chi$ MEDIANA (0.05 a 0.10)                 | 0.08          |
| COMPLEJA (0.10 a 0.15)                               |               |
| TUBERÍA : INCLUYE INSTALACIÓN (f2)                   |               |
| SÓLIDOS (0.07 a 0.10)                                |               |
| f2= Ceq $\bar{x}$ SÓLIDO-FLUIDO (0.10 a 0.30)        | 0.2           |
| $\left[$ FLUIDOS (0.3 a 0.6)                         |               |
| <b>CONSTRUCCIÓN (f3)</b>                             |               |
| UNIDADES EXTERIORES (0.05 a 0.20)                    |               |
| f3= Ceq X UNIDADES INTER-EXTER (0.20 a 0.60)         | 0.4           |
| <b>ELUIDOS</b> (0.6 a 1.0)                           |               |
| <b>SERVICIOS (f4)</b>                                |               |
| <b>MENORES (0.05)</b>                                |               |
| f4= Ceq $x$ MAYORES (0.05 a 0.25)                    | 0.15          |
| NUEVO SITIO (0.25 a 1.0)                             |               |
| LÍNEAS FUERA DE PROCESO (f5)                         |               |
| PLANTA EXISTENTE (0.05)                              |               |
| f5= Ceq X UNIDADES DE SEPARACIÓN (0.05 a 0.15)       | 0.1           |
| UNIDADES DE DESTILACIÓN (0.15 a 0.25)                |               |
|                                                      | 1.93          |
| $Ø2 = 1 + f6 + f7 + f8$                              |               |
| <b>COSTRUCCIÓN E INGENIERÍA (f6)</b>                 |               |
| PROCESO CONTINUO (0.20 a 0.35)                       |               |
| $f6 = Ceq X$                                         | 0.43          |
| PLANTA COMPLEJA (0.35 a 0.50)                        |               |
| TAMAÑO (f7)                                          |               |
| <b>GRANDE (0.05)</b>                                 |               |
| f7= Ceq $x$ PEQUEÑA (0.05 a 0.15)                    | 0.1           |
| EXPERIMENTAL (0.15 a 0.35)                           |               |
| <b>CONTINGENCIA (f8)</b>                             |               |
| PROCESO FIJO (0.1 a 0.20)                            |               |
| f8= Ceq $x$ SUJETO A CAMBIO (0.20 a 0.30)            | 0.25          |
| PROCESO TENTATIVO (0.30 a 0.50)                      |               |
|                                                      |               |
|                                                      | 1.78          |
| <b>INVERSIÓN</b>                                     | 4.71          |

**Figura 11**

## **ANEXO 2**

En este anexo encontramos la distribución de Hora-Hombre por documento de las diferentes disciplinas que conforma el proyecto,al igual que el numero de personas necesarias para desarrollar cada disciplina tal como se explico en el capitulo 3, empezaremos con la disciplina Arquitectura, Ingenieria Civil, Ingenieria Mecánica, Ingenieria Ambiental, Ingenieria Electrica,Ingenieria de Tuberia, Ingenieria de Instrumentación e Ingenieria de Proceso, tambien se anexa el programa maestro, donde se encuentran inmersas todas las disciplinas.

# **ARQUITECTURA**

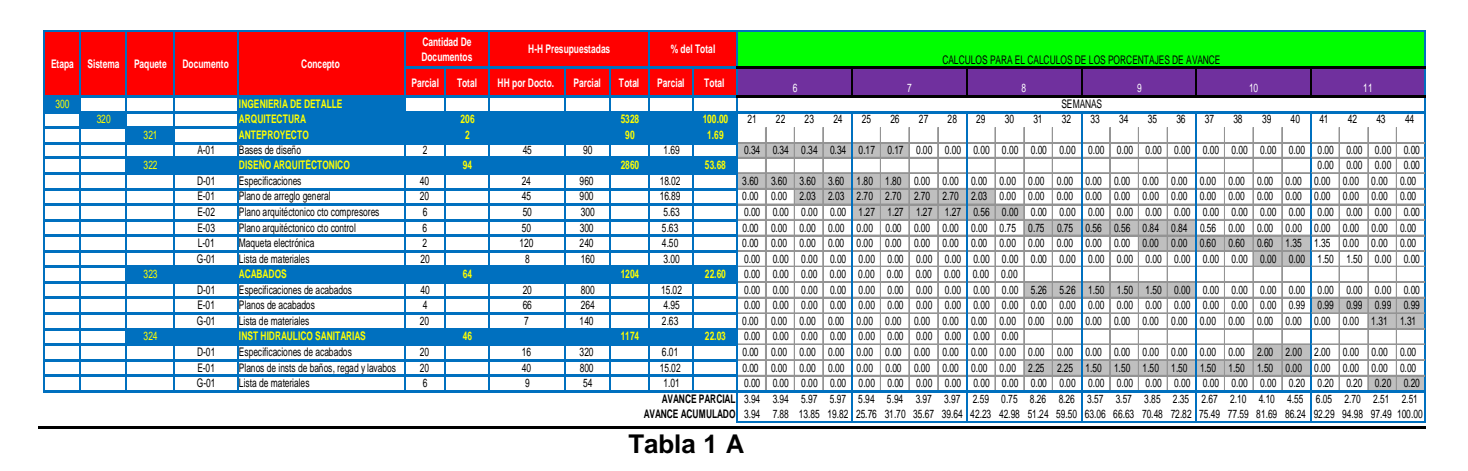

En esta Tabla 1A están desglosados, los paquetes y documentos de esta disciplina, y los cálculos del porcentaje de avance, todo basado en la programación que se encuentra en la Tabla 1C.

|                                                                                                    |          | Etapa Sistema Paquete Documento | Concepto                                  |         | <b>Cantidad De</b><br><b>Documentos</b> | <b>H-H Presupuestadas</b> |         |       | % del Total   |        | CALCULOS PARA LAS HORAS HOMBRE SEMANALES Y MENSUALES |                     |                   |       |                                                   |         |       |                                                       |             |       |                |                     |              |       |       |       |       |              |               |        |               |                    |                    |       |
|----------------------------------------------------------------------------------------------------|----------|---------------------------------|-------------------------------------------|---------|-----------------------------------------|---------------------------|---------|-------|---------------|--------|------------------------------------------------------|---------------------|-------------------|-------|---------------------------------------------------|---------|-------|-------------------------------------------------------|-------------|-------|----------------|---------------------|--------------|-------|-------|-------|-------|--------------|---------------|--------|---------------|--------------------|--------------------|-------|
|                                                                                                    |          |                                 |                                           | Parcial | Total                                   | <b>HH por Docto.</b>      | Parcial | Total | Parcial Total |        |                                                      |                     |                   |       |                                                   |         |       |                                                       |             |       |                |                     | $10-10$      |       |       |       | -11   |              |               |        |               |                    |                    |       |
|                                                                                                    |          |                                 | NGENIERIA DE DETALLE                      |         |                                         |                           |         |       |               |        |                                                      |                     |                   |       |                                                   | SEMANAS |       |                                                       |             |       |                |                     |              |       |       |       |       |              |               |        |               |                    |                    |       |
| 320                                                                                                    |          |                                 | <b>ARQUITECTURA</b>                       |         | 206                                     |                           |         | 5328  |               | 100.00 | 21                                                   | $\boldsymbol{\eta}$ | 23                |       | 25                                                | 26      |       | 28                                                    | 29          | 30    | 3 <sup>1</sup> | 32                  | 33           | 34    | 35    | 36    | -37   | 38           | 39            | 40     | 41            | 42                 | 43                 |       |
|                                                                                                    | 321      |                                 | <b>ANTEPROYECTO</b>                       |         |                                         |                           |         |       |               | 1.69   |                                                      |                     |                   |       |                                                   |         |       |                                                       |             |       |                |                     |              |       |       |       |       |              |               |        |               |                    |                    |       |
|                                                                                                    |          | $A-01$                          | Bases de diseño                           | -2      |                                         | 45                        | 90      |       | 1.69          |        |                                                      |                     | 18.00 18.00 18.00 | 18.00 | 9.00                                              | 9.00    | 0.00  | 0.00                                                  | $0.00$ 0.00 |       | 0.00           | 0.00                | 0.00         | 0.00  | 0.00  | 0.00  | 0.00  | 0.00         | $0.00$ $0.00$ |        | 0.00          | 0.00               | 0.00 0.00          |       |
|                                                                                                    | 322      |                                 | <b>DISENO ARQUITECTONICO</b>              |         | <b>Qd</b>                               |                           |         | 2860  |               | 53.68  |                                                      |                     |                   |       |                                                   |         |       |                                                       |             |       |                |                     |              |       |       |       |       |              |               |        |               |                    |                    |       |
|                                                                                                    |          | D-01                            | Especificaciones                          | 40      |                                         | 24                        | 960     |       | 18.02         |        |                                                      |                     |                   |       | 192.00   192.00   192.00   192.00   96.00   96.00 |         | 0.00  | 0.00                                                  | 0.00        | 0.00  | 0.00           | 0.00                | 0.00         | 0.00  | 0.00  | 0.00  | 0.00  | 0.00         | 0.00          | 0.00   | 0.00          | $\vert$ 0.00       | $0.00$ $0.00$      |       |
|                                                                                                    |          | E-01                            | Plano de arregio general                  | 20      |                                         | 45                        | 900     |       | 16.89         |        | 0.00                                                 | $\vert$ 0.00        |                   |       |                                                   |         |       | 108.00 108.00 144.00 144.00 144.00 144.00 108.00 0.00 |             |       | $0.00\,$       | 0.00                | 0.00         | 0.00  | 0.00  | 0.00  | 0.00  | 0.00         | 0.00          | 0.00   | 0.00          | 0.00               | 0.00               | 0.00  |
|                                                                                                    |          | E-02                            | Plano arquitéctonico cto compresores      | 6       |                                         | 50                        | 300     |       | 5.63          |        | 0.00                                                 | 0.00                | 0.00              | 0.00  | 67.50 67.50                                       |         | 67.50 | 67.50                                                 | 30.00       | 0.00  | 0.00           | 0.00                | 0.00         | 0.00  | 0.00  | 0.00  | 0.00  | 0.00         | 0.00          | 0.00   | 0.00          | 0.00               | 0.00               | 0.00  |
|                                                                                                    |          | E-03                            | Plano arquitéctonico cto control          | 6       |                                         | 50                        | 300     |       | 5.63          |        | 0.00                                                 | 0.00                | 0.00              | 0.00  | 0.00                                              | 0.00    | 0.00  | 0.00                                                  | 0.00        | 40.00 | 40.00          | 40.00               | 30.00        | 30.00 | 45.00 | 45.00 | 30.00 | 0.00         | 0.00          | 0.00   | 0.00          | $\vert 0.00 \vert$ | 0.00               | 0.00  |
|                                                                                                    |          | $L-01$                          | Maqueta electrónica                       | 2       |                                         | 120                       | 240     |       | 4.50          |        | 0.00                                                 | 0.00                | 0.00              | 0.00  | 0.00                                              | 0.00    | 0.00  | 0.00                                                  | 0.00        | 0.00  | 0.00           | 0.00                | 0.00         | 0.00  | 0.00  | 0.00  | 32.00 | 32.00        | 32.00         | 72.00  | 72.00         | 0.00               | $\overline{0.00}$  | 0.00  |
|                                                                                                    |          | $G-01$                          | Lista de materiales                       | 20      |                                         | 8                         | 160     |       | 3.00          |        | 0.00                                                 | 0.00                | 0.00              | 0.00  | 0.00                                              | 0.00    | 0.00  | 0.00                                                  | 0.00        | 0.00  | 0.00           | 0.00                | 0.00         | 0.00  | 0.00  | 0.00  | 0.00  | 0.00         | 0.00          | 0.00   |               | 80.00 80.00        | $0.00$ $0.00$      |       |
|                                                                                                    | 323      |                                 | <b>ACABADOS</b>                           |         | 64                                      |                           |         | 1204  |               | 22.60  | 0.00                                                 | $\vert$ 0.00        | 0.00              | 0.00  | 0.00                                              | 0.00    | 0.00  | 0.00                                                  | 0.00        | 0.00  | 0.00           | 0.00                | 0.00         | 0.00  | 0.00  | 0.00  | 0.00  | 0.00         | 0.00          | 0.00   | 0.00          | 0.00               | 0.00               | 0.00  |
|                                                                                                    |          | D-01                            | Especificaciones de acabados              | 40      |                                         | 20                        | 800     |       | 15.02         |        | 0.00                                                 | 0.00                | 0.00              | 0.00  | 0.00                                              | 0.00    | 0.00  | 0.00                                                  | 0.00        | 0.00  | 280.00         | 280.00              |              | 80.00 | 80.00 | 0.00  | 0.00  | 0.00         | 0.00          | 0.00   | 0.00          | 0.00               | 0.00               | 0.00  |
|                                                                                                    |          | E-01                            | Planos de acabados                        | -4      |                                         | 66                        | 264     |       | 4.95          |        | 0.00                                                 | 0.00                | 0.00              | 0.00  | 0.00                                              | 0.00    | 0.00  | 0.00                                                  | 0.00        | 0.00  | 0.00           | 0.00                | 0.00         | 0.00  | 0.00  | 0.00  | 0.00  | 0.00         | 0.00          | 52.80  | 52.80         | 52.80              | 52.80              | 52.80 |
|                                                                                                    |          | $G-01$                          | Lista de materiales                       | 20      |                                         |                           | 140     |       | 2.63          |        | 0.00                                                 | 0.00                | 0.00              | 0.00  | 0.00                                              | 0.00    | 0.00  | 0.00                                                  | 0.00        | 0.00  | 0.00           | 0.00                | 0.00         | 0.00  | 0.00  | 0.00  | 0.00  | 0.00         | 0.00          | 0.00   | 0.00          | 0.00               | 70.00              | 70.00 |
|                                                                                                    | 324      |                                 | <b>INST HIDRAULICO SANITARIAS</b>         |         |                                         |                           |         | 1174  |               | 22.03  | 0.00                                                 | 0.00                | 0.00              | 0.00  | 0.00                                              | 0.00    | 0.00  | 0.00                                                  | 0.00        | 0.00  | 0.00           | 0.00                | 0.00         | 0.00  | 0.00  | 0.00  | 0.00  | 0.00         | 0.00          | 0.00   | 0.00          | 0.00               | $\vert$ 0.00       | 0.00  |
|                                                                                                    |          | D-01                            | Especificaciones de acabados              | 20      |                                         |                           | 320     |       | 6.01          |        | 0.00                                                 | 0.00                | 0.00              | 0.00  | 0.00                                              | 0.00    | 0.00  | 0.00                                                  | 0.00        | 0.00  | 0.00           | 0.00                | $\vert$ 0.00 | 0.00  | 0.00  | 0.00  | 0.00  | $\vert 0.00$ | 106.67        | 106,67 | $106.67$ 0.00 |                    | $\vert 0.00 \vert$ | 0.00  |
|                                                                                                    |          | E-01                            | Planos de insts de baños, regad y lavabos | 20      |                                         |                           | 800     |       | 15.02         |        | 0.00                                                 | 0.00                | 0.00              | 0.00  | 0.00                                              | 0.00    | 0.00  | 0.00                                                  | 0.00        | 0.00  |                | 120.00 120.00 80.00 |              | 80.00 | 80.00 | 80.00 | 80.00 | 80.00        | 80.00         | 0.00   | 0.00          | 0.00               | 0.00               | 0.00  |
|                                                                                                    |          | $G-01$                          | Lista de materiales                       | 6       |                                         |                           | 54      |       | 1.01          |        | 0.00                                                 | 0.00                | 0.00              | 0.00  | 0.00                                              | 0.00    | 0.00  | 0.00                                                  | 0.00        | 0.00  | 0.00           | 0.00                | 0.00         | 0.00  | 0.00  | 0.00  | 0.00  | 1 0.00       | 0.00          | 10.80  | 10.80         | 10.80              | 10.80 10.80        |       |
| AVANCE PARCIAL 210.00 210.00 318.00 318.00 316.50 316.50 211.50 211.50 138.00<br>190.00 205.00 125.00 142.00 112.00 218.67 242.27 322.27 143.60 133.60 133.60<br>40.00 440.00 440.00 190.00                   |          |                                 |                                           |         |                                         |                           |         |       |               |        |                                                      |                     |                   |       |                                                   |         |       |                                                       |             |       |                |                     |              |       |       |       |       |              |               |        |               |                    |                    |       |
| AVANCE ACUMULADO 210.00 420.00 738.00 1056.00 1372.50 1689.00 1900.50 2112.00 2250.00 2290.00 2730.00 3730.00 3550.00 3550.00 3765.00 3880.00 4022.00 4134.00 4352.67 4594.93 4917.20 5060.80 5194.40 5328.00 |          |                                 |                                           |         |                                         |                           |         |       |               |        |                                                      |                     |                   |       |                                                   |         |       |                                                       |             |       |                |                     |              |       |       |       |       |              |               |        |               |                    |                    |       |
|                                                                                                    | Tabla 1B |                                 |                                           |         |                                         |                           |         |       |               |        |                                                      |                     |                   |       |                                                   |         |       |                                                       |             |       |                |                     |              |       |       |       |       |              |               |        |               |                    |                    |       |

En esta Tabla 1B, se encuentran los cálculos de las Horas-Hombre, de la disciplina, basado en la programación y planeación del proyecto, de tal forma que obtenemos una grafica similar a la de un proyecto exitoso, siendo este el objetivo.

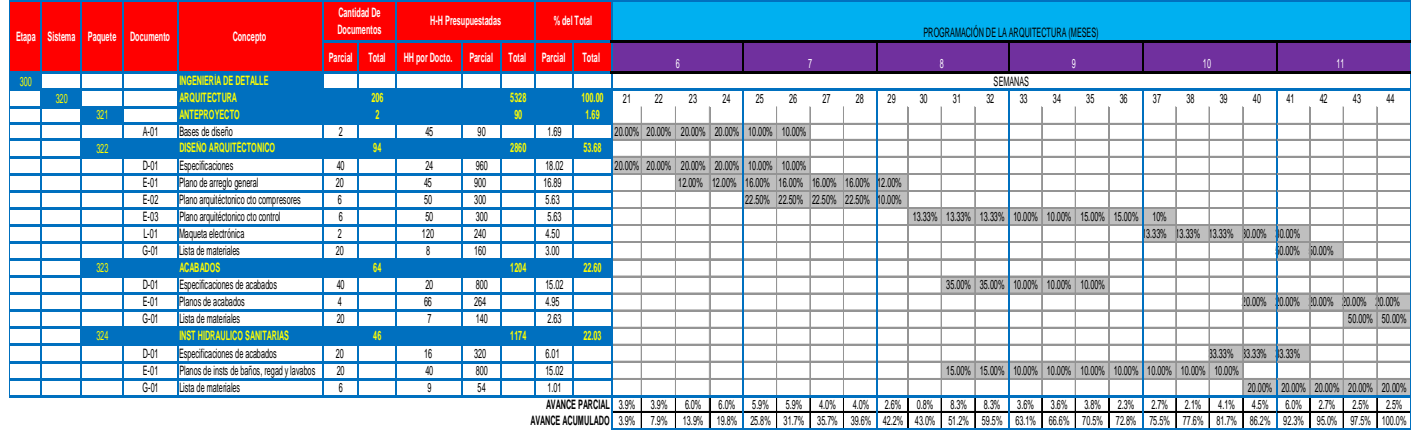

**Tabla 1C**

En esta tabla 1C, encontramos la planeación de cómo se desarrolla el proyecto el cual se encuentra estrechamente ligado a la grafica de curva de Avance y curva de personal, así que para ir ajustando las graficas del proyecto a las graficas prototipo del proyecto exitoso se debe ajustar el desempeño de la disciplina desde esta tabla, el éxito del proyecto se encuentra en programar bien cada disciplina.

Graficas representativa de esta disciplina, de proyecto exitoso de la misma disciplina podemos concluir en qué forma se está desarrollando el proyecto, para ir ajustando esta grafica debemos estar reprogramando cada actividad constantemente, hasta obtener una grafica similar a las que se muestran.

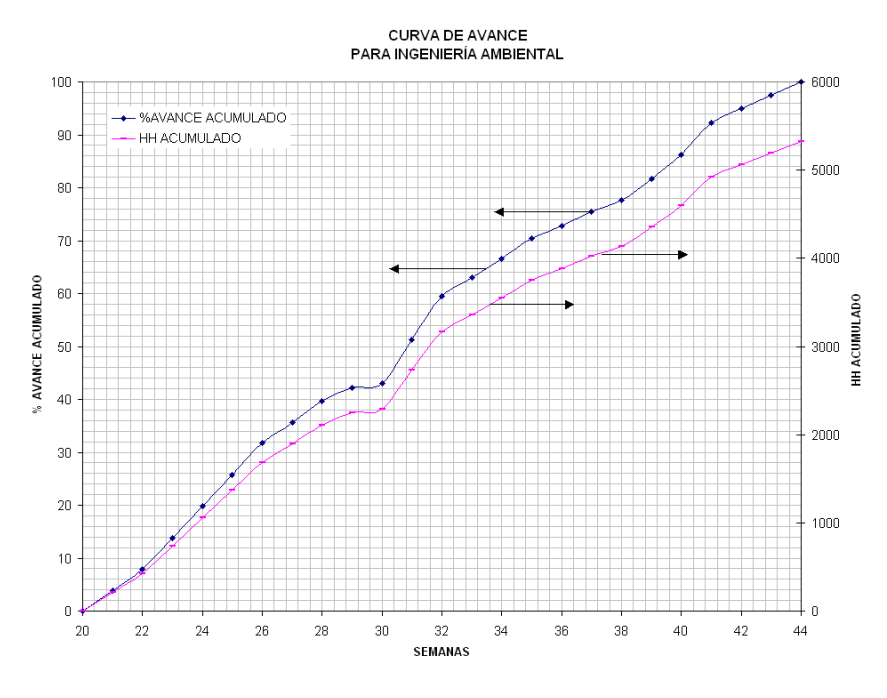

**Grafico 1**

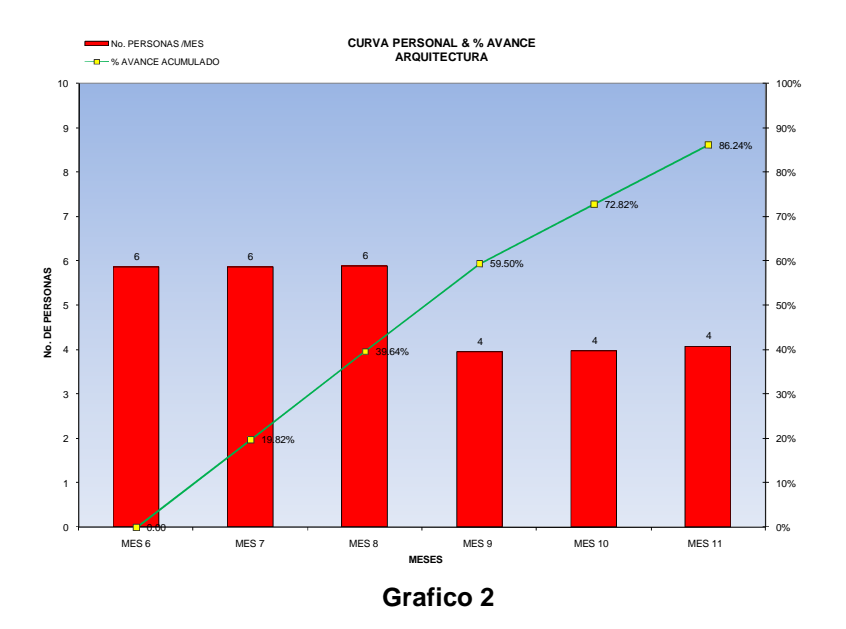

La grafica 2 muestra el resumen de la grafica 1, esta grafica 2, indica el número de personas necesarias para desarrollar cada documento de la disciplina, y la forma correcta de cómo debe ir surgiendo el personal con respecto al tiempo de desarrollo de cada documento, al igual que el porcentaje de avance de la disciplina, así que en caso de que no esté ajustado el proyecto a lo planeado se debe reprogramar nuevamente para alcanzar la grafica prototipo, tal como se muestra en la grafica 2.

Todas las graficas obtenidas en este proyecto se encuentran ajustadas a graficas de proyectos exitosos, de esta manera aseguramos que nuestra planeación del proyecto sea exitosa.

De la disciplina Ingeniería Civil en adelante solo se mostraran las tablas que muestra el desglose de paquetes y sus documentos de cada uno, así como sus respectivas graficas de cada disciplina.

## **INGENIERÍA CIVIL**

En esta tabla se muestra la forma en que se desglosa esta disciplina, vemos los documentos que son necesarios para esta disciplina y las H-H que lleva en desarrollar cada documento.

| <b>Etapa</b> | <b>Sistema</b> | Paquete | <b>Documento</b> | <b>Concepto</b>                                                     | <b>Cantidad De</b><br><b>Documentos</b> |              |                      | <b>H-H Presupuestadas</b> |              | % del Total    |        |
|--------------|----------------|---------|------------------|---------------------------------------------------------------------|-----------------------------------------|--------------|----------------------|---------------------------|--------------|----------------|--------|
|              |                |         |                  |                                                                     | <b>Parcial</b>                          | <b>Total</b> | <b>HH por Docto.</b> | <b>Parcial</b>            | <b>Total</b> | <b>Parcial</b> | Total  |
| 300          |                |         |                  | <b>INGENIERÍA DE DETALLE</b>                                        |                                         |              |                      |                           |              |                |        |
|              | 330            |         |                  | <b>INGENIERÍA CIVIL</b>                                             |                                         | 734          |                      |                           | 44678        |                | 100.00 |
|              |                | 331     |                  | <b>GEOTECNIA</b>                                                    |                                         | 21           |                      |                           | 2400         |                | 5.37   |
|              |                |         | $E-01$           | Plano topográfico                                                   | 15                                      |              | 120                  | 1800                      |              | 4.03           |        |
|              |                |         | $M-01$           | Estudio mecánico de suelos                                          | $\overline{6}$                          |              | 100                  | 600                       |              | 1.34           |        |
|              |                | 332     |                  | <b>DESARROLLO DE SITIOS</b>                                         |                                         | 29           |                      |                           | 1994         |                | 4.46   |
|              |                |         | $E-01$           | Especificaciones de materiales                                      | $\overline{8}$                          |              | $\overline{13}$      | 104                       |              | 0.23           |        |
|              |                |         | $E-02$           | Plano de nivelaciones                                               | 13                                      |              | 90                   | 1170                      |              | 2.62           |        |
|              |                |         | $E-03$           | Plano de caminos y accesos                                          | $\overline{8}$                          |              | 90                   | 720                       |              | 1.61           |        |
|              |                | 333     |                  | <b>CIMENTACIONES</b>                                                |                                         | 296          |                      |                           | 20472        |                | 45.82  |
|              |                |         | $A-01$           | Criterios de diseño para cimentaciones                              | 4                                       |              | 28                   | 112                       |              | 0.25           |        |
|              |                |         | $E-01$           | Cimentación de cuarto de compresores                                | $\overline{20}$                         |              | 110                  | 2200                      |              | 4.92           |        |
|              |                |         | $E-02$<br>$E-03$ | Cimentación de cuarto de control<br>Cimentación del reactor tubular | $\overline{8}$                          |              | 110                  | 880<br>880                |              | 1.97<br>1.97   |        |
|              |                |         |                  |                                                                     | $\overline{8}$                          |              | 110                  |                           |              |                |        |
|              |                |         | $E-04$           | Cimentación del compresor                                           | 12                                      |              | 110                  | 1320                      |              | 2.95           |        |
|              |                |         | $E-05$           | Cimentación del enfriador                                           | 12                                      |              | 110                  | 1320                      |              | 2.95           |        |
|              |                |         | $E-06$           | Cimentación del tanque de carga                                     | 12                                      |              | 110                  | 1320                      |              | 2.95           |        |
|              |                |         | $E-07$           | Cimentación del intercambiador                                      | 20                                      |              | 110                  | 2200                      |              | 4.92           |        |
|              |                |         | $E-08$           | Cimentación del precalentador                                       | 20                                      |              | 110                  | 2200                      |              | 4.92           |        |
|              |                |         | $E-09$           | Cimentación de los tanques separadores                              | $\overline{20}$                         |              | 110                  | 2200                      |              | 4.92           |        |
|              |                |         | $E-10$           | Cimentación de los condensadores                                    | 20                                      |              | 110                  | 2200                      |              | 4.92           |        |
|              |                |         | $E-11$           | Cimentación de las bombas                                           | $\overline{20}$                         |              | 110                  | 2200                      |              | 4.92           |        |
|              |                |         | $G-01$           | Lista de materiales                                                 | 120                                     |              | $\overline{12}$      | 1440                      |              | 3.22           |        |
|              |                | 334     |                  | <b>ESTRUCTURAS METALICAS</b>                                        |                                         | 188          |                      |                           | 8568         |                | 19.18  |
|              |                |         | $D-01$           | Especificaciones para construcción de estructuras                   | 4                                       |              | 22                   | 88                        |              | 0.20           |        |
|              |                |         | $E-01$           | Cuarto de compresores y mantenimiento                               | 20                                      |              | 110                  | 2200                      |              | 4.92           |        |
|              |                |         | $E-02$           | Cuarto de control                                                   | 12                                      |              | 110                  | 1320                      |              | 2.95           |        |
|              |                |         | $E-03$           | Estructura para el reactor tubular                                  | $\overline{8}$                          |              | 110                  | 880                       |              | 1.97           |        |
|              |                |         | $E-04$           | Estructura para el tanque de carga                                  | $\overline{12}$                         |              | 110                  | 1320                      |              | 2.95           |        |
|              |                |         | $E-05$           | Estructura para los recipientes                                     | 12                                      |              | 110                  | 1320                      |              | 2.95           |        |
|              |                |         | $G-01$           | Lista de materiales                                                 | 120                                     |              | $\overline{12}$      | 1440                      |              | 3.22           |        |
|              |                | 325     |                  | <b>INSTALACIONES SUBTERRANEAS</b>                                   |                                         | 36           |                      |                           | 2196         |                | 4.92   |
|              |                |         | $D-01$           | Especificaciones                                                    | 4                                       |              | $\overline{13}$      | 52                        |              | 0.12           |        |
|              |                |         | $E-01$           | Fosas para tubería de aqua de enfriamiento                          | $\overline{20}$                         |              | 100                  | 2000                      |              | 4.48           |        |
|              |                |         | $G-01$           | Lista de materiales                                                 | $\overline{12}$                         |              | $\overline{12}$      | 144                       |              | 0.32           |        |
|              |                | 336     |                  | <b>INSTALACINES HIDRAULICO-SANITARIAS</b>                           |                                         | 164          |                      |                           | 9048         |                | 20.25  |
|              |                |         | $D-01$           | Especificaciones                                                    | 4                                       |              | $\overline{22}$      | 88                        |              | 0.20           |        |
|              |                |         | $E-01$           | Planos de drenajes                                                  | 80                                      |              | 100                  | 8000                      |              | 17.91          |        |
|              |                |         | $G-01$           | Lista de materiales                                                 | 80                                      |              | 12                   | 960                       |              | 2.15           |        |
|              |                |         |                  |                                                                     |                                         |              |                      |                           |              |                |        |

**Tabla 2A**

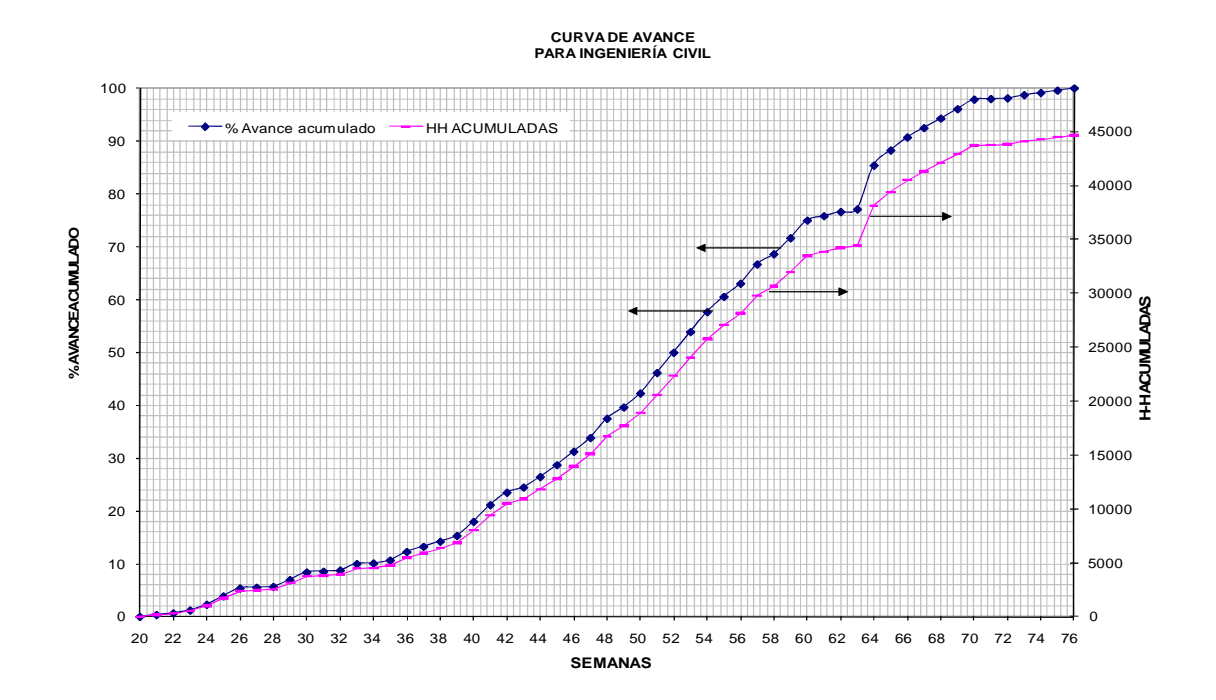

**Grafico 3**

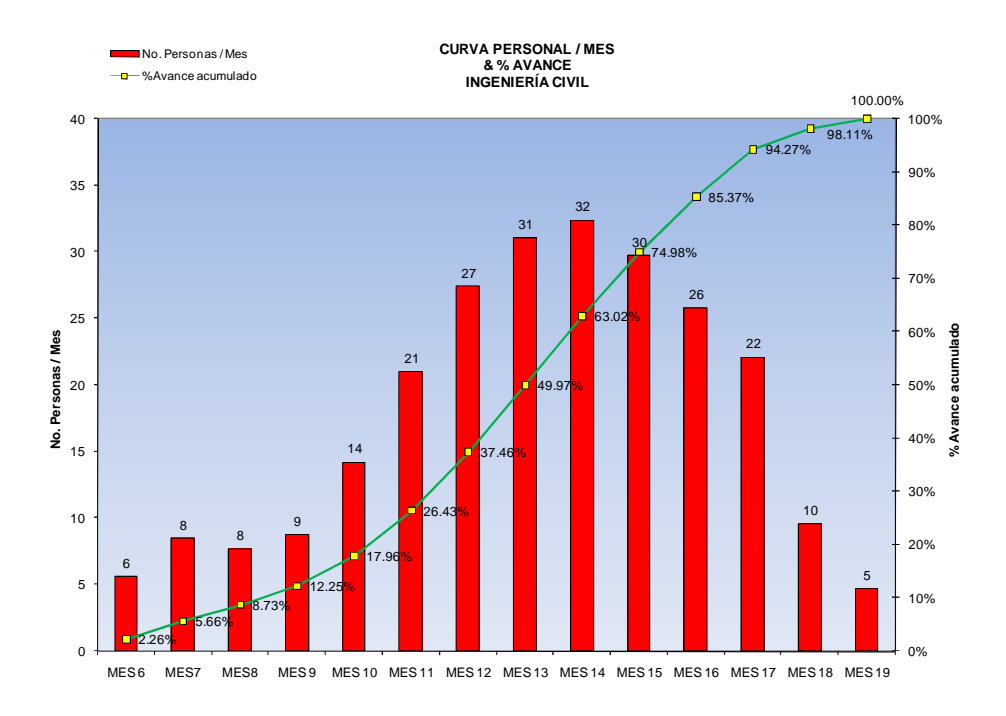

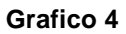

# **INGENIERÍA MECÁNICA**

| Etapa | <b>Sistema</b> | Paquete | <b>Documento</b> | <b>Concepto</b>                      | <b>Cantidad De</b><br><b>Documentos</b> |              |                 | <b>H-H Presupuestadas</b> |              |                | % del Total  |
|-------|----------------|---------|------------------|--------------------------------------|-----------------------------------------|--------------|-----------------|---------------------------|--------------|----------------|--------------|
|       |                |         |                  |                                      | <b>Parcial</b>                          | <b>Total</b> | HH por Docto.   | <b>Parcial</b>            | <b>Total</b> | <b>Parcial</b> | <b>Total</b> |
| 300   |                |         |                  | <b>INGENIERÍA DE DETALLE</b>         |                                         |              |                 |                           |              |                |              |
|       | 360            |         |                  | <b>INGENIERIA MECANICA</b>           |                                         | 214          |                 |                           | 9680         |                | 100.00       |
|       |                | 361     |                  | <b>DISENO DE EQUIPO</b>              |                                         | 34           |                 |                           | 1960         |                | 20.25        |
|       |                |         | $A-01$           | Bases de Diseño                      | $\overline{2}$                          |              | 20              | 40                        |              | 0.41           |              |
|       |                |         | $E-01$           | <b>Bombas</b>                        | $\overline{2}$                          |              | 60              | 120                       |              | 1.24           |              |
|       |                |         | $E-02$           | Compresor                            | $\overline{2}$                          |              | 60              | 120                       |              | 1.24           |              |
|       |                |         | $E-03$           | Enfriador                            | $\overline{2}$                          |              | 60              | 120                       |              | 1.24           |              |
|       |                |         | $E-04$           | Tanque de Carga                      | 6                                       |              | 60              | 360                       |              | 3.72           |              |
|       |                |         | $E-05$           | Reactores tubular                    | 10                                      |              | 60              | 600                       |              | 6.20           |              |
|       |                |         | $E-06$           | Intercambiador                       | $\overline{2}$                          |              | 60              | 120                       |              | 1.24           |              |
|       |                |         | $E-07$           | Condensadores                        | $\overline{2}$                          |              | 60              | 120                       |              | 1.24           |              |
|       |                |         | $E-08$<br>$E-09$ | Precalentadores<br><b>Filtros</b>    | $\overline{2}$<br>$\overline{2}$        |              | 60<br>60        | 120<br>120                |              | 1.24<br>1.24   |              |
|       |                |         | $E-10$           | Sistema contra Incendio              | $\overline{2}$                          |              | 60              | 120                       |              | 1.24           |              |
|       |                | 362     |                  | <b>ESPECIFICACION DE EQUIPO</b>      |                                         | 44           |                 |                           | 960          |                | 9.92         |
|       |                |         | $D-01$           | <b>Bombas</b>                        | 2                                       |              | 25              | 50                        |              | 0.52           |              |
|       |                |         | $D-02$           | Compresores                          | $\overline{2}$                          |              | $\overline{25}$ | 50                        |              | 0.52           |              |
|       |                |         | $D-03$           | Enfriadores                          | 6                                       |              | 25              | 150                       |              | 1.55           |              |
|       |                |         | $D-04$           | Tanque de Carga                      | $\overline{2}$                          |              | $\overline{25}$ | 50                        |              | 0.52           |              |
|       |                |         | $D-05$           | Reactor tubular                      | 2                                       |              | 25              | 50                        |              | 0.52           |              |
|       |                |         | $D-06$           | Intercambiadores                     | $\overline{2}$                          |              | 25              | 50                        |              | 0.52           |              |
|       |                |         | $D-07$           | Condensadores                        | $\overline{2}$                          |              | 25              | 50                        |              | 0.52           |              |
|       |                |         | $D-08$           | Precalentadores                      | $\overline{2}$                          |              | 25              | 50                        |              | 0.52           |              |
|       |                |         | $D-09$           | <b>Filtros</b>                       | $\overline{2}$                          |              | 25              | 50                        |              | 0.52           |              |
|       |                |         | $D-10$           | Sistema contra Incendio              | $\overline{2}$                          |              | $\overline{25}$ | 50                        |              | 0.52           |              |
|       |                |         | $G-01$           | Lista de equipo                      | 20                                      |              | 18              | 360                       |              | 3.72           |              |
|       |                | 363     |                  | <b>SISTEMA DE AIRE ACONDICIONADO</b> |                                         | 136          |                 |                           | 6760         |                | 69.83        |
|       |                |         | $G-01$           | Lista de materiales                  | 40                                      |              | 18              | 720                       |              | 7.44           |              |
|       |                |         | $D-01$           | Especificaciones                     | 40                                      |              | 25              | 1000                      |              | 10.33          |              |
|       |                |         |                  |                                      |                                         |              | 90              |                           |              | 5.58           |              |
|       |                |         | $E-01$           | Cuarto de Control                    | 6                                       |              |                 | 540                       |              |                |              |
|       |                |         | $E-02$           | Arreglos de Ductos                   | 50                                      |              | 90              | 4500                      |              | 46.49          |              |

**Tabla 3A**

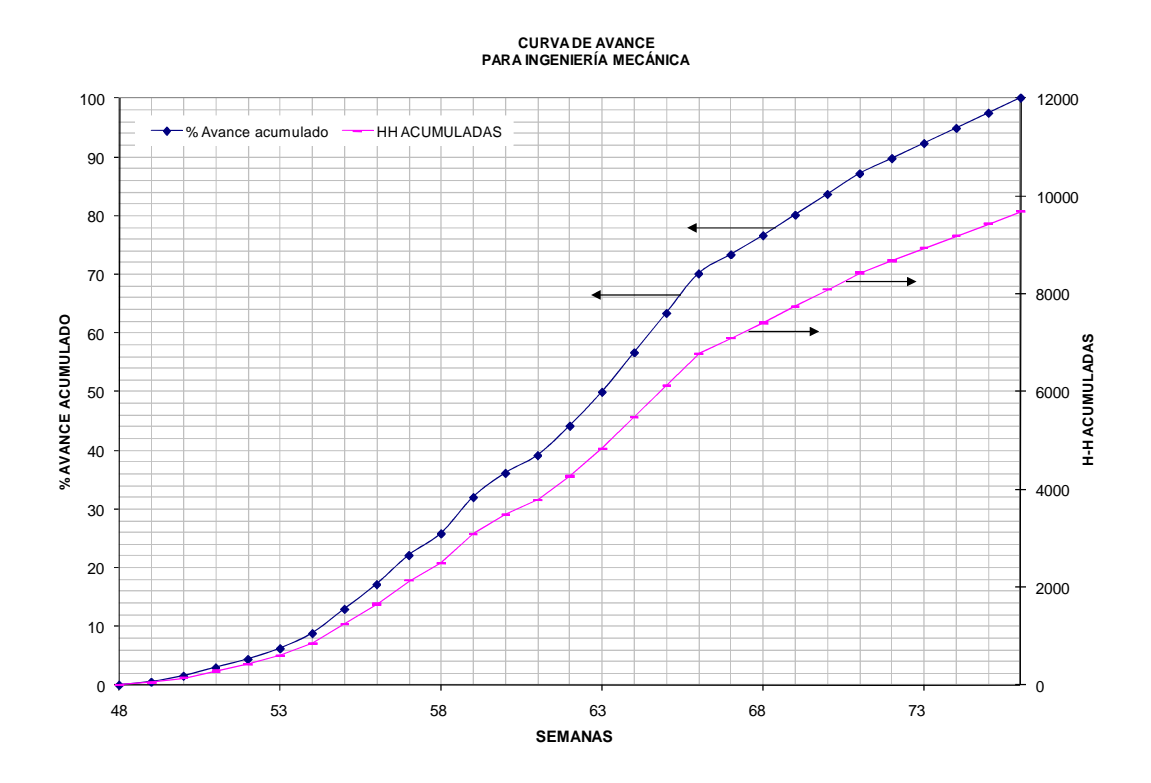

**Grafico 5**

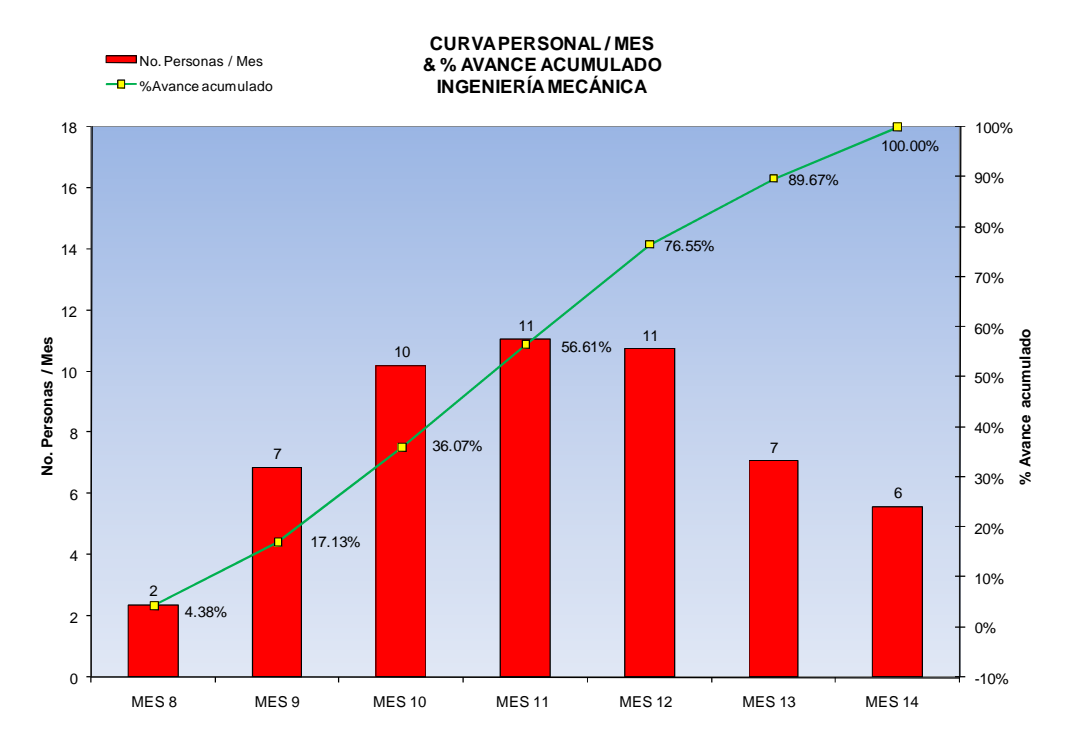

**Grafico 6**

# **INGENIERÍA AMBIENTAL**

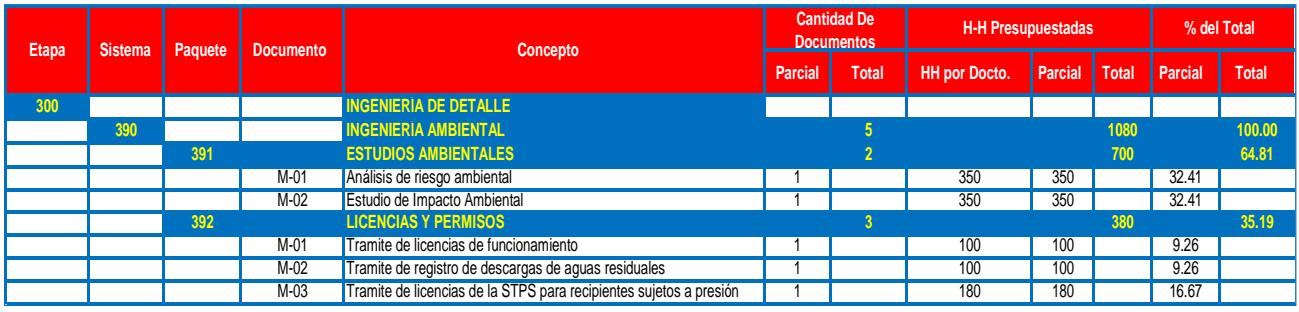

## **Tabla 4A**

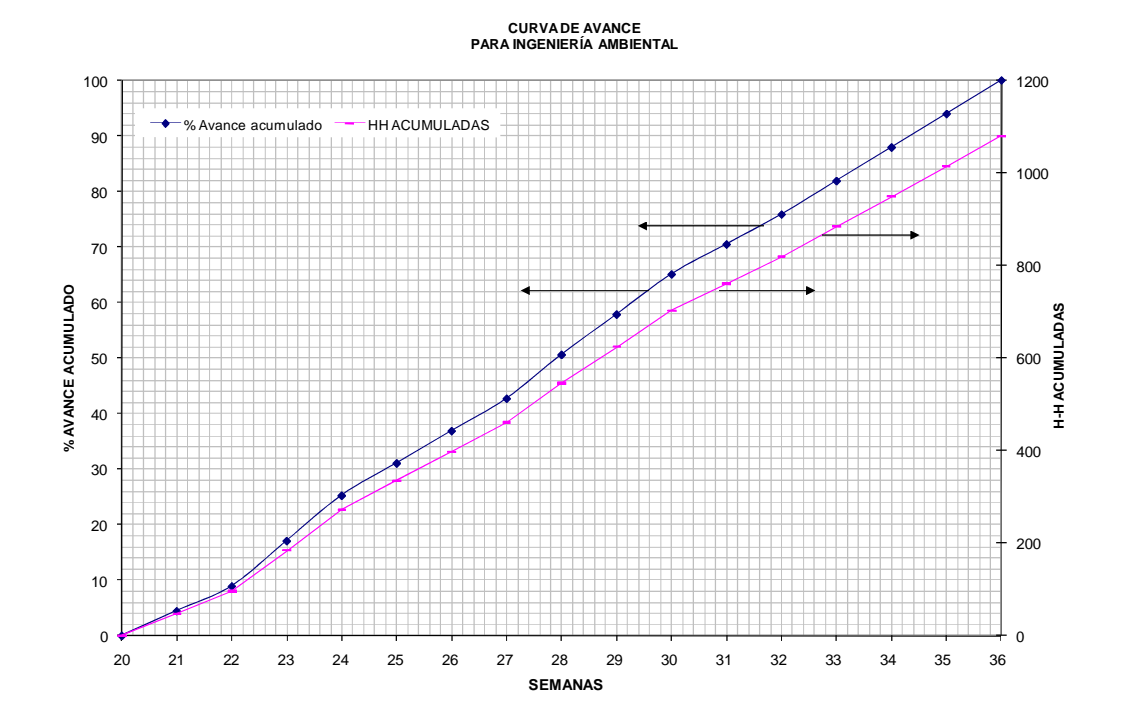

**Grafico 7**

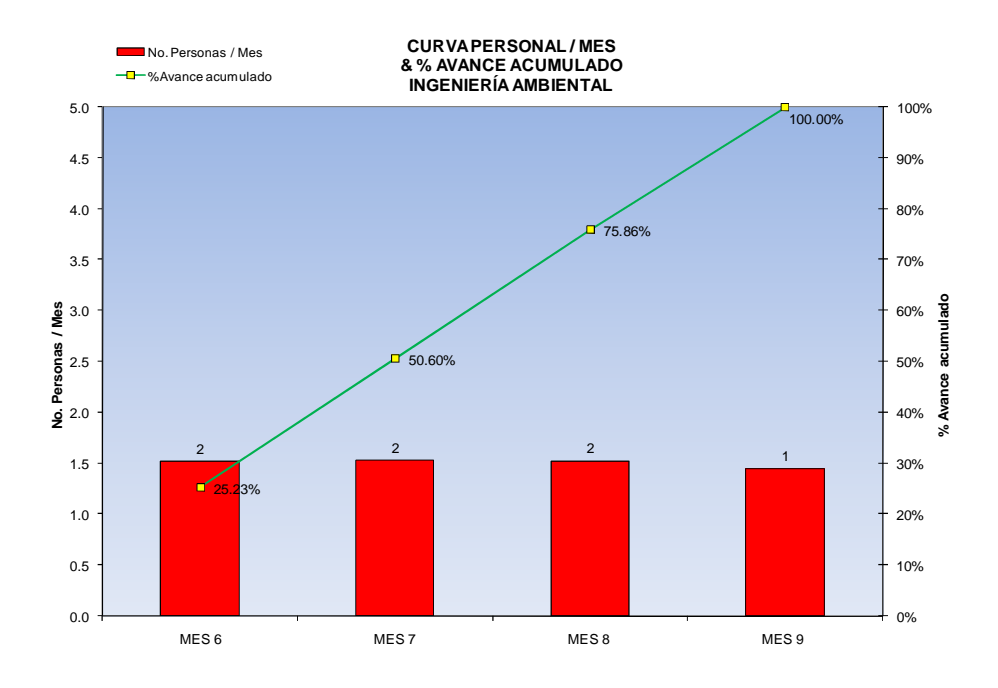

**Grafico 8**

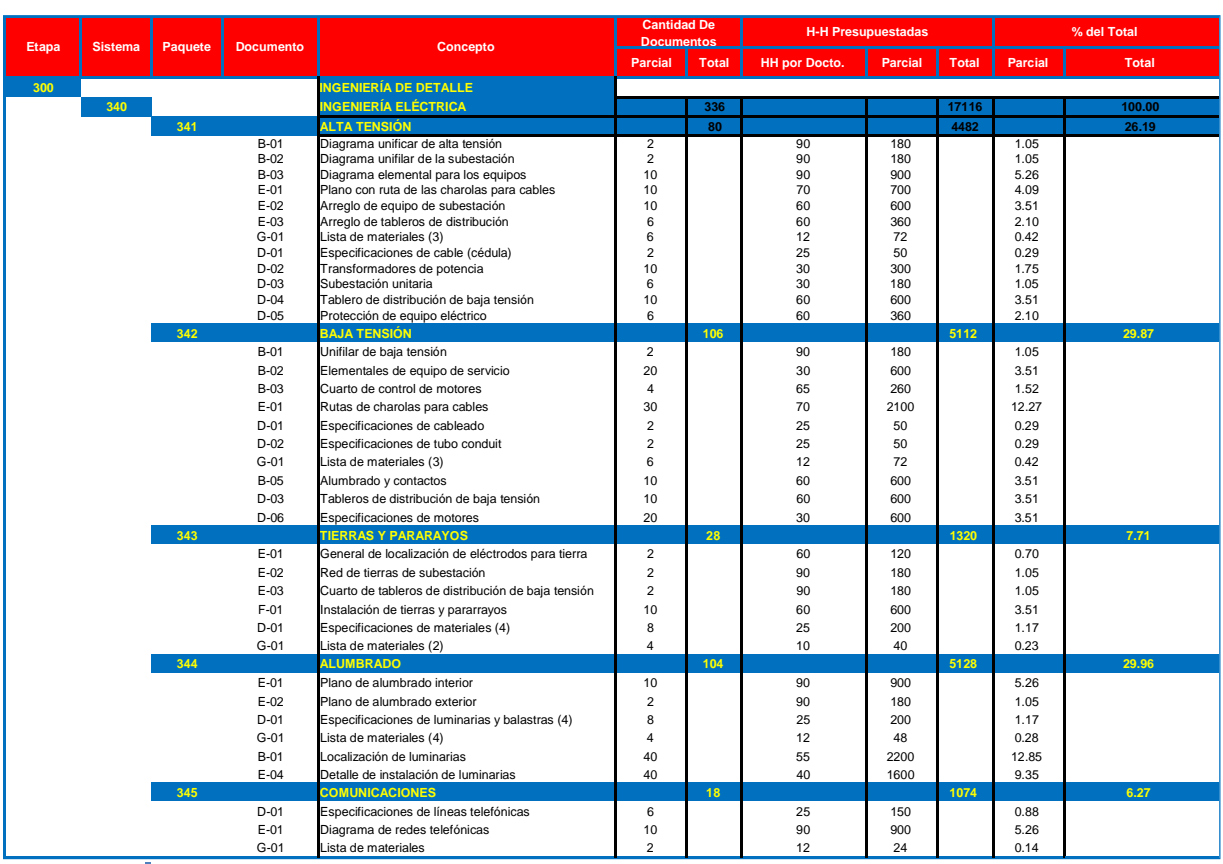

# **INGENIERÍA ELÉCTRICA**

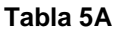

**CURVADE AVANCE PARA INGENIERÍA ELÉCTRICA**

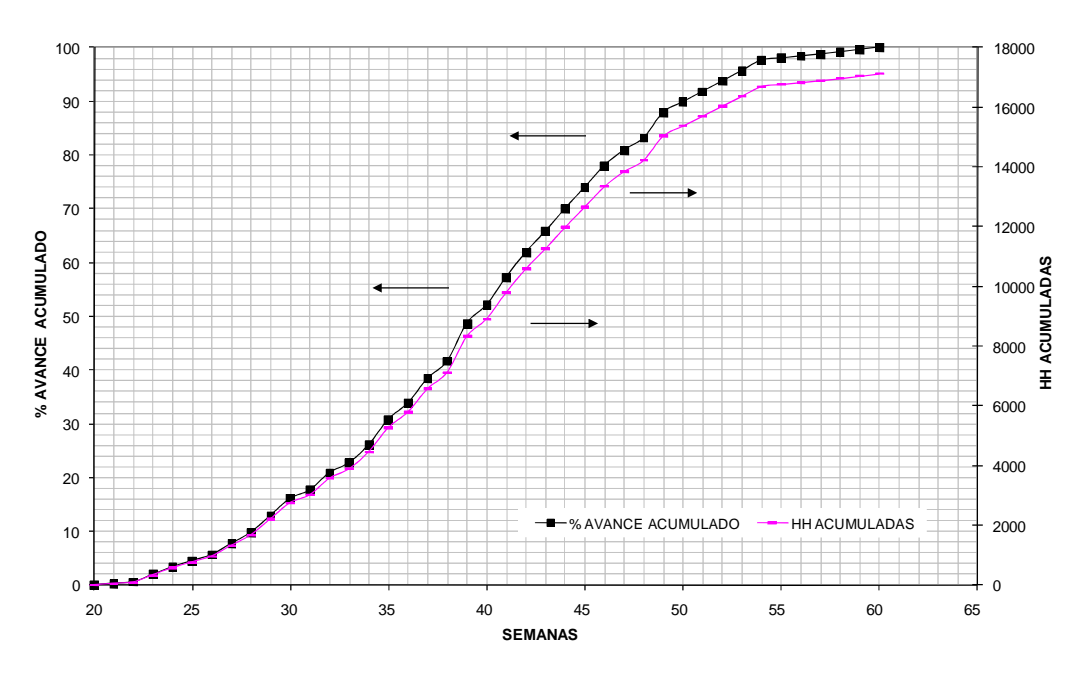

**Grafico 9**

**CURVA PERSONA/MES Y AVANCE ACUMULADO INGENIERÍA ELÉCTRICA**

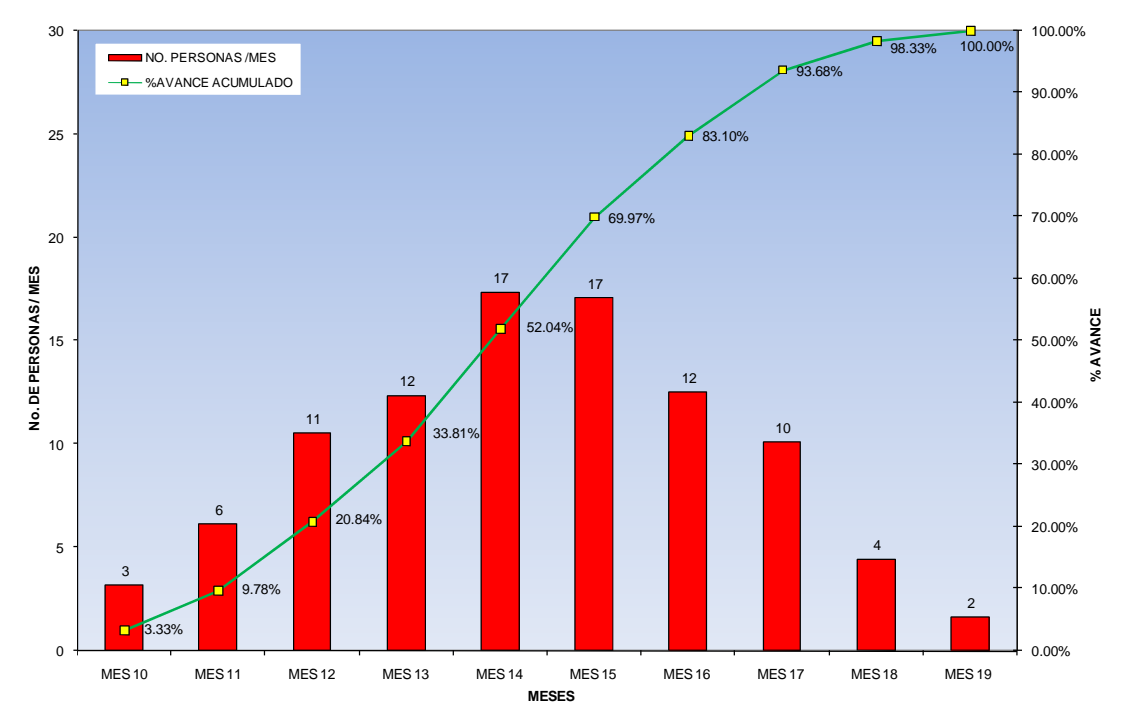

### **Grafico 10 INGENIERÍA DE TUBERÍA**

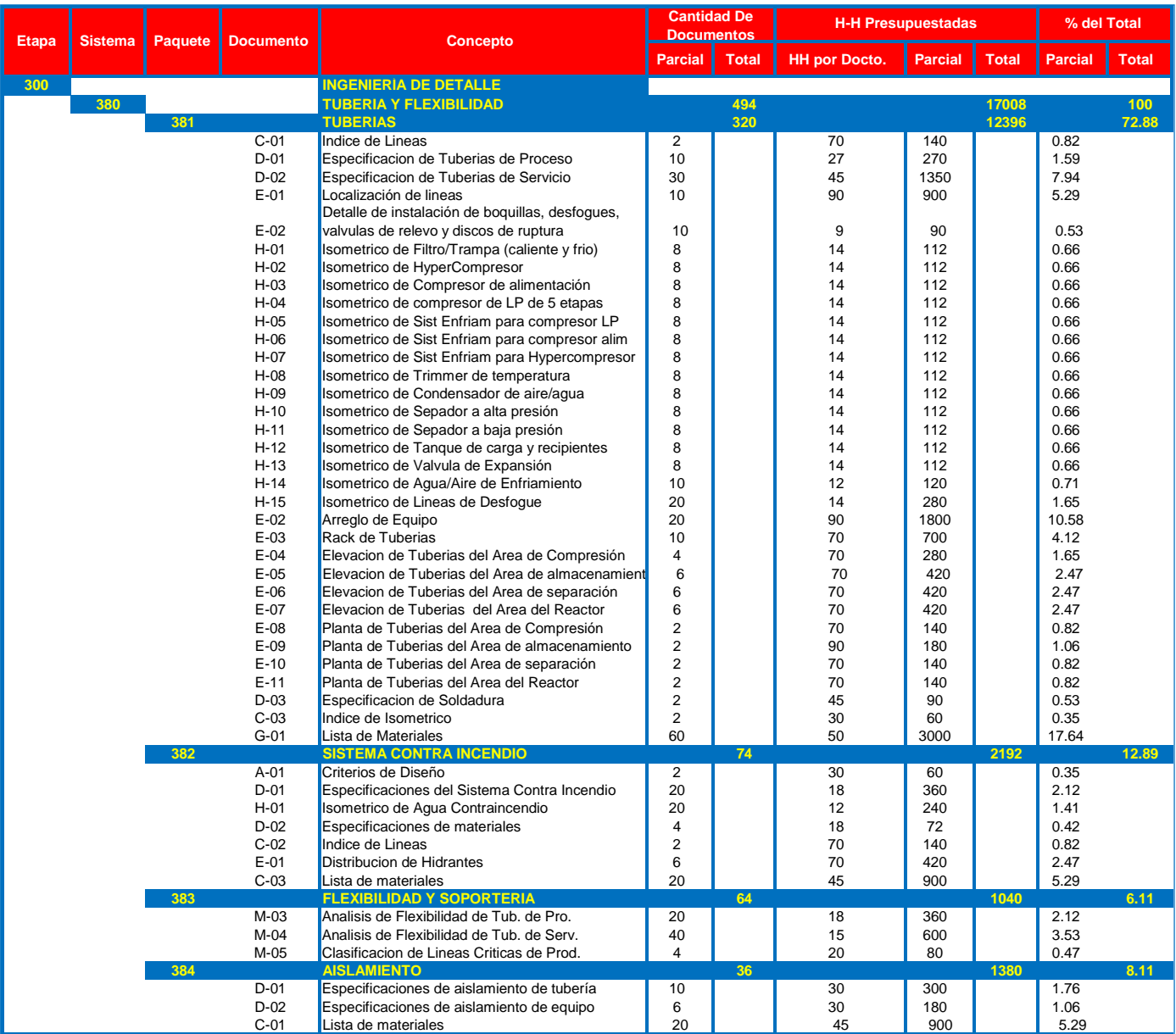

**Tabla 6A**

**CURVA DE AVANCE PARA INGENIERÍA TUBERIAS**

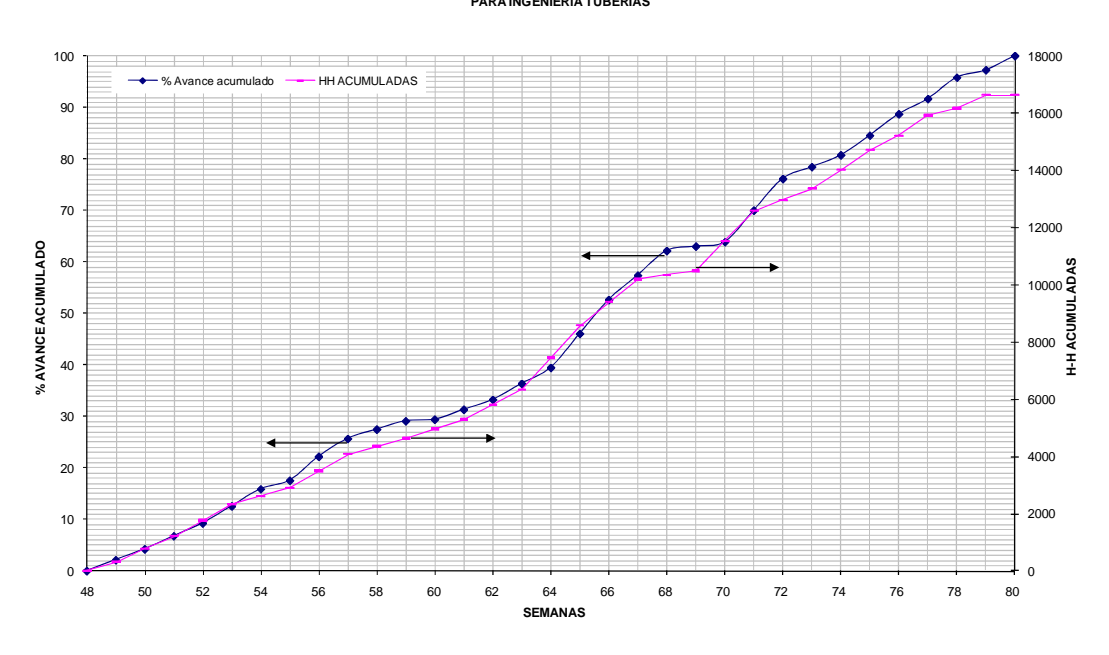

**Grafico 11**

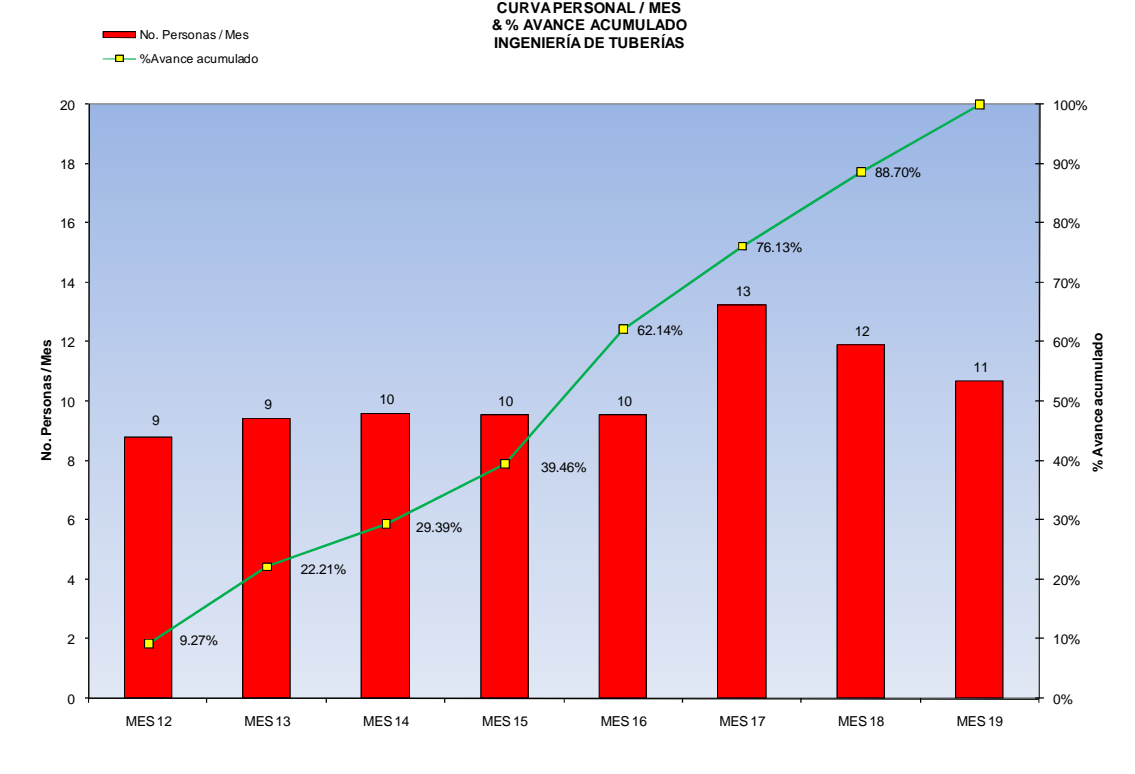

**Grafico 12**

# **INGENIERÍA DE INSTRUMENTACIÓN**

| <b>Etapa</b> | <b>Sistema</b> | Paquete | <b>Documento</b> | <b>Concepto</b>                         | <b>Cantidad De</b><br><b>Documentos</b> |              |                      | <b>H-H Presupuestadas</b> |              |                | % del Total  |
|--------------|----------------|---------|------------------|-----------------------------------------|-----------------------------------------|--------------|----------------------|---------------------------|--------------|----------------|--------------|
|              |                |         |                  |                                         | <b>Parcial</b>                          | <b>Total</b> | <b>HH por Docto.</b> | <b>Parcial</b>            | <b>Total</b> | <b>Parcial</b> | <b>Total</b> |
| 300          |                |         |                  | <b>INGENIERÍA DE DETALLE</b>            |                                         |              |                      |                           |              |                |              |
|              | 350            |         |                  | <b>INGENIERIA INSTRUMENTACION</b>       |                                         | 368          |                      |                           | 13161        |                | 100.00       |
|              |                | 351     |                  | <b>DTI'S DE PROCESO</b>                 |                                         | 102          |                      |                           | 4540         |                | 34.50        |
|              |                |         | $D-01$           | Especificaciones                        | 20                                      |              | 36                   | 720                       |              | 5.47           |              |
|              |                |         | $B-01$           | <b>IDTI'S de proceso</b>                | 60                                      |              | 45                   | 2700                      |              | 20.52          |              |
|              |                |         | $B-02$           | Diagramas logicos de control            | $\overline{12}$                         |              | 10                   | 120                       |              | 0.91           |              |
|              |                |         | $E-01$           | Tableros de instrumentos de control     | 10                                      |              | 100                  | 1000                      |              | 7.60           |              |
|              |                | 352     |                  | <b>INDICE DE INSTRUMENTOS</b>           |                                         | 20           |                      |                           | 220          |                | 1.67         |
|              |                |         | $C-01$           | Especificaciones de materiales          | 10                                      |              | 12                   | 120                       |              | 0.91           |              |
|              |                |         | $C-02$           | Plano de nivelaciones                   | 10 <sup>10</sup>                        |              | 10                   | 100                       |              | 0.76           |              |
|              |                | 353     |                  | <b>DTI'S DE SERVICIOS</b>               |                                         | 62           |                      |                           | 3200         |                | 24.31        |
|              |                |         | $D-01$           | Especificaciones(9)                     | 18                                      |              | 40                   | 720                       |              | 5.47           |              |
|              |                |         | $B-01$           | <b>DTI'S de servicios(3)</b>            | 32                                      |              | 40                   | 1280                      |              | 9.73           |              |
|              |                |         | $B-02$           | Diagrama lógico de control(6)           | 12                                      |              | 100                  | 1200                      |              | 9.12           |              |
|              |                | 354     |                  | <b>DETALLES TIPICOS DE INSTALACION</b>  |                                         | 57           |                      |                           | 399          |                | 3.03         |
|              |                |         | $B-01$           | Válvulas de control                     | 10                                      |              | $\overline{7}$       | 70                        |              | 0.53           |              |
|              |                |         | $B-02$           | Medidor de presión                      | 6                                       |              | $\overline{7}$       | 42                        |              | 0.32           |              |
|              |                |         | $B-03$           | Medidor de temperatura                  | $\overline{6}$                          |              | $\overline{7}$       | 42                        |              | 0.32           |              |
|              |                |         | $B-04$           | Medidor de flujo                        | 10                                      |              | $\overline{7}$       | 70                        |              | 0.53           |              |
|              |                |         | $B-05$           | Medidor de Nivel                        | 10                                      |              |                      | 70                        |              | 0.53           |              |
|              |                |         | $B-06$           | Válvula de relevo                       | 6                                       |              |                      | 42                        |              | 0.32           |              |
|              |                |         | $B-07$           | Disco de ruptura                        | $\overline{\mathbf{3}}$                 |              |                      | $\overline{21}$           |              | 0.16           |              |
|              |                |         | <b>B-08</b>      | Válvulas de desfoque                    | 6                                       |              | $\overline{7}$       | 42                        |              | 0.32           |              |
|              |                | 355     |                  | <b>ESPECIFICACIONES DE INSTRUMENTOS</b> |                                         | 47           |                      |                           | 1602         |                | 12.17        |
|              |                |         | $D-01$           | Válvulas de control                     | 10                                      |              | 36                   | 360                       |              | 2.74           |              |
|              |                |         | $D-02$           | Medidor de presión                      | $\overline{6}$                          |              | 36                   | 216                       |              | 1.64           |              |
|              |                |         | $D-03$           | Medidor de temperatura                  | $\overline{6}$                          |              | 36                   | 216                       |              | 1.64           |              |
|              |                |         | $D-04$           | Medidor de flujo                        | 10                                      |              | 30                   | 300                       |              | 2.28           |              |
|              |                |         | $D-05$           | Medidor de Nivel                        | 10                                      |              | 36                   | 360                       |              | 2.74           |              |
|              |                |         | $D-06$           | Sistema paquete                         | $\overline{5}$                          |              | 30                   | 150                       |              | 1.14           |              |
|              |                | 356     |                  | <b>LISTA DE MATERIALES</b>              |                                         | 80           |                      |                           | 3200         |                | 24.31        |
|              |                |         | $C-01$           | Sistema de control de procesos          | 40                                      |              | 40                   | 1600                      |              | 12.16          |              |
|              |                |         | $C-02$           | Sistema de contrl de servicios          | 40                                      |              | 40                   | 1600                      |              | 12.16          |              |
|              |                |         |                  |                                         |                                         |              |                      |                           |              |                |              |

**Tabla 7A**

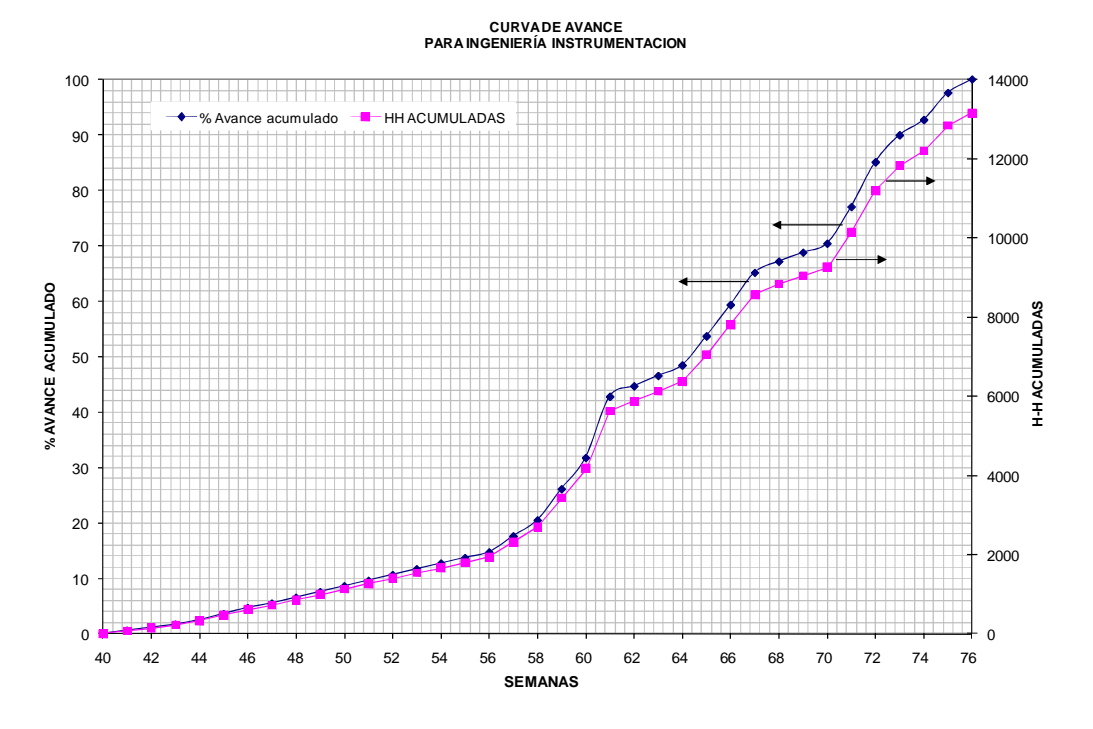

**Grafico 13**

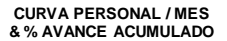

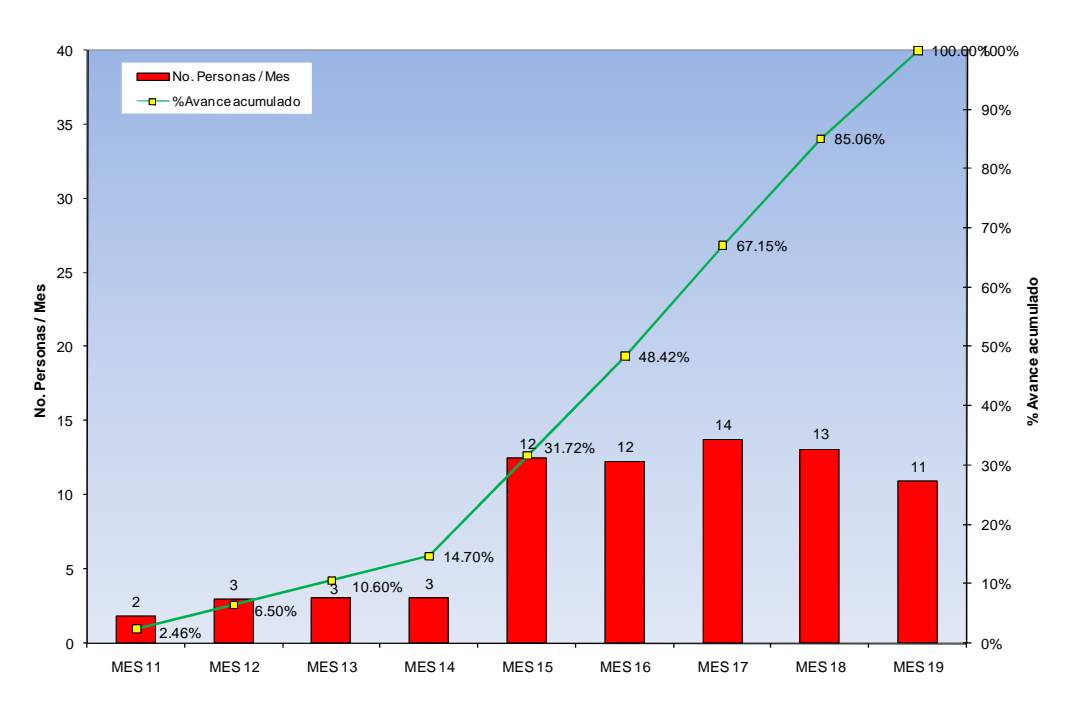

**Grafico 14**

# **INGENIERÍA DE PROCESO**

| Etapa | <b>Sistema</b> | Paquete | <b>Documento</b> | <b>Concepto</b>               | <b>Cantidad De</b><br><b>Documentos</b> |              | <b>H-H Presupuestadas</b> | % del Total |              |         |              |
|-------|----------------|---------|------------------|-------------------------------|-----------------------------------------|--------------|---------------------------|-------------|--------------|---------|--------------|
|       |                |         |                  |                               | Parcial                                 | <b>Total</b> | <b>HH por Docto.</b>      | Parcial     | <b>Total</b> | Parcial | <b>Total</b> |
| 300   |                |         |                  | <b>INGENIERIA DE DETALLE</b>  |                                         |              |                           |             |              |         |              |
|       | 370            |         |                  | <b>INGENIERÍA DE PROCESOS</b> |                                         | 82           |                           |             | 6902         |         | 100.00       |
|       |                | 371     |                  | <b>PROCESO</b>                |                                         |              |                           |             | 350          |         | 5.07         |
|       |                |         | $D-01$           | Bases de Diseño               | ∠                                       |              | 40                        | 80          |              | 1.16    |              |
|       |                |         | $L-01$           | Filosofía de Control          | C                                       |              | 45                        | 90          |              | 1.30    |              |
|       |                |         | $M-02$           | Estudio de seguridad          | c                                       |              | 90                        | 180         |              | 2.61    |              |
|       |                | 372     |                  | <b>DTI'S</b>                  |                                         | 72           |                           |             | 6480         |         | 93.89        |
|       |                |         | $B-01$           | DTI'S de proceso              | 40                                      |              | 90                        | 3600        |              | 52.16   |              |
|       |                |         | $B-02$           | DTI'S de servicio             | 32                                      |              | 90                        | 2880        |              | 41.73   |              |
|       |                | 373     |                  | <b>LISTA DE EQUIPO</b>        |                                         |              |                           |             | 72           |         | 1.04         |
|       |                |         | $C-01$           | Equipo de proceso             | $\overline{2}$                          |              | 20                        | 40          |              | 0.58    |              |
|       |                |         | $C-02$           | Lista de Motores              | $\overline{2}$                          |              | 16                        | 32          |              | 0.46    |              |

**Tabla 8A**

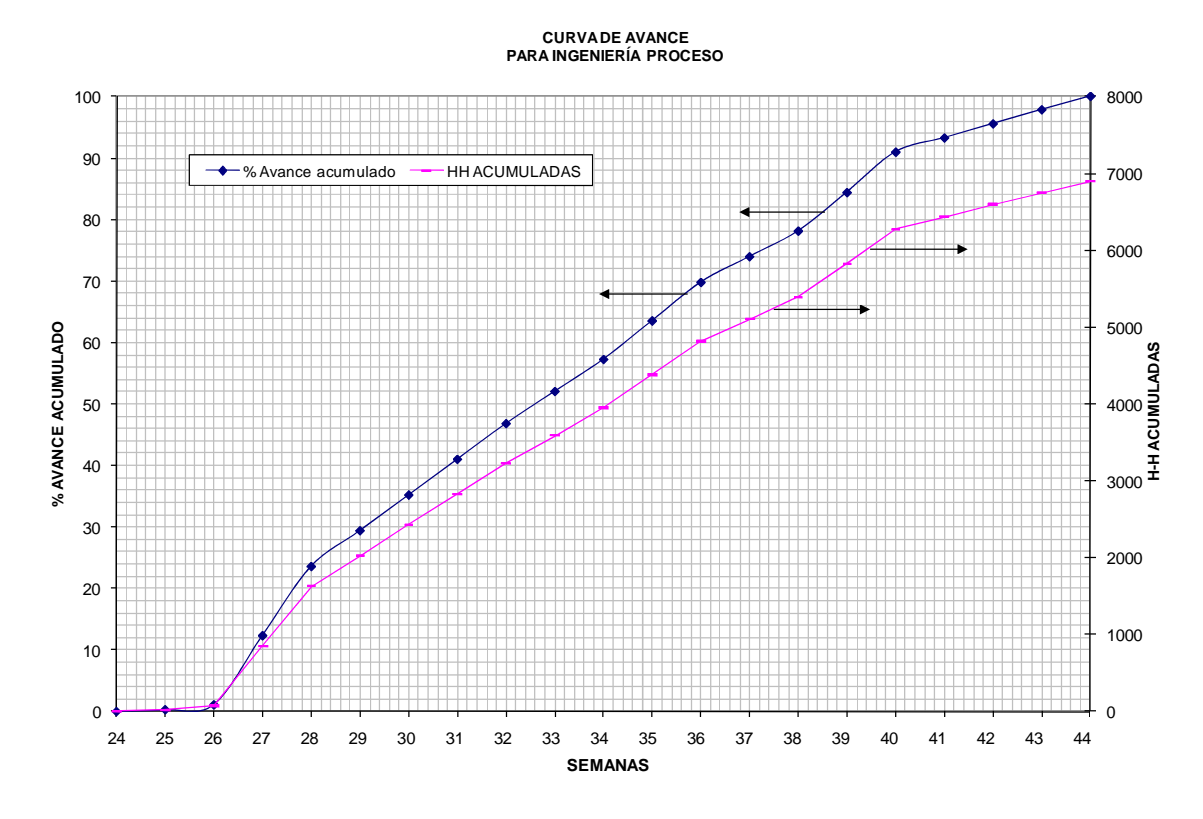

**Grafico 15**

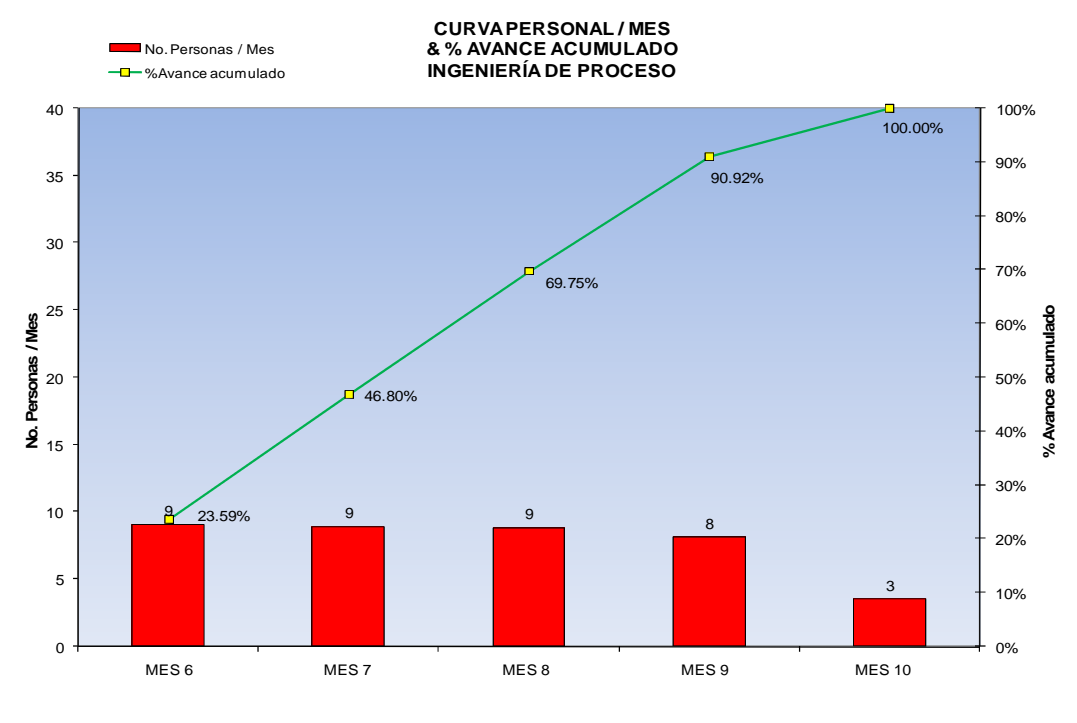

**Grafico 16**

# **PROGRAMA MAESTRO**

|              |                |            |                  |                                            |                                         | $^+$             |                        |                           |                  |        |               |              |
|--------------|----------------|------------|------------------|--------------------------------------------|-----------------------------------------|------------------|------------------------|---------------------------|------------------|--------|---------------|--------------|
| <b>Etapa</b> | <b>Sistema</b> | Paquete    | <b>Documento</b> | Concepto                                   | <b>Cantidad De</b><br><b>Documentos</b> |                  |                        | <b>H-H Presupuestadas</b> |                  |        |               | % del Total  |
|              |                |            |                  |                                            | <b>Parcial</b>                          | <b>Total</b>     | <b>HH por Paquete.</b> | <b>HH por Sis</b>         | <b>HH por Et</b> | HH Ing | Parcial       | <b>Total</b> |
|              |                |            |                  | <b>INGENIERIA</b>                          |                                         | 1169             |                        |                           |                  | 123532 |               | 100.00       |
|              |                |            |                  |                                            |                                         |                  |                        |                           |                  |        |               |              |
| 200          |                |            |                  | <b>INGENIERIA BASICA</b>                   |                                         | 143              |                        |                           | 8579             |        |               | 6.94         |
|              | 210            |            |                  | Ingeniería Básica General                  |                                         | $\overline{143}$ |                        | 8579                      |                  |        | 6.94          |              |
|              |                | 211        |                  | Proceso                                    | 29                                      |                  | 2280                   |                           |                  |        | 1.85          |              |
|              |                | 212        |                  | Equipo Mecánico                            | 63                                      |                  | 1699                   |                           |                  |        | 1.38          |              |
|              |                | 213        |                  | Distribución general de la planta          | $\overline{1}$                          |                  | 100                    |                           |                  |        | 0.08          |              |
|              |                | 214        |                  | Instrumentación básica                     | 50                                      |                  | 4500                   |                           |                  |        | 3.64          |              |
| 300          |                |            |                  | <b>INGENIERÍA DE DETALLE</b>               |                                         | 1026             |                        |                           | 114953           |        |               | 93.06        |
|              | 330            |            |                  | Ingeniería civil                           |                                         | 179              |                        | 44678                     |                  |        | 36.17         |              |
|              |                | 331        |                  | Geotecnía                                  | $\overline{4}$                          |                  | 2400                   |                           |                  |        | 1.94          |              |
|              |                | 332        |                  | Desarrollo de sitio                        | 6                                       |                  | 1994                   |                           |                  |        | 1.61          |              |
|              |                | 333<br>334 |                  | Cimentaciones<br>Estructuras metálicas     | 67<br>52                                |                  | 20472<br>8568          |                           |                  |        | 16.57<br>6.94 |              |
|              |                | 335        |                  | Instalaciones subterraneas                 | 9                                       |                  | 2196                   |                           |                  |        | 1.78          |              |
|              |                | 336        |                  | Instalaciones hidraulica-sanitarias        | 41                                      |                  | 9048                   |                           |                  |        | 7.32          |              |
|              | 320            |            |                  | <b>Arquitectura</b>                        |                                         | 103              |                        | 5328                      |                  |        | 4.31          |              |
|              |                | 321        |                  | Anteproyecto                               | $\mathbf{1}$                            |                  | 90                     |                           |                  |        | 0.07          |              |
|              |                | 322        |                  | Diseño arquitéctonico                      | 47                                      |                  | 2860                   |                           |                  |        | 2.32          |              |
|              |                | 323        |                  | Acabados                                   | 32                                      |                  | 1204                   |                           |                  |        | 0.97          |              |
|              |                | 324        |                  | Instaciones hidraulica-sanitarias          | 23                                      |                  | 1174                   |                           |                  |        | 0.95          |              |
|              | 360            |            |                  | Ingeniería mecánica                        |                                         | 107              |                        | 9680                      |                  |        | 7.84          |              |
|              |                | 361        |                  | Diseño de equipo                           | 17                                      |                  | 1960                   |                           |                  |        | 1.59          |              |
|              |                | 362        |                  | Especificación de equipo                   | 22                                      |                  | 960                    |                           |                  |        | 0.78          |              |
|              |                | 363        |                  | Sistema de aire acondicionado              | 68                                      |                  | 6760                   |                           |                  |        | 5.47          |              |
|              | 370            | 371        |                  | Ingeniería de proceso                      |                                         | 41               | 350                    | 6902                      |                  |        | 5.59<br>0.28  |              |
|              |                | 372        |                  | Procesos<br>DTI's                          | 3<br>36                                 |                  | 6480                   |                           |                  |        | 5.25          |              |
|              |                | 373        |                  | Lista de equipo                            | $\overline{2}$                          |                  | 72                     |                           |                  |        | 0.06          |              |
|              | 390            |            |                  | Ingeniería ambiental                       |                                         | $\blacktriangle$ |                        | 1080                      |                  |        | 0.87          |              |
|              |                | 391        |                  | Estudios ambientales                       | $\overline{2}$                          |                  | 700                    |                           |                  |        | 0.57          |              |
|              |                | 392        |                  | Licencias y permiso                        | $\overline{2}$                          |                  | 380                    |                           |                  |        | 0.31          |              |
|              | 340            |            |                  | Ingeniería eléctrica                       |                                         | 168              |                        | 17116                     |                  |        | 13.86         |              |
|              |                | 341        | $E-04$           | Alta tensión                               | 40                                      |                  | 4482                   |                           |                  |        | 3.63          |              |
|              |                | 342        |                  | Baja tensión                               | 53                                      |                  | 5112                   |                           |                  |        | 4.14          |              |
|              |                | 343        | $D-01$           | Tierras y pararrayos                       | 14                                      |                  | 1320                   |                           |                  |        | 1.07          |              |
|              |                | 344        | $E-01$           | Alumbado                                   | 52                                      |                  | 5128                   |                           |                  |        | 4.15          |              |
|              |                | 345        | $G-01$           | Comunicaciones                             | $\mathsf g$                             |                  | 1074                   |                           |                  |        | 0.87          |              |
|              | 350            |            |                  | Instrumentación                            |                                         | 165              |                        | 13161                     |                  |        | 10.65         |              |
|              |                | 351<br>352 |                  | DTI's de proceso<br>Indice de instrumentos | 41                                      |                  | 4540<br>220            |                           |                  |        | 3.68          |              |
|              |                | 353        |                  | DTI's de servicios                         | $\overline{2}$<br>31                    |                  | 3200                   |                           |                  |        | 0.18<br>2.59  |              |
|              |                | 354        |                  | Detalles típicos de instalación            | 28                                      |                  | 399                    |                           |                  |        | 0.32          |              |
|              |                | 355        |                  | Especificación de instrumentos             | 23                                      |                  | 1602                   |                           |                  |        | 1.30          |              |
|              |                | 356        |                  | Lista de materiales                        | 40                                      |                  | 3200                   |                           |                  |        | 2.59          |              |
|              | 380            |            |                  | <b>Tuberías y flexibilidad</b>             |                                         | 259              |                        | 17008                     |                  |        | 13.77         |              |
|              |                | 381        |                  | Tuberías                                   | 172                                     |                  | 12396                  |                           |                  |        | 10.03         |              |
|              |                | 382        |                  | Sistema contra incendios                   | 37                                      |                  | 2192                   |                           |                  |        | 1.77          |              |
|              |                | 383        |                  | Flexibilidad y soportería                  | 32                                      |                  | 1040                   |                           |                  |        | 0.84          |              |
|              |                | 384        |                  | Aislamiento                                | 18                                      |                  | 1380                   |                           |                  |        | 1.12          |              |

**Tabla 9**

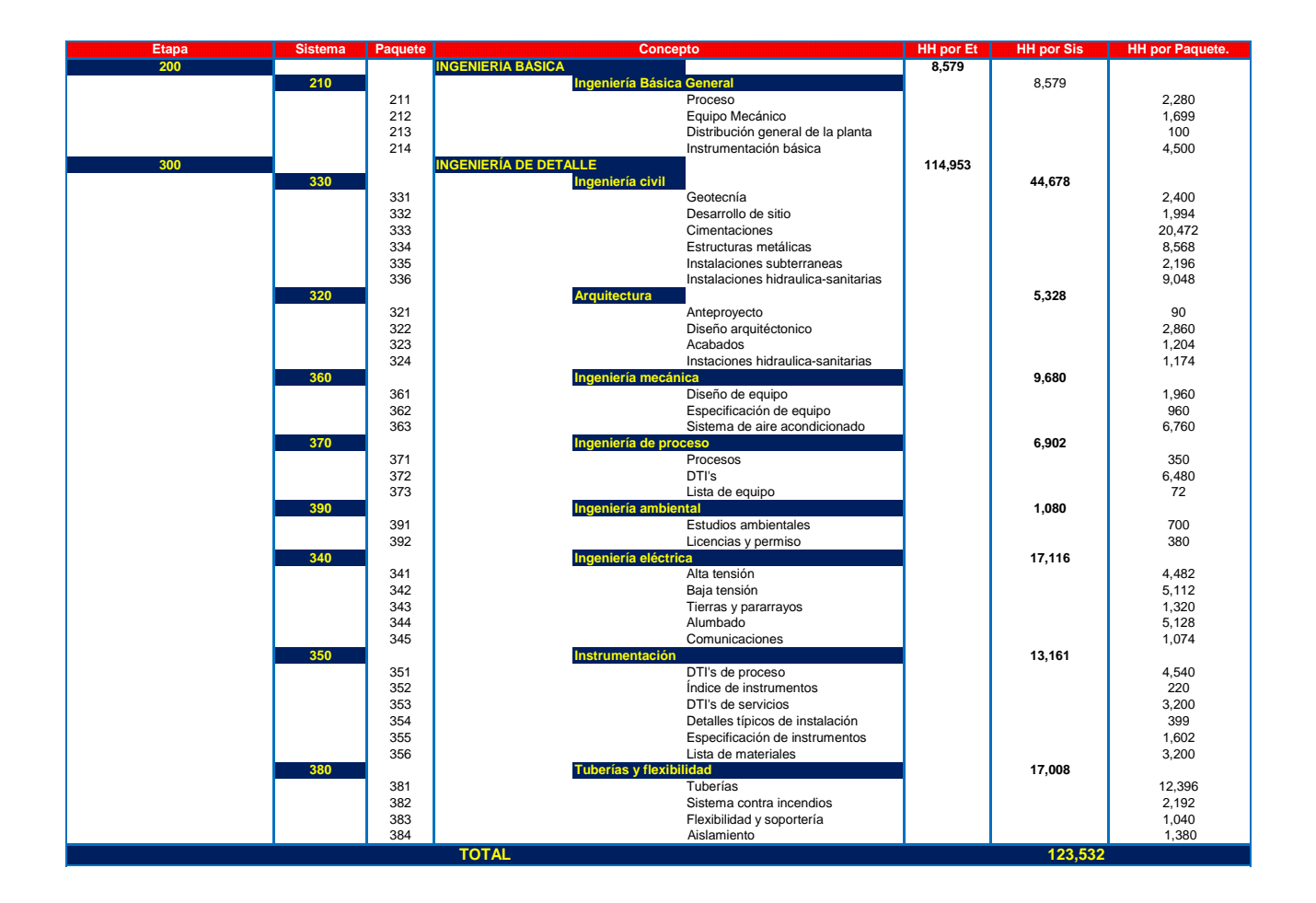

### **Tabla 10**

La tabla 10, se encuentra la distribución de Horas- Hombre de cada disciplina, en base a los documentos que se desarrollan y la cantidad de Horas –Hombre que ocupa el proyecto.

El grafico 17, muestra la curva de avance del proyecto, esta es la forma que tiene un proyecto exitoso, de igual forma el grafico 18, muestra la distribución de las Horas- Hombre se observa que al inicio del proyecto no cuenta con mucho personal pero conforma pasa el tiempo la plantilla del personal va en aumento hasta llegar a un máximo y empieza a disminuir con forme llega el fin del proyecto, esta grafica esta dentro del rango de proyectos exitosos

![](_page_103_Figure_0.jpeg)

**Grafico 17**

![](_page_103_Figure_2.jpeg)

![](_page_103_Figure_3.jpeg)

Se adicionan los calculos de Hora-hombre y el número de personas necesarias para desarrollar las diferentes disciplinas que conforma el proyecto, tal como se explico en el capitulo 3, empezaremos con la disciplina Ingenieria Civil, Arquitectura Ingenieria Mecánica, Ingenieria Electrica, Ingenieria Instrumentación,Ingenieria de Tuberia, Ingenieria de Proceso e Ingenieria de Ambiental.

### **INGENIERÍA CIVIL**

![](_page_104_Picture_654.jpeg)

![](_page_104_Picture_655.jpeg)

![](_page_104_Picture_656.jpeg)

### **ARQUITECTURA**

![](_page_104_Picture_657.jpeg)

![](_page_104_Picture_658.jpeg)

![](_page_105_Picture_677.jpeg)

# **INGENIERÍA MECÁNICA**

![](_page_105_Picture_678.jpeg)

![](_page_105_Picture_679.jpeg)

![](_page_105_Picture_680.jpeg)

# **INGENIERÍA ELÉCTRICA**

![](_page_105_Picture_681.jpeg)

![](_page_106_Picture_872.jpeg)

![](_page_106_Picture_873.jpeg)

# **INSTRUMENTACIÓN**

![](_page_106_Picture_874.jpeg)

![](_page_106_Picture_875.jpeg)

![](_page_106_Picture_876.jpeg)

# **TUBERÍA**

![](_page_107_Picture_794.jpeg)

![](_page_107_Picture_795.jpeg)

![](_page_107_Picture_796.jpeg)

# **PROCESOS**

![](_page_107_Picture_797.jpeg)

![](_page_107_Picture_798.jpeg)

![](_page_107_Picture_799.jpeg)
## **AMBIENTAL**

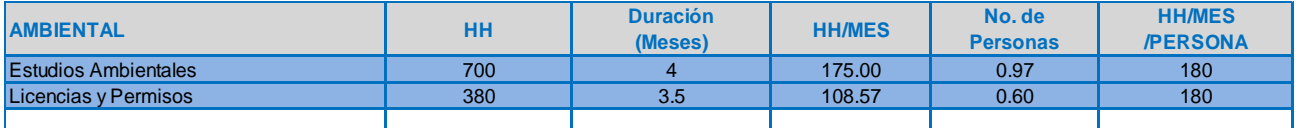

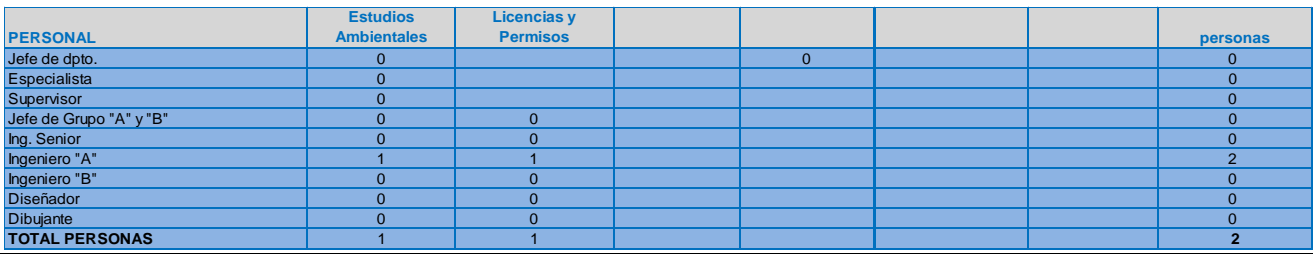

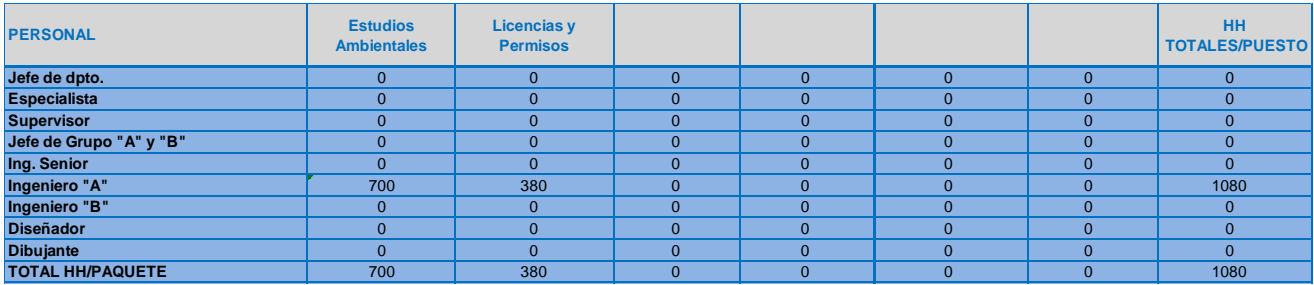

## **BIBLIOGRAFÍA**

- 1. Effective Project Management through Applied Cost and Schedule Control. Edited by James A. Bent. James Bent Associates, Inc., Kenneth K. Humpreys. Consulting Engineer. Granite Falls, North Carolina.
- 2. Applied Cost Engineering. Thirt edition. By Forrest D. Clark and A.B. Lorenzoni.
- 3. Project Management. ASystem Approach to Planning, Scheduling, and Controlling. Sixth edition, John Wiley & Sons, Inc., 2003. Harold Kerzner, Ph. D. Division of Business Administration, Baldwin-Wallace Collage. Berea, Ohio.
- 4. Estimator`s General Construction Man- Hour Manual. Gulf Publishing Company, Book Division, Houston, Texas, USA. Second edition, June 1983. John S. Page.
- 5. Estimator`s Equipment Installation Man- Hour Manual. Gulf Publishing Company, Book Division, Houston, Texas, USA. Second edition, june 1978. John S. Page.
- 6. Engineering & Construction Project Management. Gulf Publishing Company, Book Division, Houston, Texas, USA. 1986. Arthur E. Kerridge and Charles H. Vervalin Editors.
- 7. Project Cost Control for Managers. Gulf Publishing Company, Book Division, Houston, Texas, USA. Second edition, 1990. John S. Page.
- 8. Software y Fuentes especializadas de estimación de costos. Icarus, Neodata, http://matche.com/EquipCost/Index.htm
- 9. A Guide to the Project Management Body of Knowledge (PMBOOK GUIDE, Third edition 2004). PMI Standards Committee. William R. Duncan, Director of Standards. Project Management Institute. Four Campus Boulevard, New Town Square, PA 19073 – 3299 USA.
- 10. Diseño de Plantas y su Evaluación Económica para Ingenieros Químicos. Second Edition. Max S. Peters and Klaus D. Timmerhaus, Buenos Aires 1978.
- 11. Tesis "Ecuaciones y Nomogramas para la estimación de costos de inversión de equipos de Proceso", Facultad de Química, UNAM. Víctor Javier Martínez Ortiz, 2005.
- 12. Tesis "Estimado y Control de Costos de Equipo en una Planta Petroquímica". Facultad de Química, UNAM. Jorge Alejandro Avello Martínez, 1986.
- 13. Tesis "Desarrollo de un sistema automatizado para la estimación de costos de Inversión en Plantas de Proceso, con base a métodos modulares". Facultad de Química, UNAM. Santiago Fernando Rugerio Viveros. 1988.